# K8s Hands On

<span id="page-0-0"></span>Salvo [Nicotra](https://about.me/snicotra)

# Agenda

- 5W (What, Why, When, Where, Who)
- <span id="page-0-1"></span>1H (HOW - Architecture & Concepts & Demo)

# The 5W and (1H)

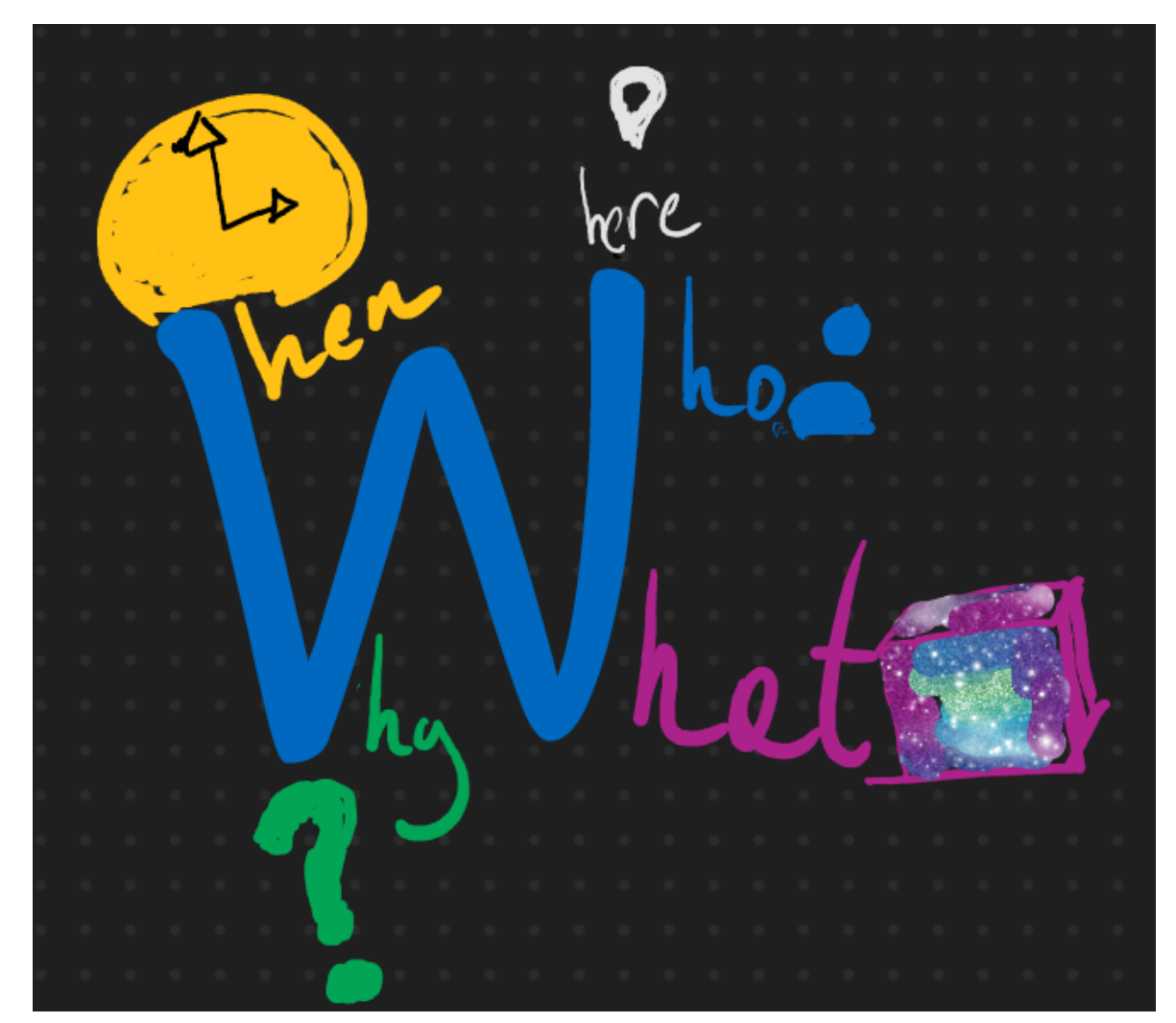

<span id="page-0-2"></span>The 5 Ws (and 1 H) that should be asked of every [project](https://www.workfront.com/blog/project-management-101-the-5-ws-and-1-h-that-should-be-asked-of-every-project)

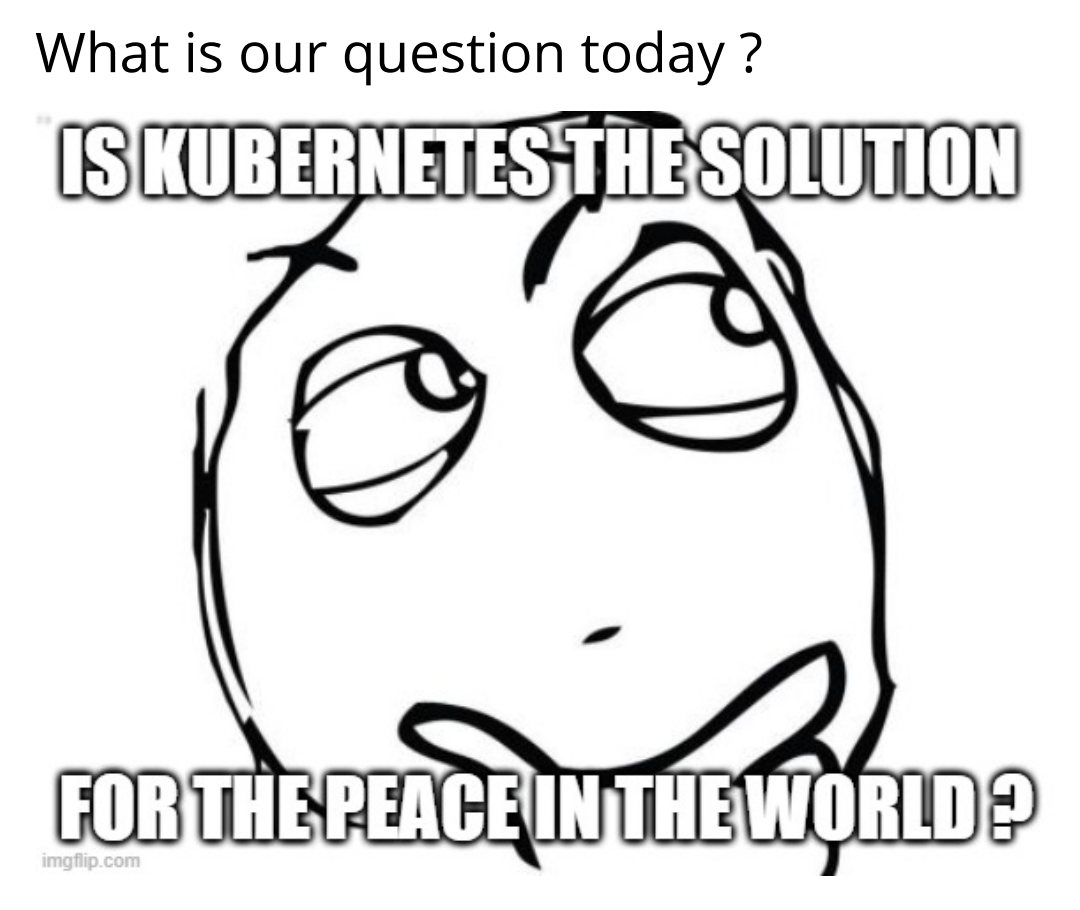

**E** Contents K8s Hands On [Agenda](#page-0-0) The 5W and [\(1H\)](#page-0-1) What is our question today? More realistically... [Kube](#page-1-0) Feud **[Hype](#page-1-1)** [Kuberbernets](#page-2-0) Hype Cycle [What](#page-2-1) ? So What is [Kubernetes](#page-5-0) Let's see in practice Don't [Blame](#page-6-1) me Enable [Kubernetes](#page-6-2) on Docker Desktop  $+$  WSL 2 Build a [image](#page-6-3) **[Deploy](#page-7-0) [Proxy](#page-7-1)** [Test](#page-7-2) it **[Dashboard](#page-7-3)** Et [voila](#page-8-0) [Destroy](#page-9-0) [When](#page-9-1) ? [Origin](#page-10-0) of the name [Kubernetes](#page-11-0) evolution [Why](#page-11-1)? Why is so [popular](#page-11-2)? Adoption **[Community](#page-12-1)** The dream of [hybrid](#page-12-2) cloud [Cost](#page-13-0) Why should I [learn/use](#page-14-0) ? [Who](#page-14-1) ? The Illustrated Children's Guide to **[Kubernetes](#page-15-0)** Let's do a [music](#page-15-1) game [Beethoven](#page-15-2) - Symphony No. 5 (Proms 2012) So [what](#page-16-0)? [Where](#page-16-1) ? In the [public](#page-17-0) cloud [How](#page-19-0) **[Components](#page-19-1)** Yes they are [running](#page-22-0) [Node](#page-22-1) Do we [have](#page-25-0) one ? [Addons](#page-27-0) The [Kubernetes](#page-27-1) API Print to PDF ▶

<span id="page-0-3"></span>**[NicsMeme](https://imgflip.com/i/595pp7)** 

### More realistically…

**[Workloads](#page-30-0) [Deployment](#page-33-0)** [Deploy](#page-34-0) K8S [Katakoda](#page-34-1) [Minikube](#page-34-2) [kind](#page-34-3) Patterns **[Helm](#page-36-0)** [Helm](#page-36-1) on WSL 2 In [Neodata](#page-36-2) [API](#page-36-3) **[Spark](#page-37-0)** [Slides](#page-37-1) here [Biblio](#page-38-0)

**[Objects](#page-28-0)** 

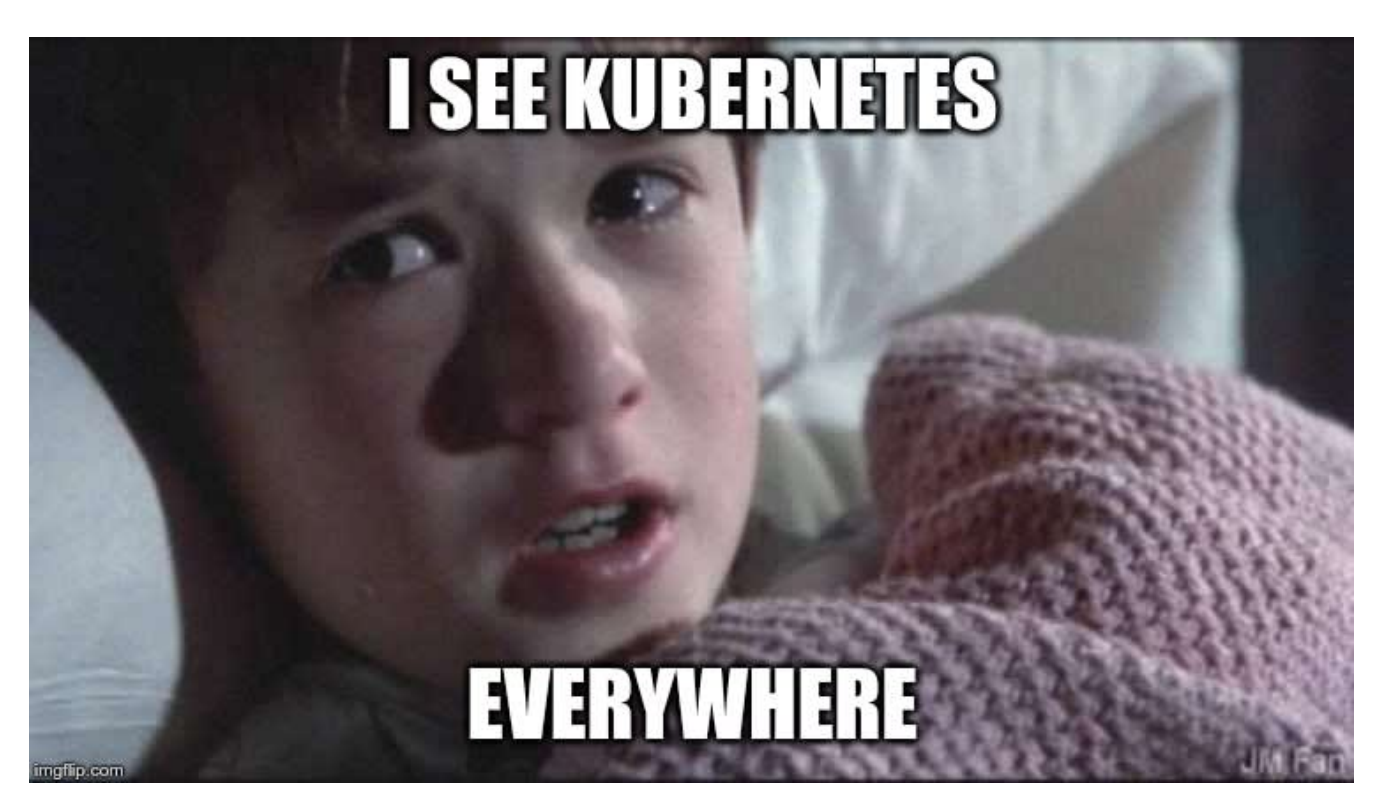

<span id="page-1-0"></span>My first steps with [kubernetes](https://dev.to/stanley/my-first-steps-with-kubernetes-a3f)

### Kube Feud

Survey Said…

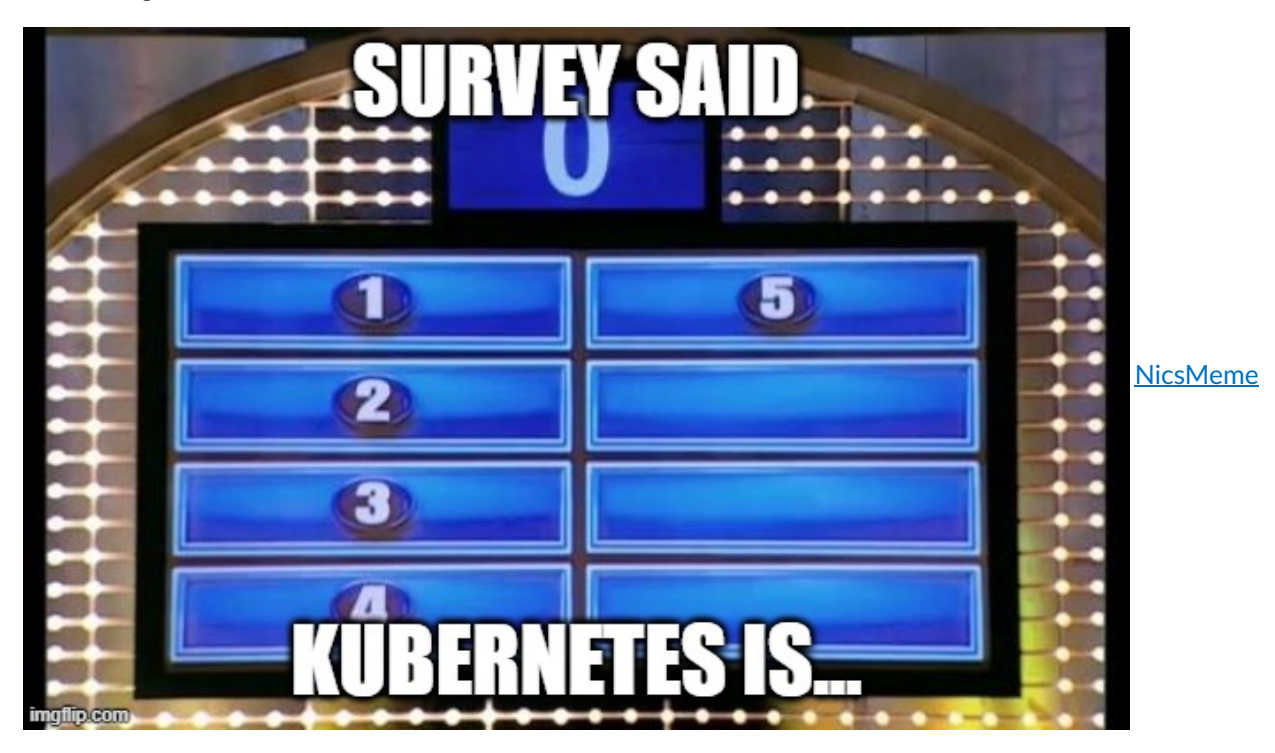

# <span id="page-1-1"></span>Hype

The hype cycle is a branded graphical presentation developed and used by the American research, advisory and information technology firm Gartner to represent the maturity, adoption, and social application of specific technologies. The hype cycle claims to provide a graphical and conceptual presentation of the maturity of emerging technologies through five phases

#### **[Wikipedia](https://en.wikipedia.org/wiki/Hype_cycle)**

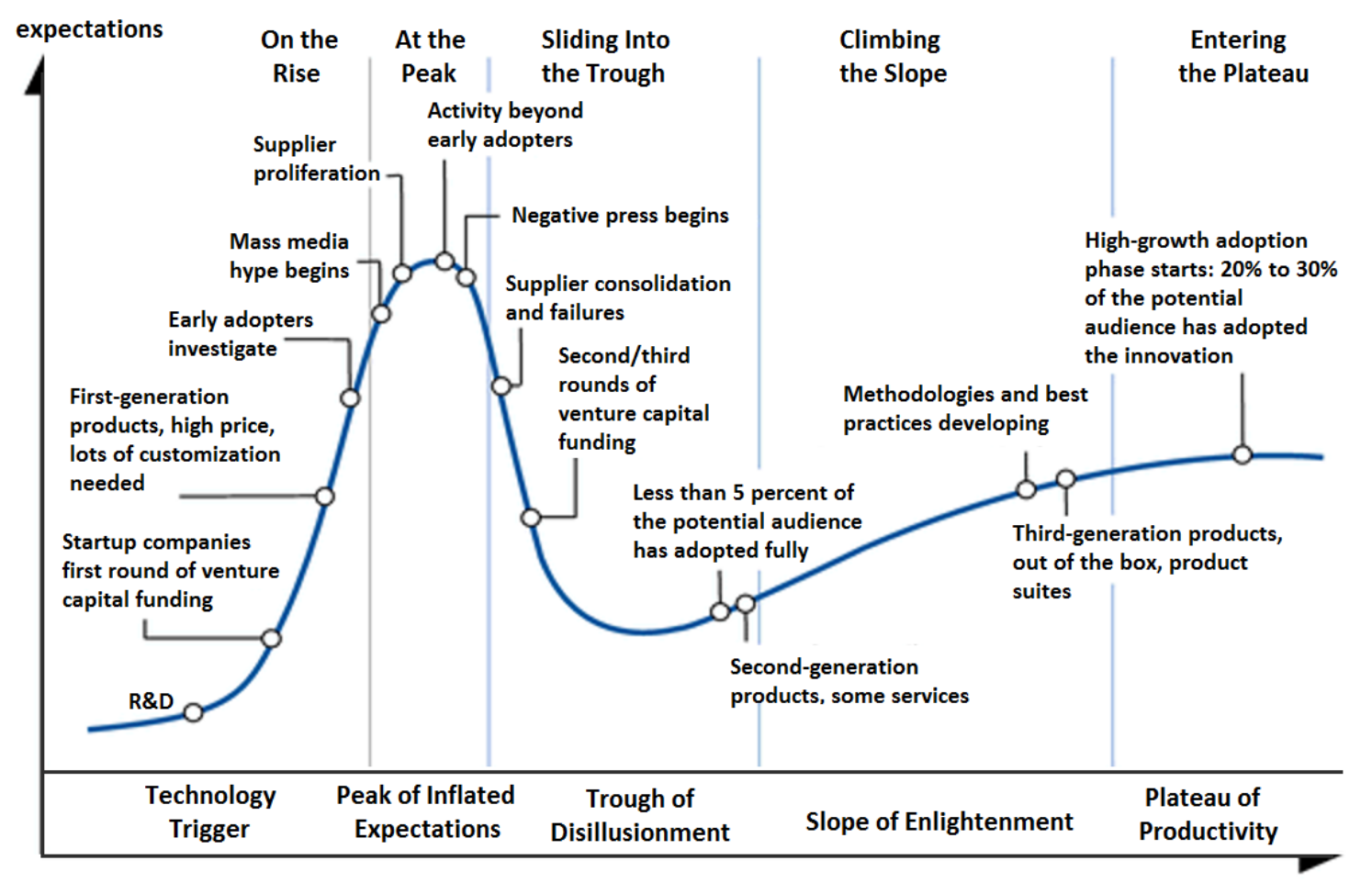

time

# <span id="page-2-0"></span>Kuberbernets Hype Cycle

- 2017 https://thenewstack.io/7-ways-kubenetes-avoids-openstack-like-hype-cycle/
- 2019 https://amazicworld.com/kubernetes-and-the-hype-cycle/
- 2020 https://www.weave.works/blog/navigating-the-kubernetes-hype-cycle
- <span id="page-2-1"></span>Kubernetes is an Ecosystem, not a Monolith
- it depends, where you are on your personal Cloud Native Journey ?
- Companies at the beginning, developers are ahead

# What ?

From What is [Kubernetes](https://kubernetes.io/docs/concepts/overview/what-is-kubernetes/)

#### **Kubernetes** is a

#### **portable**

Related to Kubernetes as software, to applications or destination ?

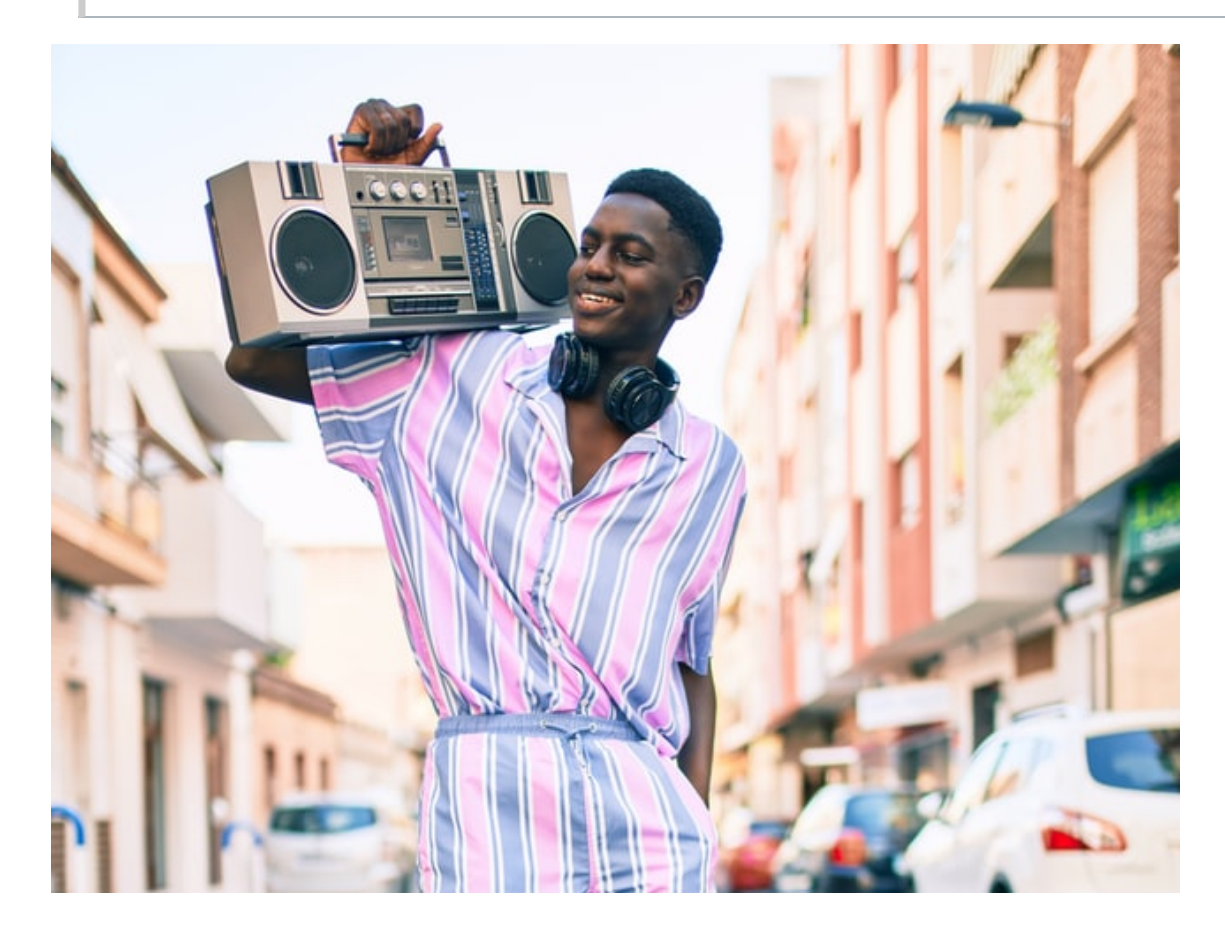

Kubernetes [Portability: Must-Have](https://thenewstack.io/kubernetes-portability-must-have-or-shiny-object-syndrome/) or Shiny Object Syndrome?

**extensible**

Kubernetes is highly configurable and extensible. As a result, there is rarely a need to fork or submit patches to the Kubernetes project code.

#### **[Source](https://kubernetes.io/docs/concepts/extend-kubernetes/#extensions)**

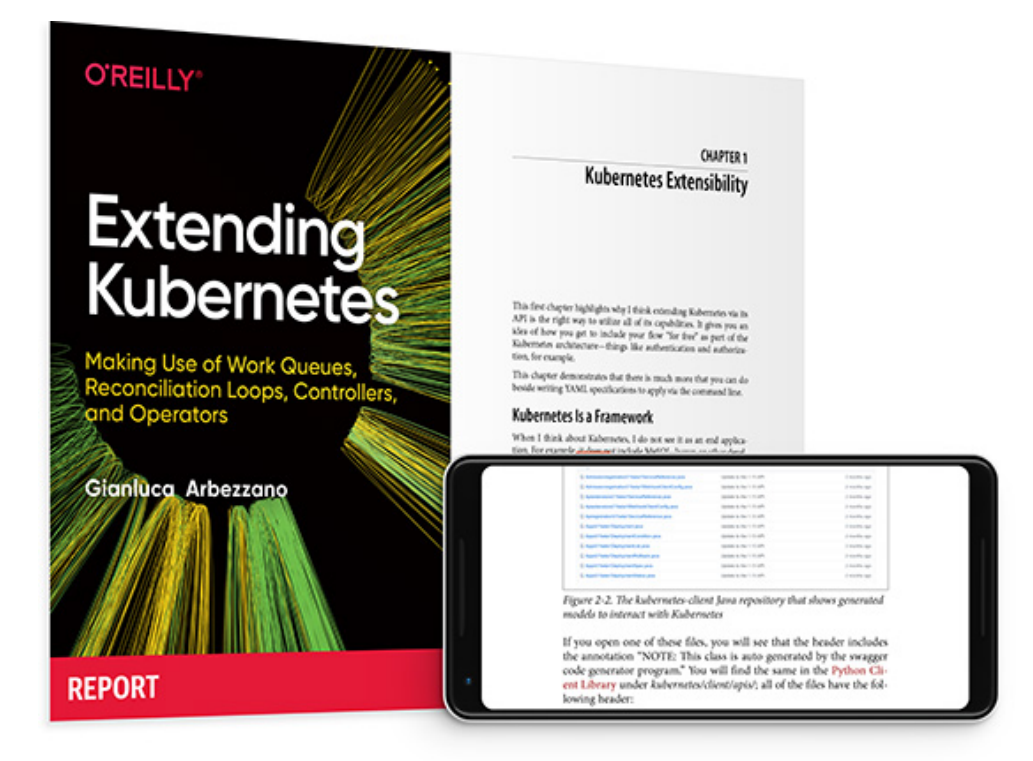

#### Extending [Kubernets](https://get.oreilly.com/ind_extending-kubernetes.html)

#### **open-source**

kubernetes/kubernetes is licensed under the Apache License 2.0 A permissive license whose main conditions require preservation of copyright and license notices. Contributors provide an express grant of patent rights. Licensed works, modifications, and larger works may be distributed under different terms and without source code.

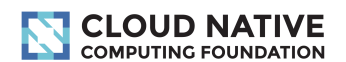

#### **CLOUD NATIVE TRAIL MAP**

The Cloud Native Landscape *Lenef.io* has a large number of options. This Cloud Native Trail Map is a recommended process for leveraging open source, cloud native technologies. At each step, you can choose a vendor-supported offering or do it yourself, and everything after step #3 is optional based on your circumstances.

#### **HELP ALONG THE WAY**

A. Training and Certification Consider training offerings from CNCF and then take the exam to become a Certified Kubernetes Administrator or a Certified Kubernetes Application Developer cncf.io/training

#### **B. Consulting Help**

If you want assistance with Kubernetes and the surrounding ecosystem, consider leveraging a Kubernetes Certified Service Provider cncf.io/kcsp

#### C. Join CNCF's End User Community

For companies that don't offer cloud native services externally cncf.io/enduser

#### **WHAT IS CLOUD NATIVE?**

Cloud native technologies empowe organizations to build and run scalable applications in modern, dynamic environments such as public, private, and hybrid clouds. Containers, service<br>meshes, microservices, immutable infrastructure, and declarative APIs exemplify this approach.

These techniques enable loosely coupled systems that are resilient,<br>manageable, and observable. Combined with robust automation, they allow engineers to make high-impact changes frequently and predictably with minimal toil.

The Cloud Native Computing Foundation seeks to drive adoption of this paradigm by fostering and sustaining an ecosystem of open source, vendorneutral projects. We democratize<br>state-of-the-art patterns to make these innovations accessible for everyone

<u>l.cncf.io</u> v20200501

#### **Clound Native Computing Foundation**

DASHI<br>2003

直线形

#### **platform**

**1. CONTAINERIZATION** Commonly done with Docker containers<br>Any size application and dependencies (even PDP-11<br>Code running on an emulator) can be containerized

Over time, you should aspire towards splitting suitable interly parameters and the contract opining contracts

#### **3. ORCHESTRATION & APPLICATION DEFINITION**

- Kubernetes is the market-leading orchestration solution<br>- You should select a Certified Kubernetes Distribution,<br>- Hosted Platform, or Installer: cncf.io/ck<br>- Helm Charts help you define, install, and upgrade even the most complex Kubernetes application

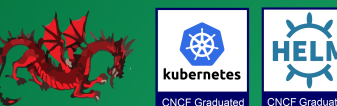

#### **HELM**  $\overline{Y}$ CNCF Graduated CNCF Graduated

Wins S

Δ

### 5. SERVICE PROXY, DISCOVERY, & MESH

is useful for service discovery<br>is useful for service discovery<br>Envoy and Linkerd each enable service mesh architectures

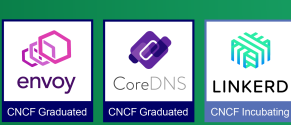

#### 7. DISTRIBUTED DATABASE & STORAGE

you can get from a single database, Vitess is a good option for running MySQL at scale through sharding. Rook is a storage orchestrator that integrates a<br>diverse set of storage solutions into Kubernetes. Serving as the "brain" of Kubernetes, etcd provides a betwing as the "blank" of Nabel Recognector cear provides a<br>reliable way to store data across a cluster of machines<br>TiKV is a high performant distributed transactional

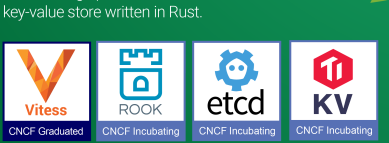

#### 9. CONTAINER REGISTRY & RUNTIME Harbor is a registry that stores, signs, and scans content.<br>You can use alternative container runtimes. The most common,

both of which are OCI-compliant, are containerd and CRI-O.

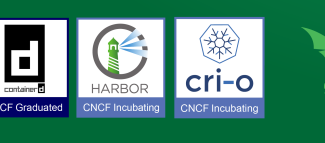

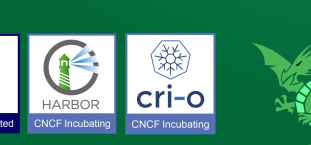

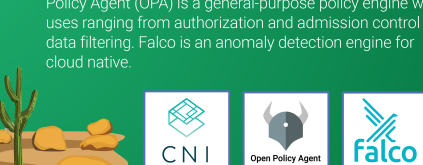

#### 8. STREAMING & MESSAGING

When you need higher performance than JSON-REST, consider<br>using gRPC or NATS. gRPC is a universal RPC framework. NATS is<br>a multi-modal messaging system that includes request/reply, for describing event data in common ways.

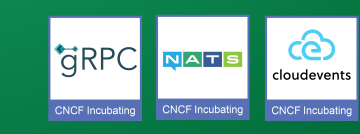

#### **10. SOFTWARE DISTRIBUTION**

evaluate Notary, an implementation of The Update Framework

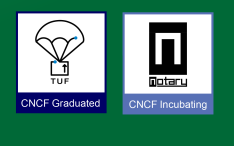

#Kubernetes is not a product...it's a cloud native platform for building platforms (Bryan Liles of #VMware during his opening keynote @ #KubeCo 2019)

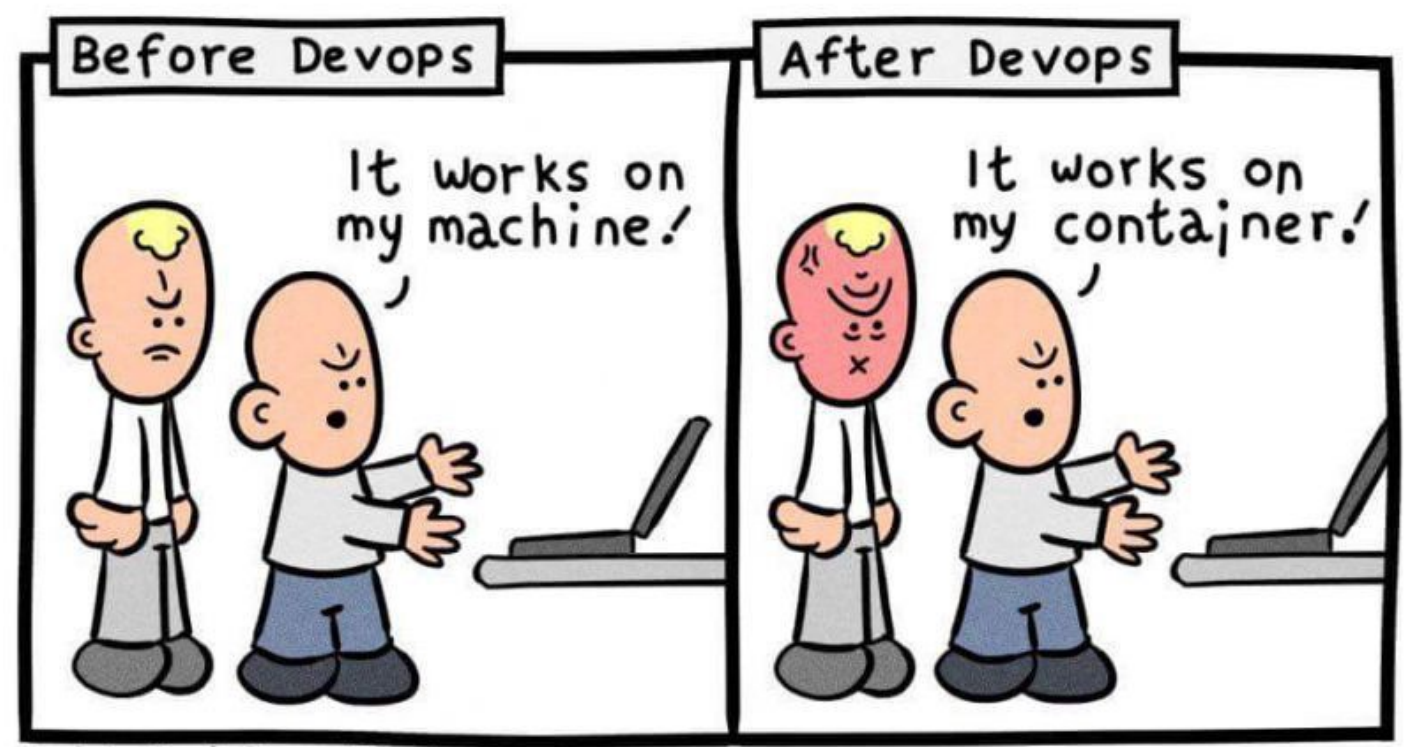

#### $2.$  CI/CD

that changes to your source code automatically result in a new<br>container being built, tested, and deployed to staging and eventually, perhaps, to production

- Sechiaaliy, perhaps, to production<br>• Setup automated rollouts, roll backs and testing<br>• Argo is a set of Kubernetes-native tools for deploying and running jobs, applications,<br>workflows, and events using GitOps paradigme commode committees

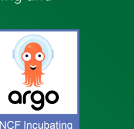

#### 4. OBSERVABILITY & ANALYSIS

- Pick solutions for monitoring, logging and tracing<br>- Consider CNCF projects Prometheus for monitoring,<br>Fluentd for logging and Jaeger for Tracing<br>- For tracing, look for an OpenTracing-compatible

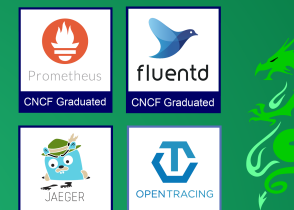

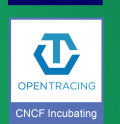

#### **6. NETWORKING, POLICY,** & SECURITY

To enable more flexible networking, use a CNI-compliant<br>network project like Calico, Flannel, or Weave Net. Open<br>Policy Agent (OPA) is a general-purpose policy engine with<br>uses ranging from authorization and admission cont data filtering. Falco is an anomaly detection engine for

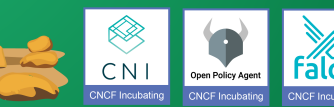

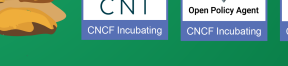

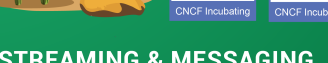

Daniel Stori (turnoff.us)

**[Source](https://dwdraju.medium.com/how-it-works-in-my-machine-turns-it-works-in-my-container-1b9a340ca43d)** 

*Manage*

i.e less stress for devops/sysadmin, someone take care of application and handle problems

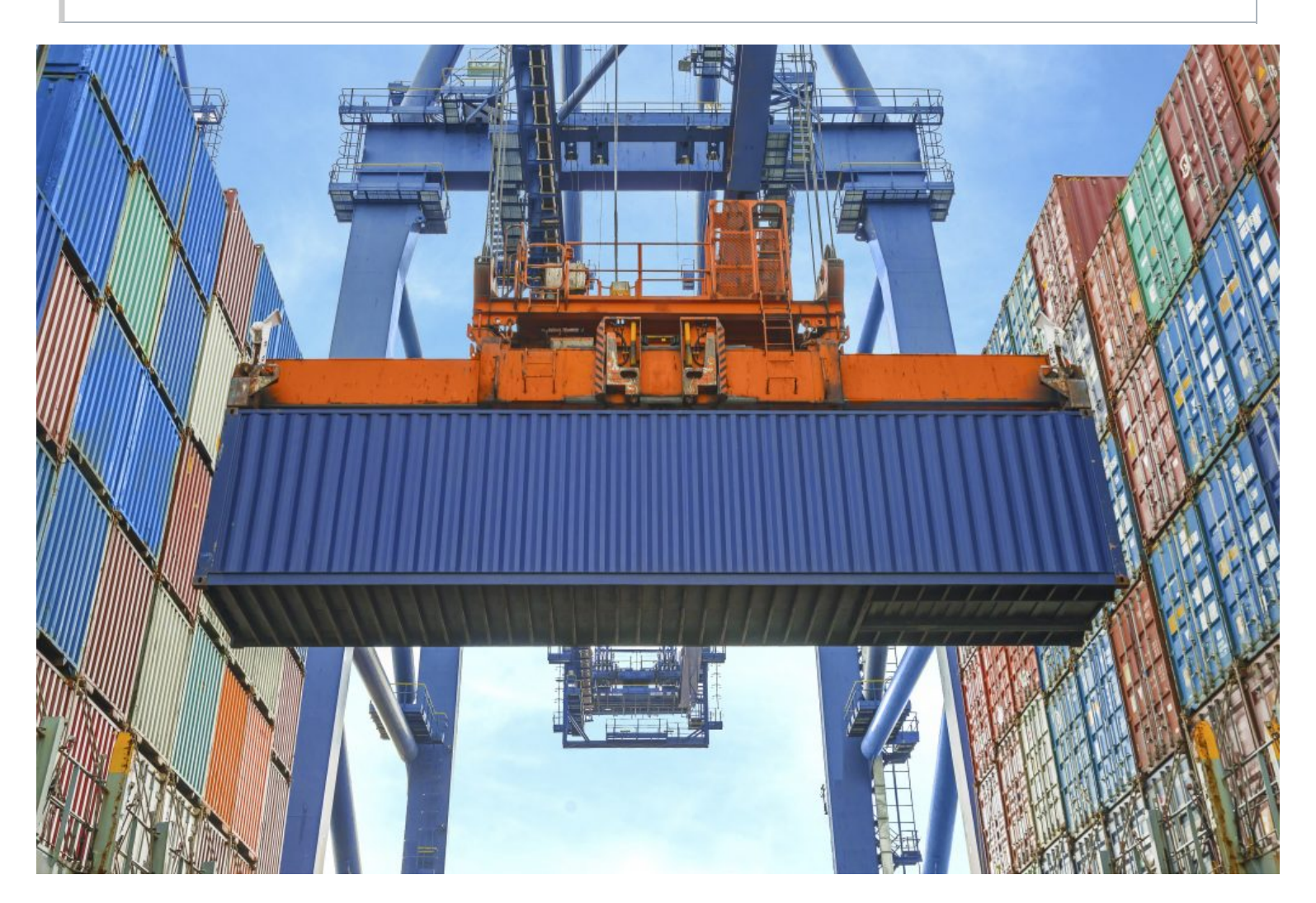

*Help*

#### **facilitates both**

 $\cdot$  declarative configuration

"Infrastucture as a code" https://blog.nelhage.com/post/declarative-configuration-management/

 $\bullet$  automation

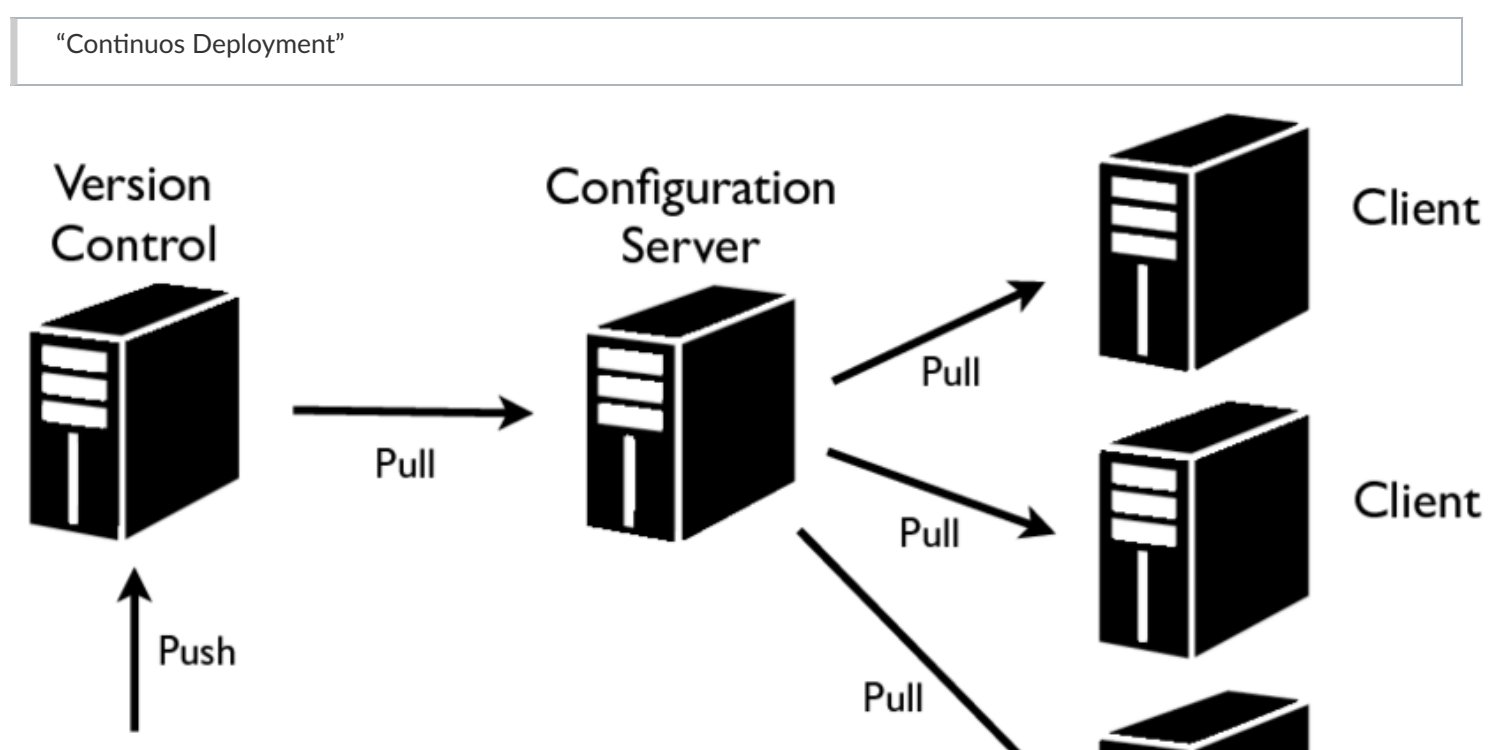

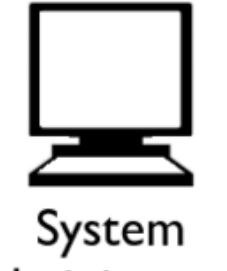

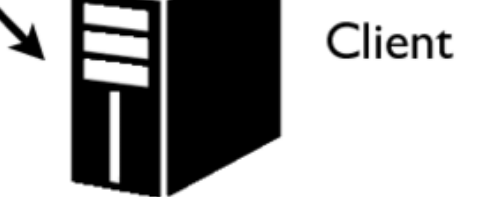

# Administrator

A typical declarative configuration system. The system administrator authors a declarative specification which is stored in version control. The configuration server periodically retrieves the latest revision and computes the configuration for each of its clients. Clients periodically retrieve their configuration from the server in a voluntary manner.

#### <span id="page-5-0"></span>**[Source](https://www.researchgate.net/publication/289377162_Constraint-Based_Specifications_for_System_Configuration)**

### So What is Kubernetes

<span id="page-6-0"></span>Kubernetes is a portable, extensible, open-source platform for managing containerized workloads and services, that facilitates both declarative configuration and automation. It has a large, rapidly growing ecosystem. Kubernetes services, support, and tools are widely available.

# Let's see in practice

<span id="page-6-1"></span>Inspired by https://medium.com/payscale-tech/imperative-vs-declarative-a-kubernetes-tutorial-4be66c5d8914

# Don't Blame me

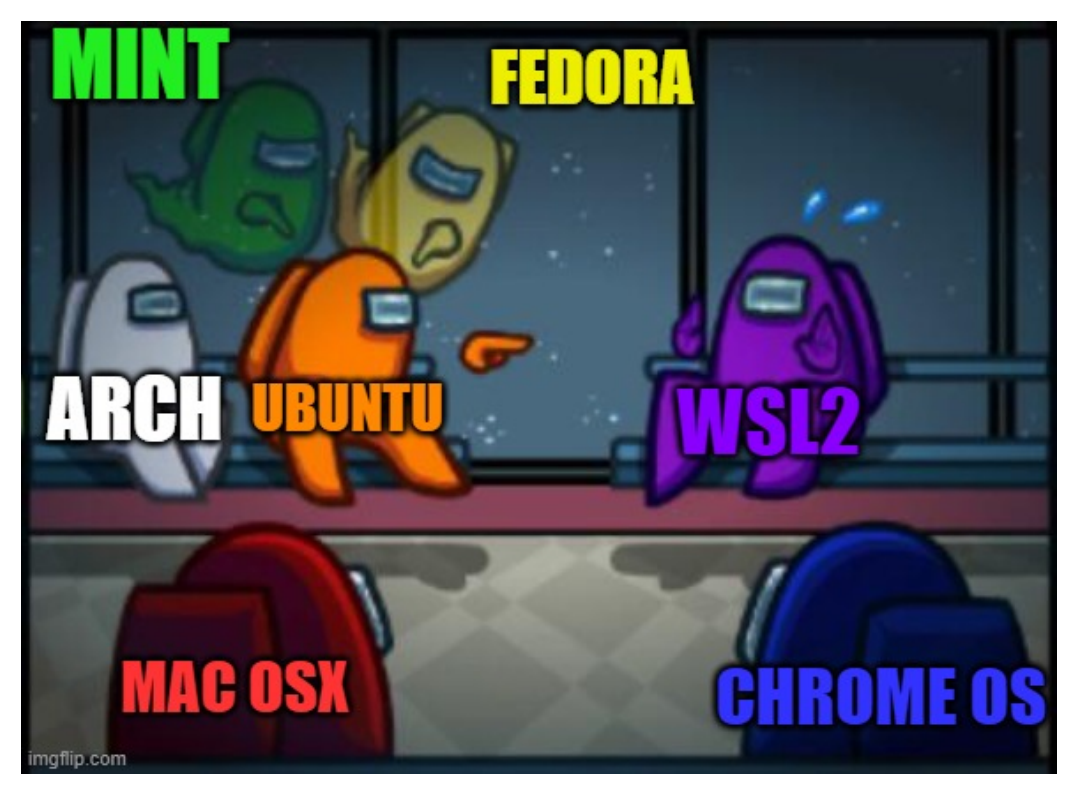

<span id="page-6-2"></span>[NicsMeme](https://imgflip.com/i/5agmku)

# Enable Kubernetes on Docker Desktop + WSL 2

https://kubernetes.io/blog/2020/05/21/wsl-docker-kubernetes-on-the-windows-desktop/

### Enable Kubernetes

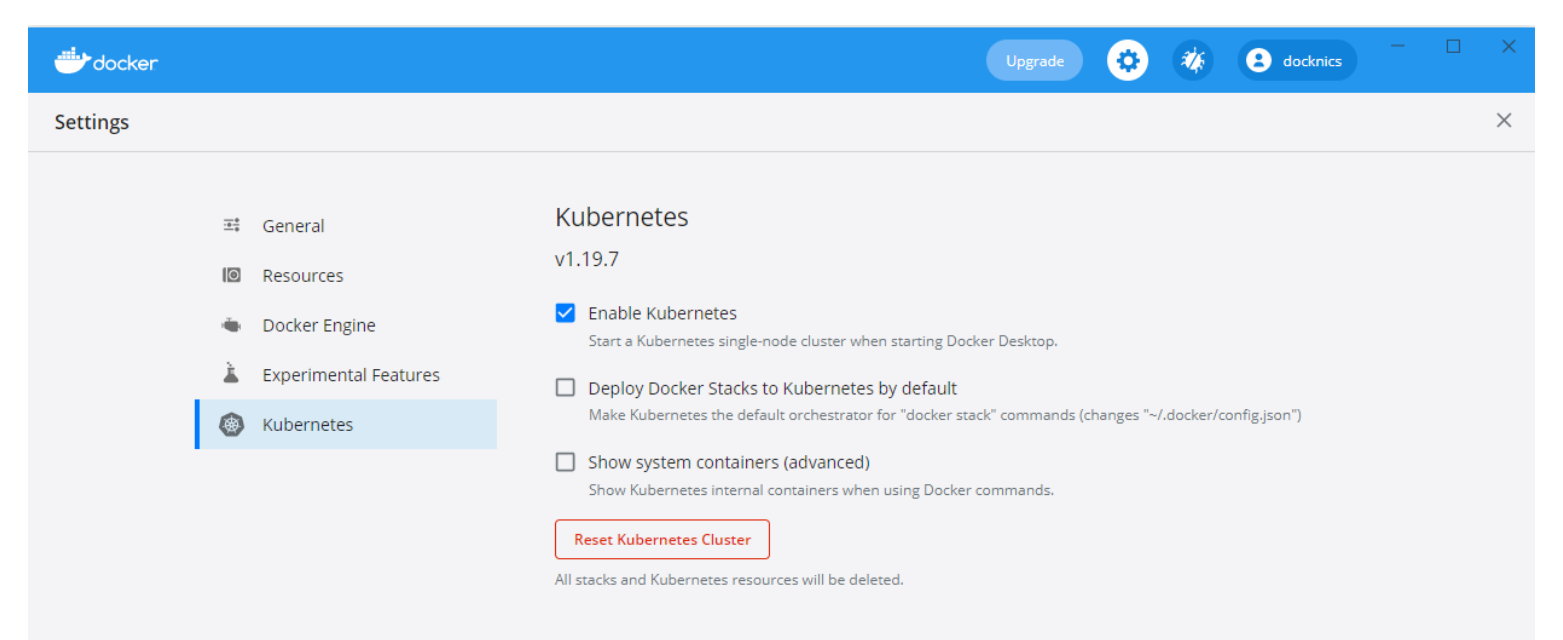

# <span id="page-6-3"></span>Build a image

A simple webserver in node.js

### Dockerfile

#### Build with

# Deploy

### <span id="page-7-1"></span>Proxy

### Test it

<span id="page-7-3"></span>http://localhost:3000

# Dashboard

```
// app.js
const http = require('http');
const os = require('os');const ip = '0.0.0.0';
const port = 3000;
const hostname = os.hostname();
const whoami = process.env['WHOAMI'] || 'Anonymous';
const server = http.createServer((req, res) => {
  res.statusCode = 200;
  res.setHeader('Content-Type', 'text/plain');
  res.end(`Hi, I'm ${whoami}, from ${hostname}.\n`);
});
server.listen(port, ip, () => {
  console.log(`Server Running at http://${ip}:${port}/`);
});
```
**FROM** node:8 **COPY** app.js . **ENTRYPOINT** ["node", "app.js"]

<span id="page-7-0"></span>cd code/payscale-example/ docker build -t k8s:payscaleapp app

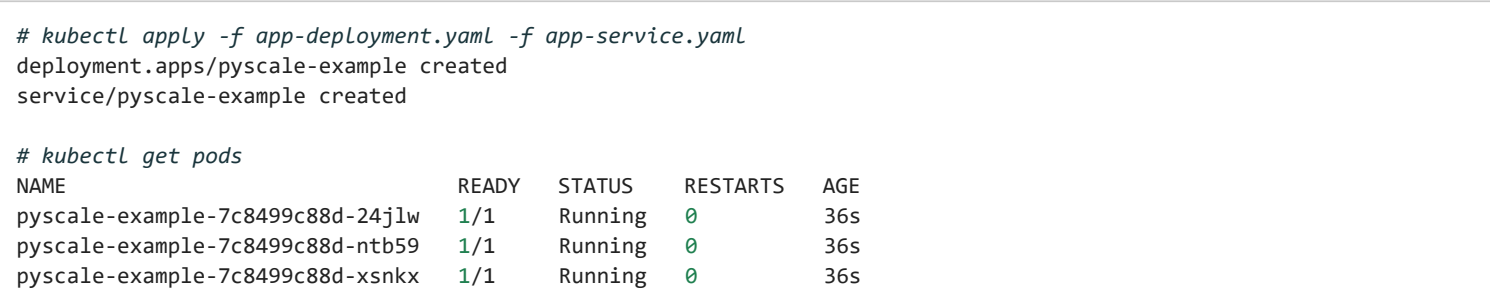

```
# kubectl port-forward deployment/pyscale-example 3000
Forwarding from 127.0.0.1:3000 -> 3000
Forwarding from [::1]:3000 -> 3000
```
### <span id="page-8-0"></span>Et voila

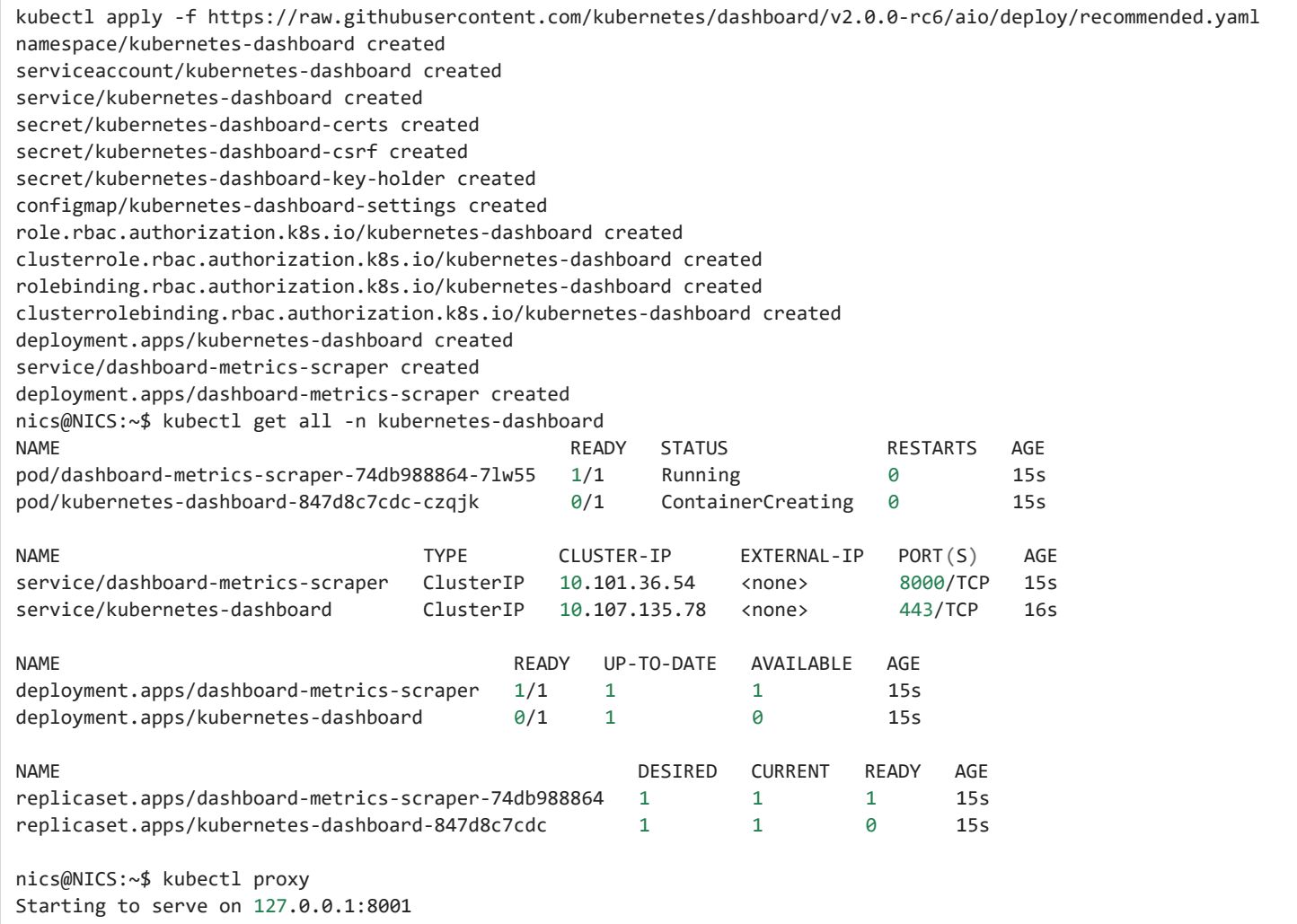

http://localhost:8001/api/v1/namespaces/kubernetes-dashboard/services/https:kubernetes-dashboard:/proxy/#/login

```
kubectl apply -f - <<EOF
apiVersion: v1
kind: ServiceAccount
metadata:
  name: admin-user
  namespace: kubernetes-dashboard
EOF
# Create a ClusterRoleBinding for the ServiceAccount
kubectl apply -f - <<EOF
apiVersion: rbac.authorization.k8s.io/v1
kind: ClusterRoleBinding
metadata:
 name: admin-user
roleRef:
  apiGroup: rbac.authorization.k8s.io
  kind: ClusterRole
  name: cluster-admin
subjects:
- kind: ServiceAccount
  name: admin-user
  namespace: kubernetes-dashboard
EOF
nics@NICS:~$ kubectl -n kubernetes-dashboard describe secret $(kubectl -n kubernetes-dashboard get secret | grep
admin-user | awk '{print $1}')
Name: admin-user-token-42dwr
Namespace: kubernetes-dashboard
Labels: <none>
Annotations: kubernetes.io/service-account.name: admin-user
              kubernetes.io/service-account.uid: a7bbe800-c0fb-49fe-a5f0-ec8ec422b4f9
Type: kubernetes.io/service-account-token
```
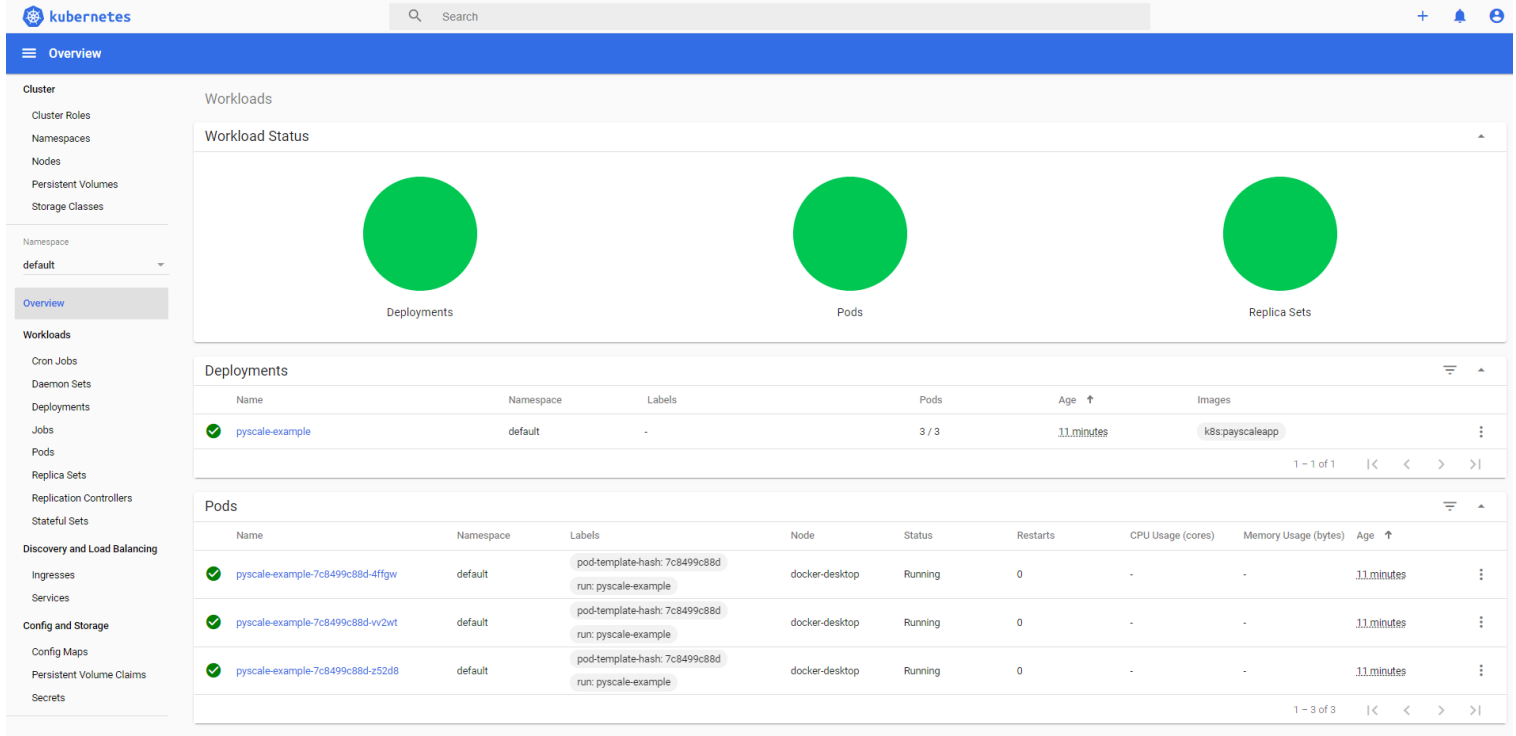

# <span id="page-9-0"></span>Destroy

# When ?

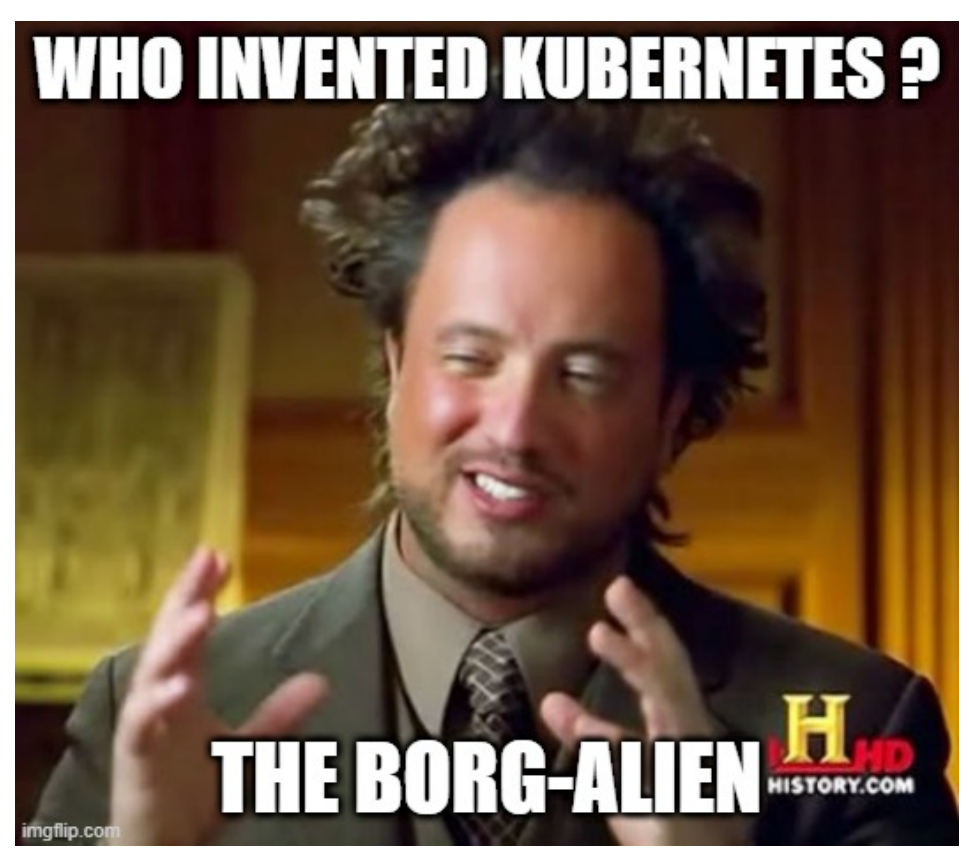

#### [NicsMeme](https://imgflip.com/i/5ago58)

Kubernetes combines over 15 years of Google's experience running production workloads at scale with best-of-breed ideas and practices from the community

The system used in Google was called Borg

<span id="page-9-1"></span>kubectl delete deployment pyscale-example kubectl delete deployments -n kubernetes-dashboard

### Google and Containers

**Everything** at Google runs in a container.

Internal usage:

- Resource isolation and predictability
- Quality of Services  $\bullet$
- batch vs. latency sensitive serving • Overcommitment (not for GCE)
- Resource Accounting  $\bullet$

We start over 2 billion containers per week.

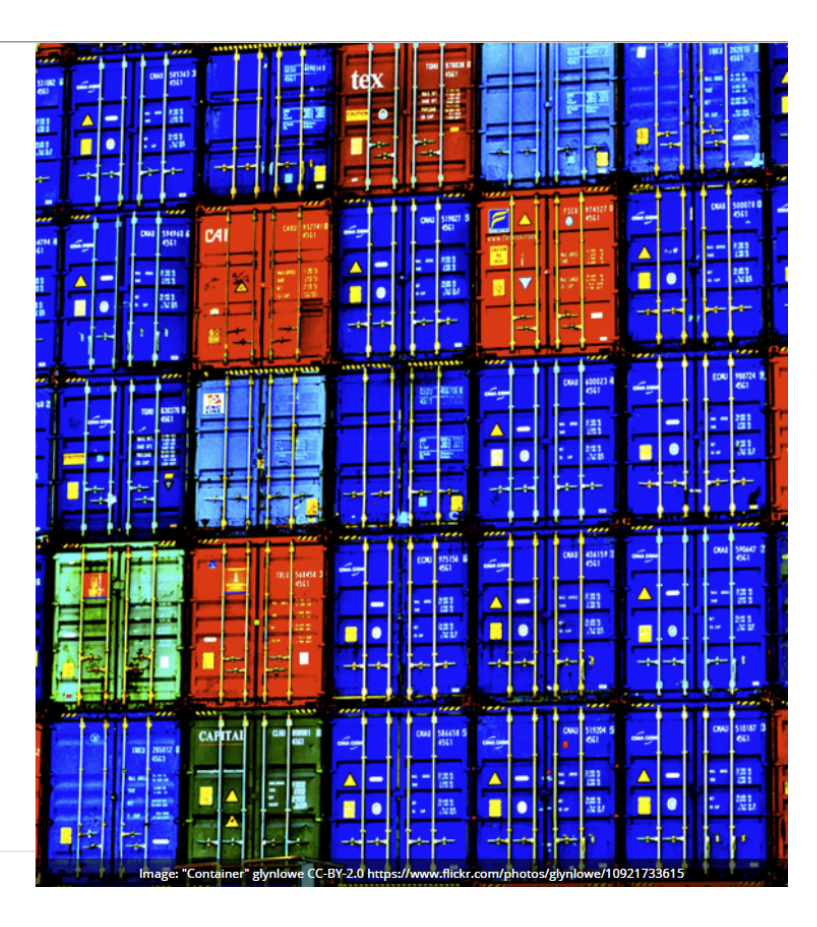

Google Cloud Platform

#### **[Source](https://speakerdeck.com/jbeda/containers-at-scale?slide=2)**

Google open-sourced the Kubernetes project in 2014.

And it's in GitHub https://github.com/kubernetes

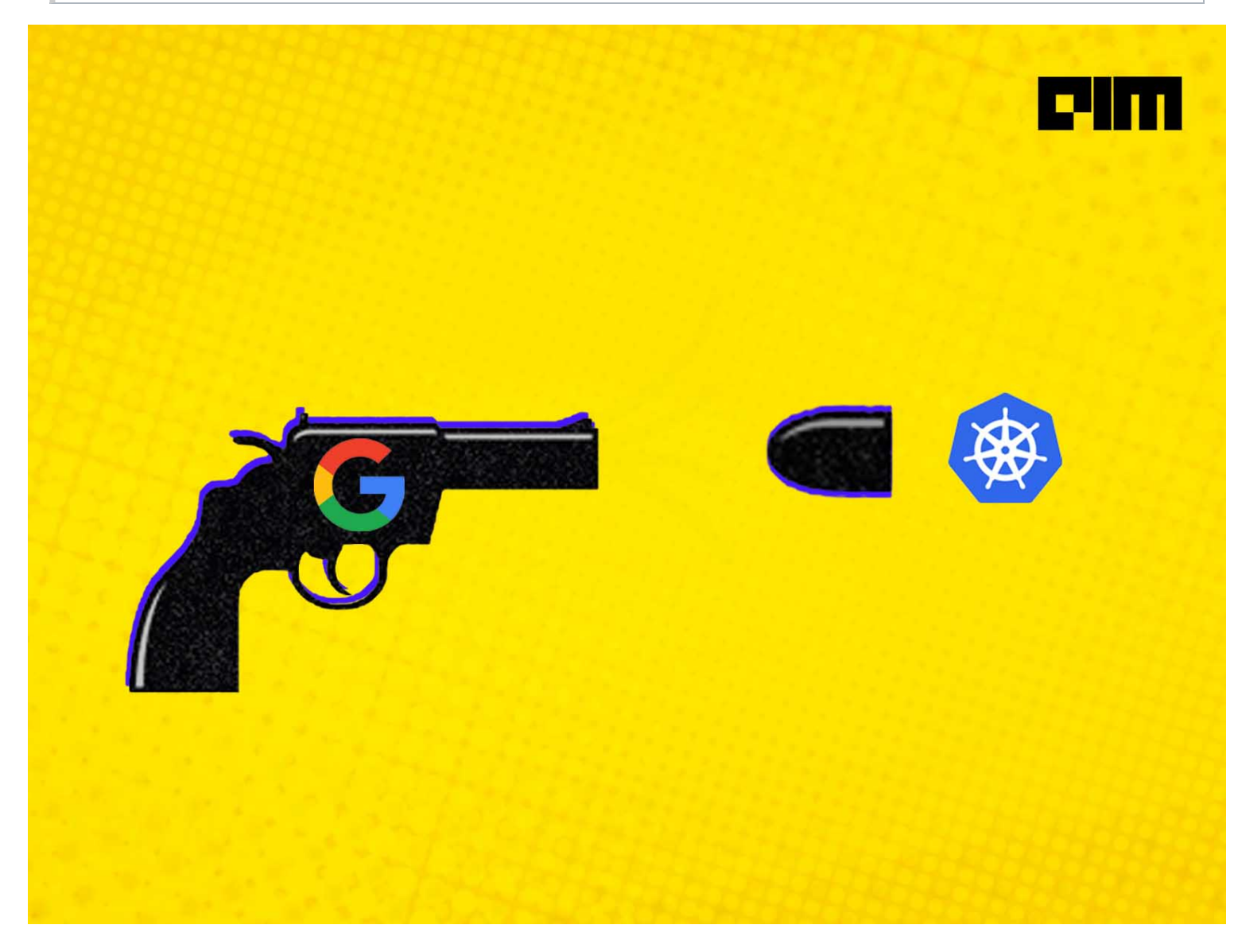

# <span id="page-10-0"></span>Origin of the name

The name Kubernetes originates from Greek (κυβερνήτης) , meaning helmsman or pilot.

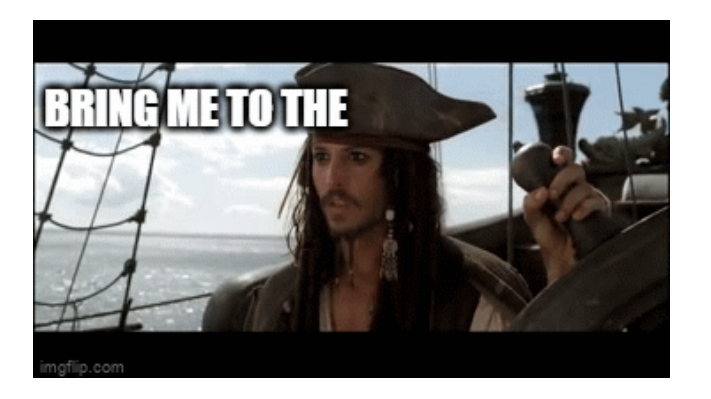

**[NicsMeme](https://imgflip.com/gif/59oai0)** 

K8s as an abbreviation results from counting the eight letters between the "K" and the "s".

<span id="page-11-0"></span>K…….s

# Kubernetes evolution

[Timeline](https://cdn.knightlab.com/libs/timeline3/latest/embed/index.html?source=1dsPW23Jn2tQe2yEfUXHDK9osTd_GSAJ_SC2OsB7nbZA&font=Default&lang=en&initial_zoom=2&height=650) from https://blog.risingstack.com/the-history-of-kubernetes/

Using https://timeline.knightlab.com/

# THE HISTORY OF KUBERNETES ON A TIMELINE

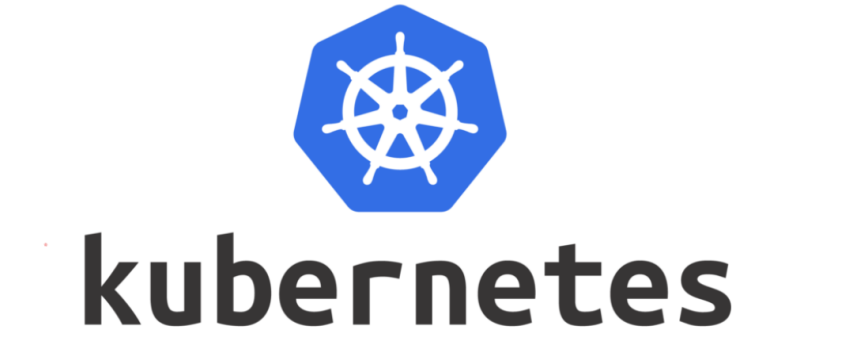

 $\blacktriangleright$ 

<span id="page-11-1"></span>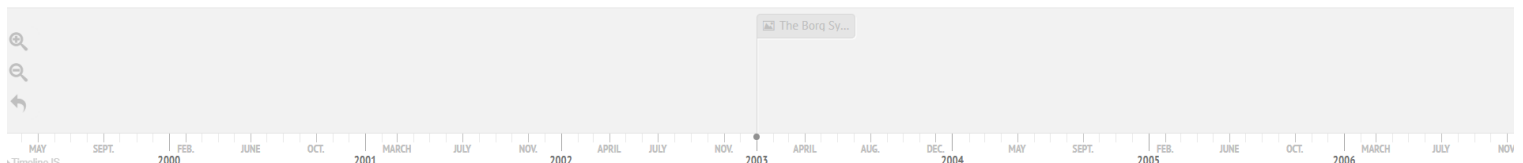

https://www.forbes.com/sites/janakirammsv/2019/12/16/how-kubernetes-has-changed-the-face-of-hybrid-cloud/? sh=36f92c61228d

# <span id="page-11-2"></span>Why ?

# Why is so popular ?

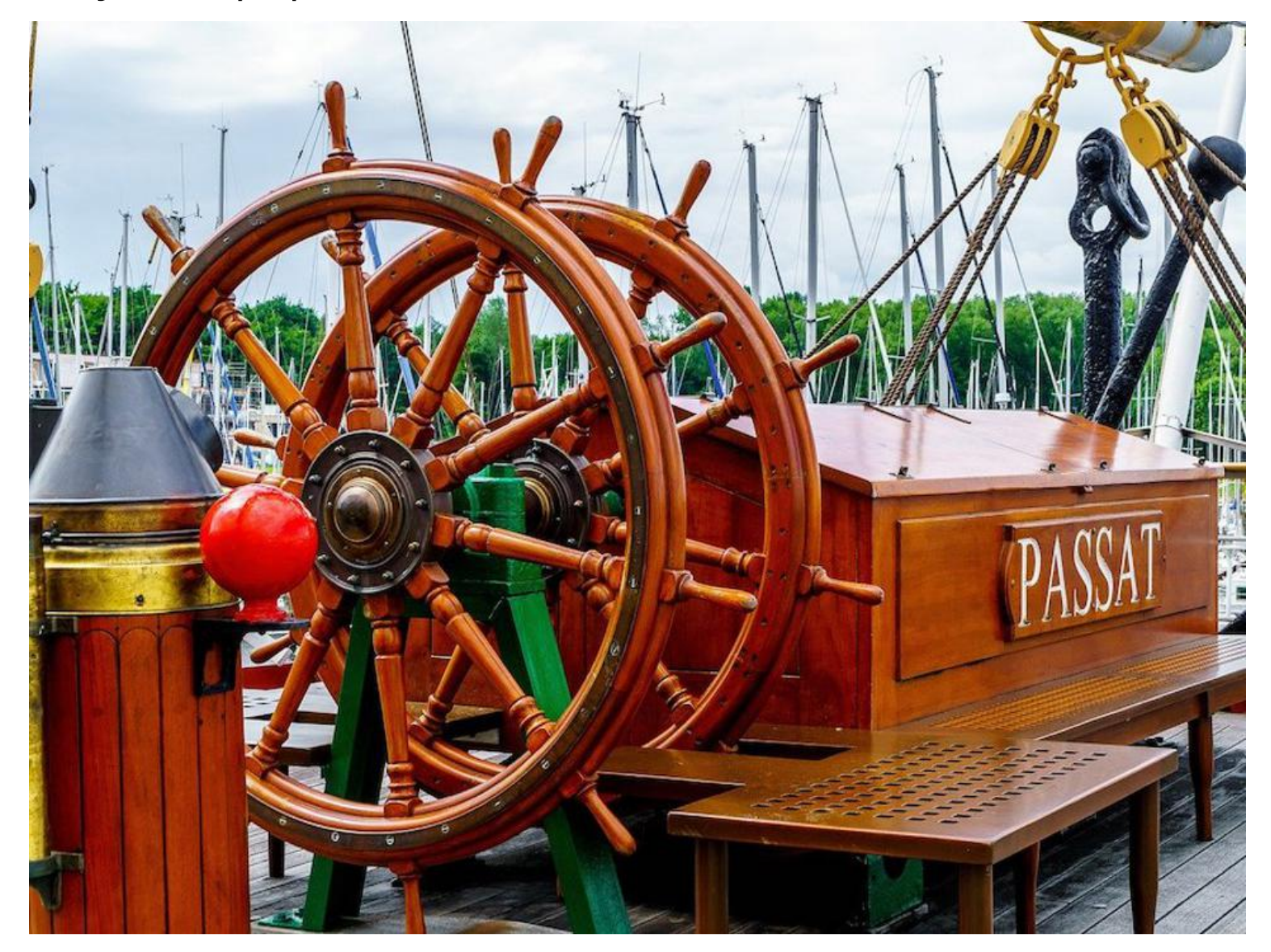

16 Dec 2019

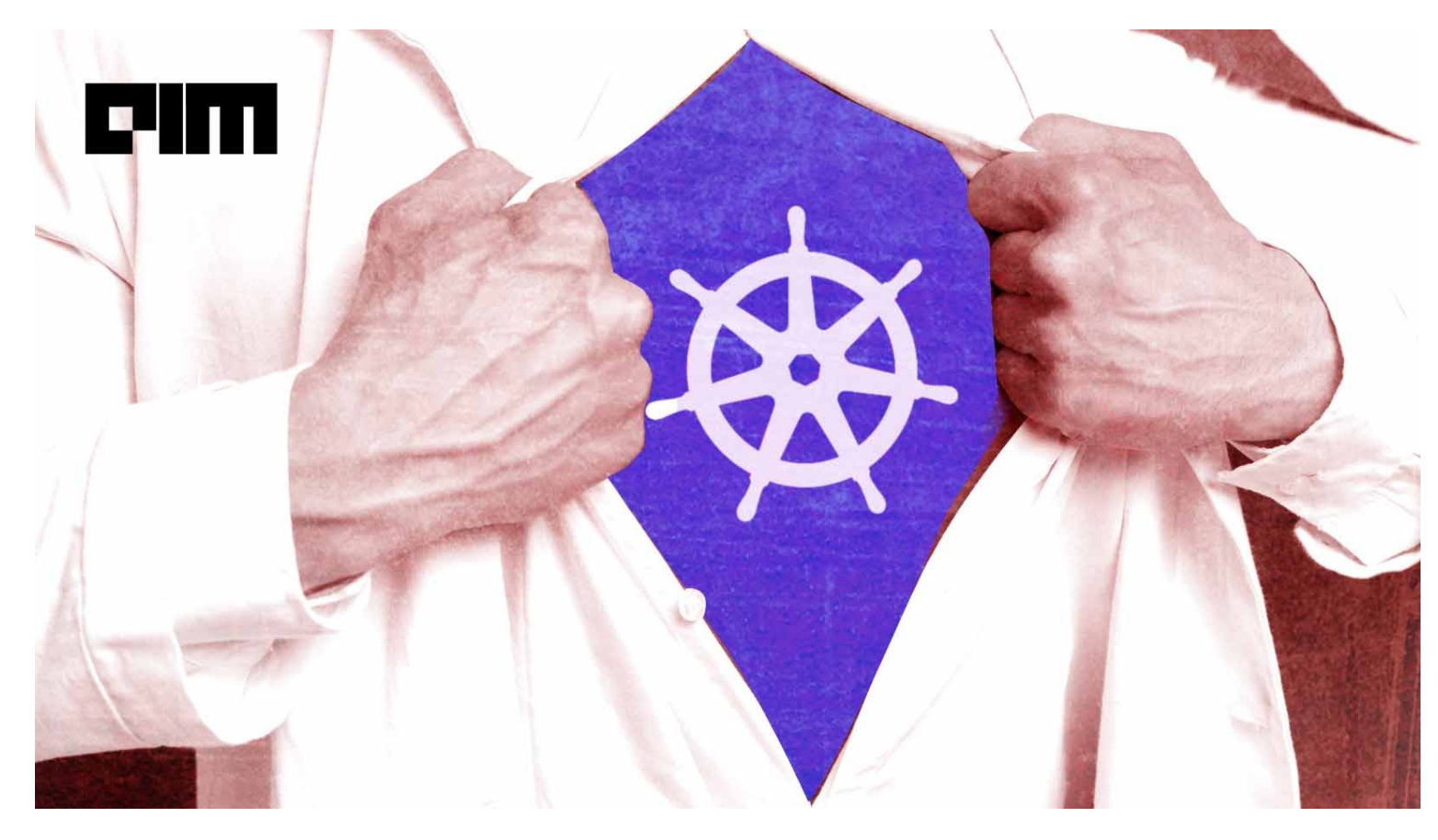

16 Mar 2021 https://analyticsindiamag.com/why-is-kubernetes-so-popular/

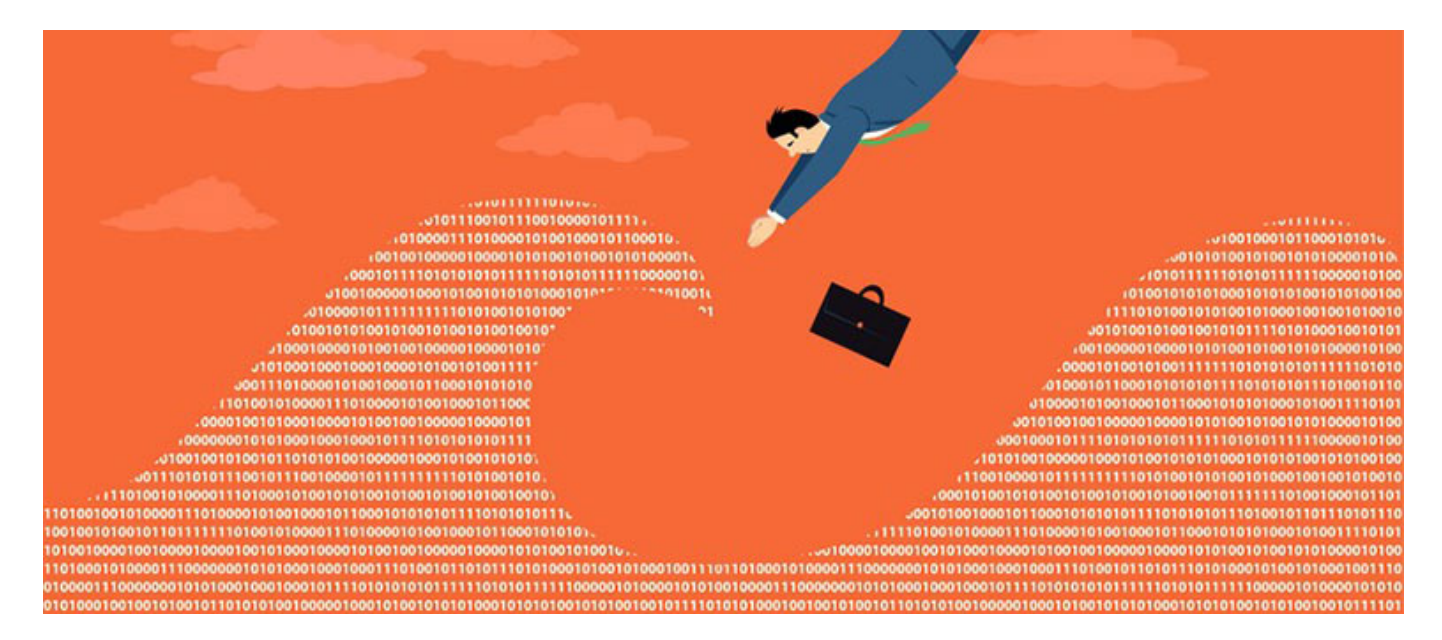

6 May 2021

<span id="page-12-0"></span>https://containerjournal.com/features/findings-from-the-2021-kubernetes-adoption-report/

# Adoption

A RightScale report titled, State of the Cloud, said container adoption increased from 49 percent in 2018 to 57 percent in 2019.

Containers run complex and critical enterprise applications, and the rise in their numbers have necessitated the need for a managing system.

<span id="page-12-1"></span>Worldwide IT shifts and the agile creed are prompting more and more Kubernetes usage across the board. New research shows that 68% of IT professionals increased their Kubernetes use due to the pandemic.

from thousands of organizations: One of the reasons why it is rated higher than the competitors such as Docker Swarm and Apache Mesos.

<span id="page-12-2"></span>The Certified Kubernetes [Conformance](https://www.cncf.io/certification/software-conformance/) Program ensures that every vendor's version of Kubernetes supports the required APIs, as do open source community versions.

# Community

Kubernetes is one of the largest open source communities, with 75,200 (edit 77k on 23May) stars on GitHub and contributions

- It provides consistency in both on-premise and public cloud.
- Kubernetes allows users to deploy applications based on their business needs.
- It also offers the ability to automatically scale the applications, leading to better utilisation of the underlying infrastructure.
- Kubernetes automates the deployment of containerized workloads across the hybrid architectures, allowing organisations to deploy and run their containers on servers at different locations.
- Developers can add additional clusters to their existing infrastructure if needed. This reduces the application downtime and improves overall performance.

### The dream of hybrid cloud

Hybrid cloud is an IT architecture that incorporates some degree of workload portability, orchestration, and management across 2 or more environments.

Think about it like this: Instead of building a local 2-lane road (fixed middleware instances) to connect 2 interstate highways (a public cloud and a private cloud), you could instead focus on creating an all-purpose vehicle that can drive, fly, and float. Either strategy still gets you from one place to another, but there's a lot less permitting, construction, permanancy, and ecological impact if you focus on a universally capable vehicle.

https://www.redhat.com/en/topics/cloud-computing/what-is-hybrid-cloud

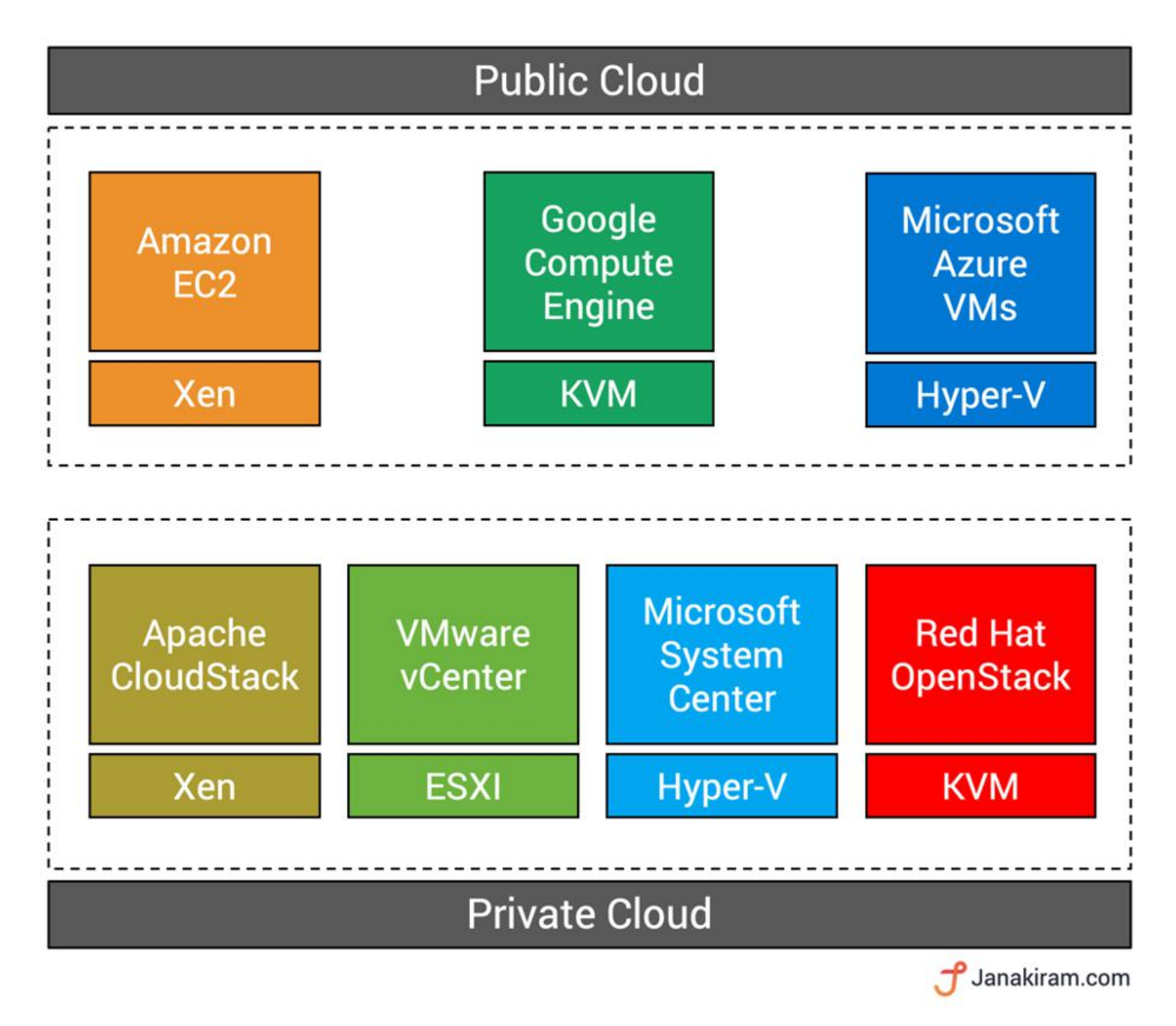

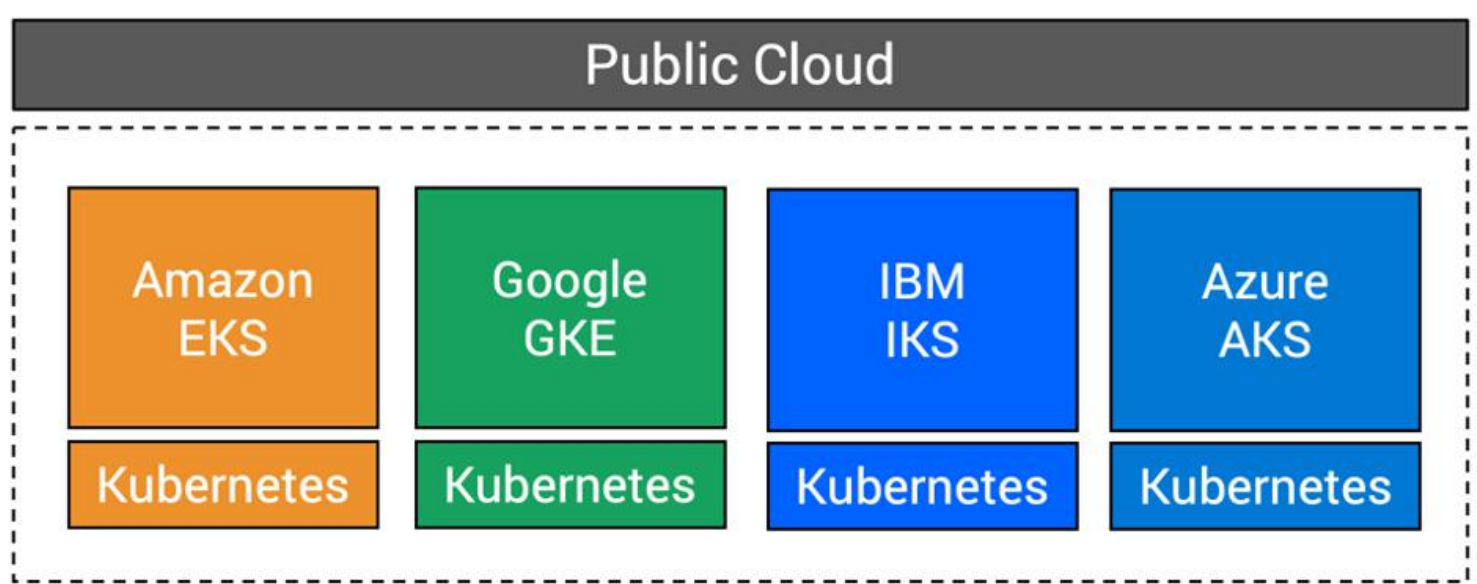

<span id="page-13-0"></span>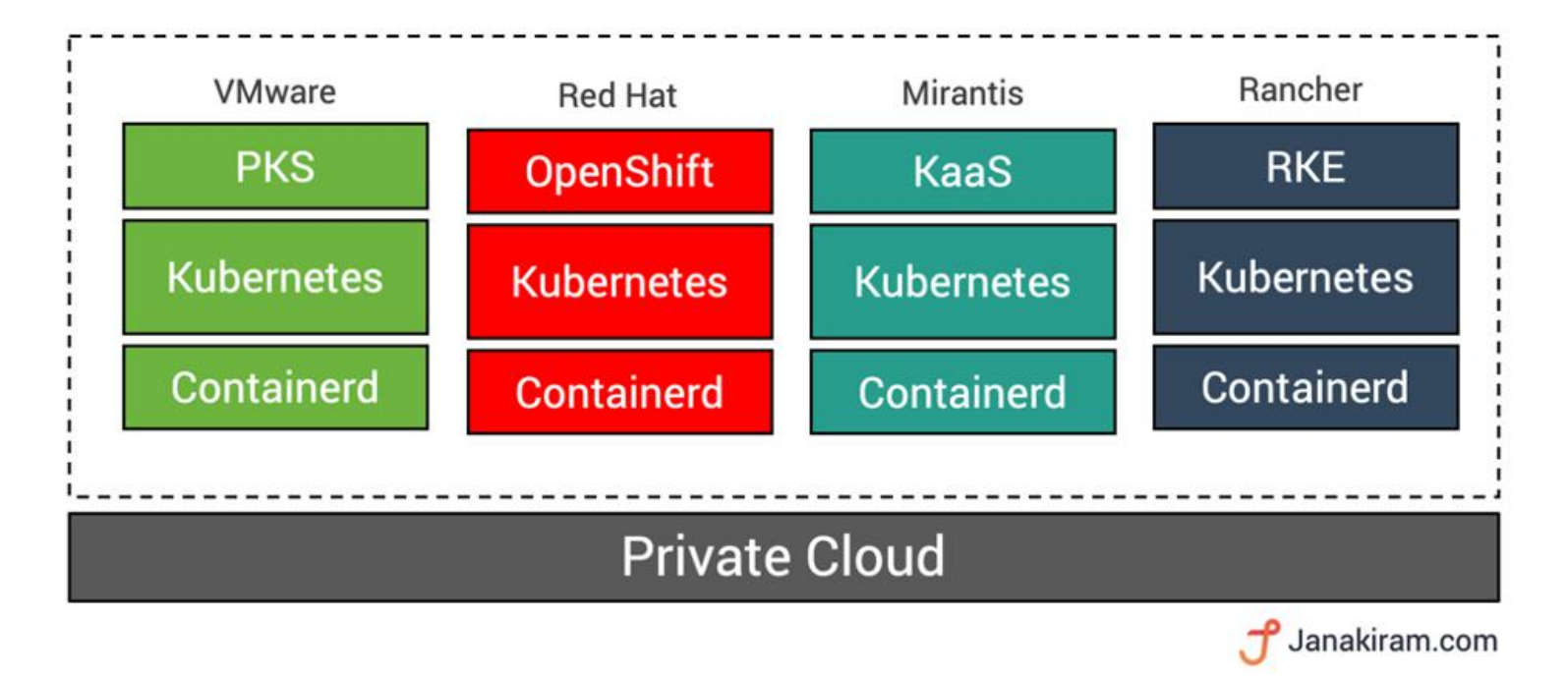

# Cost

I think the value for the CIO level is the following- Today on average 70 percent of your total cost and people are tied up in maintaining what you have, 30 percent is on new. That's the rough rule of thumb. Technologies, like Kubernetes, have taken to where we wanted to go, can flip that to 30%-70%, meaning you need to spend only 30 percent maintaining what you have, and you could, then, go spend 70% on doing innovation, which is going to make your endclient happier, and your business happier, said IBM CEO Arvind Krishna in an [interview](https://www.youtube.com/watch?v=hVQIrLpoyG4).

<span id="page-14-1"></span>The terms "red pill" and "blue pill" refer to a choice between the willingness to learn a potentially unsettling or life-changing truth, by taking the red pill, or remaining in contented ignorance with the blue pill. The terms refer to a scene in the 1999 film The Matrix.

<span id="page-14-0"></span>Raising profits by using Kubernetes is likely more of an indirect than direct result, as more than a quarter of respondents said they expect to reduce IT costs by 30% or more annually as a result of Kubernetes.

# Why should I learn/use ?

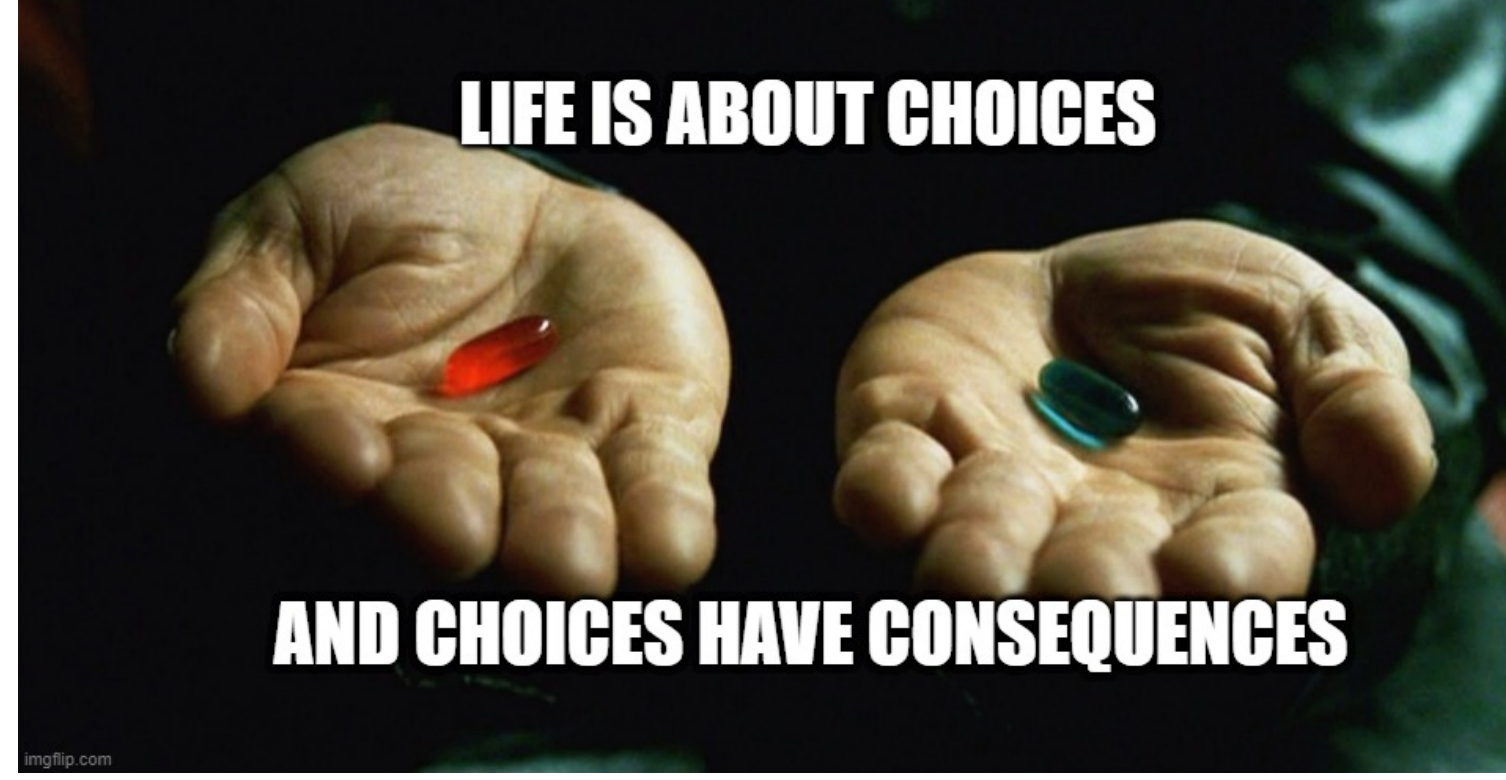

[NicsMeme](https://imgflip.com/i/5anc7y)

# Who ?

Phippy is a simple PHP app, trying to find a home in a cloud native world.

https://www.cncf.io/phippy/

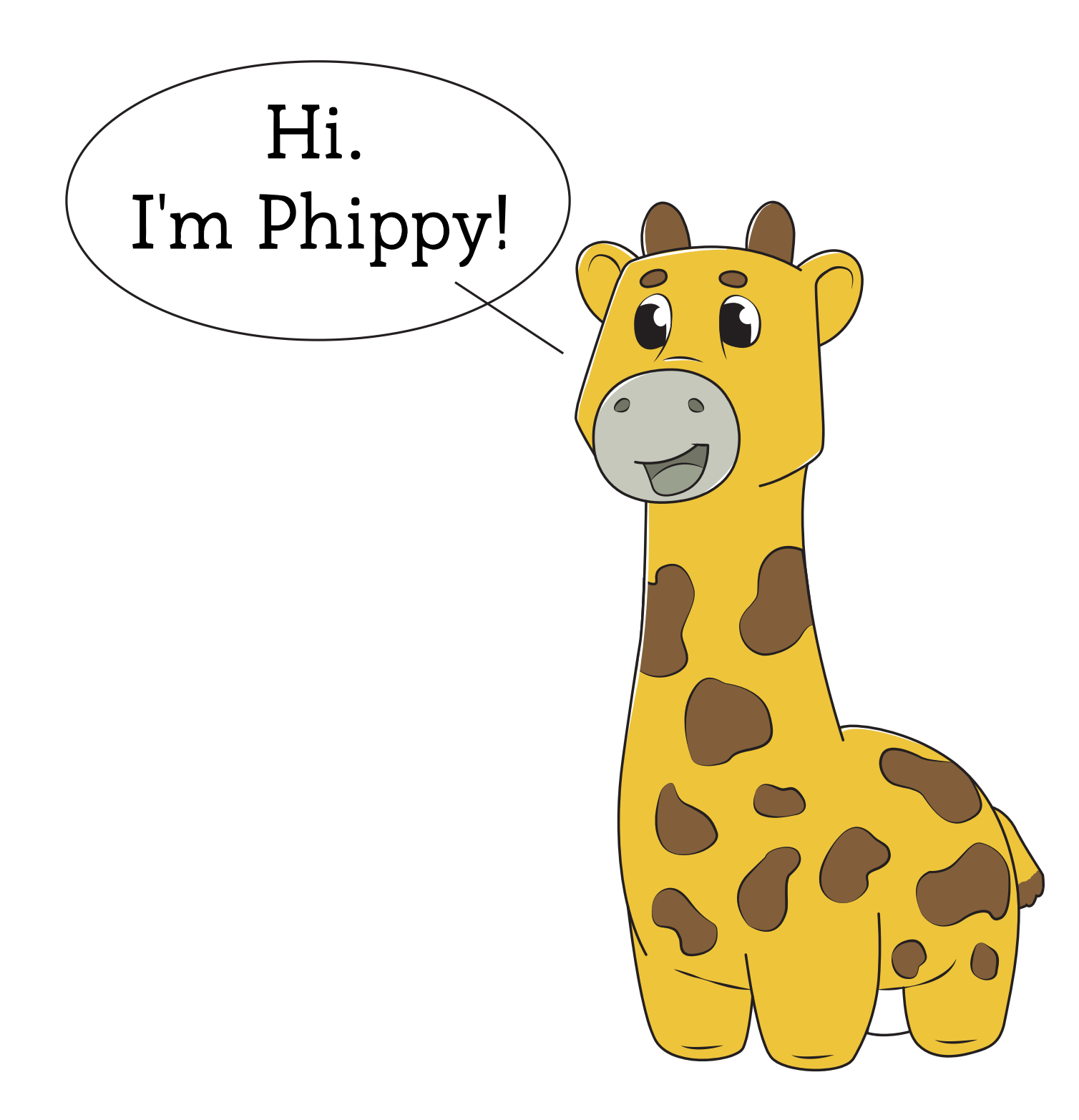

<span id="page-15-0"></span>The Illustrated Children's Guide to Kubernetes

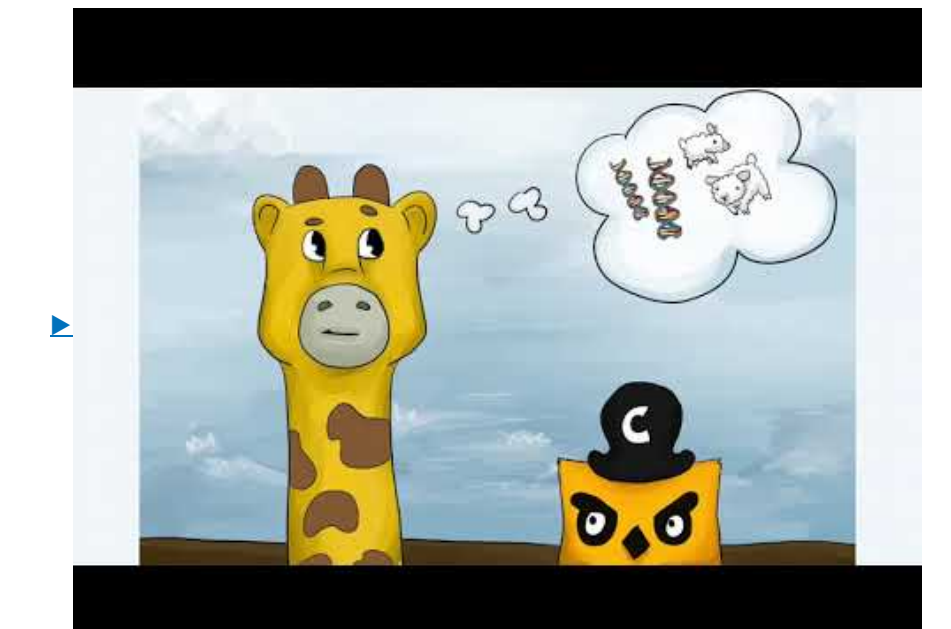

# <span id="page-15-2"></span><span id="page-15-1"></span>Let's do a music game

Beethoven - Symphony No. 5 (Proms 2012)

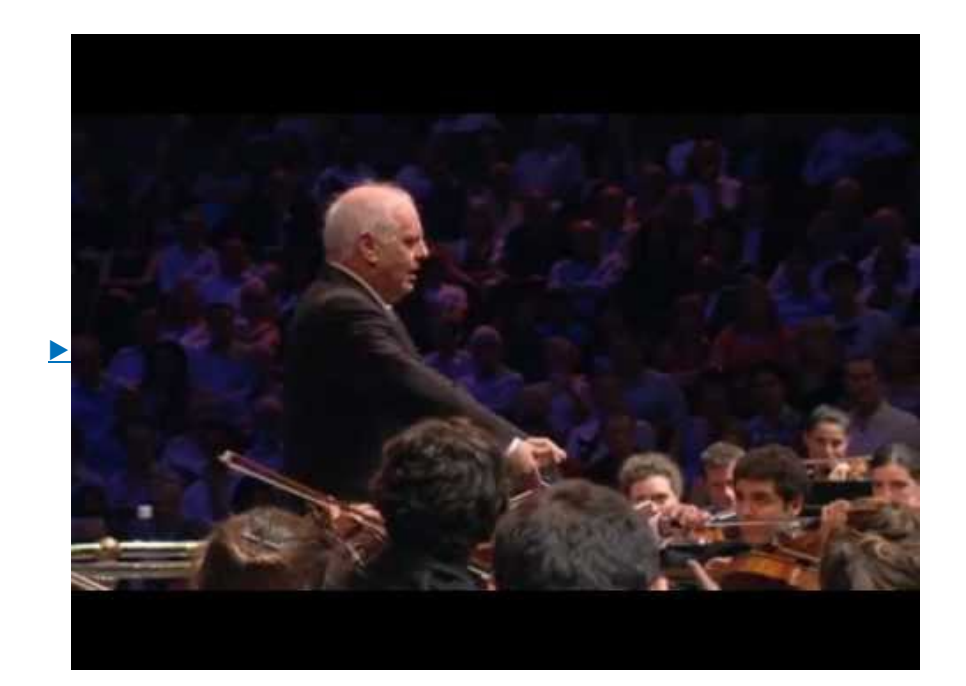

## <span id="page-16-0"></span>So what ?

- Kubernetes is the director
- Containers are the musicians that play their scores

but what is really important is that

• the user just need to listen the symphony (application)

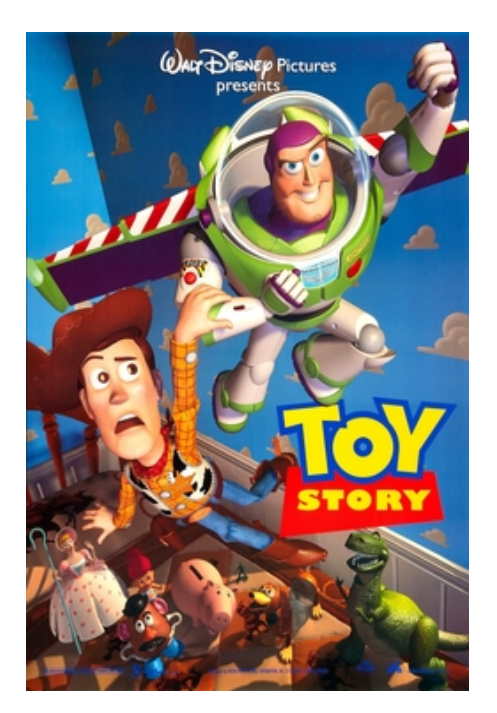

**GREAT TECHNOLOGY IS INVISIBLE**

June 1995: "And it's the same with Toy Story. The audience isn't gonna care about the Pixar animation system, they're not gonna care about the Pixar production system, they're not gonna care about anything-except what they will be able to judge for themselves, and that's the end result, which they can appreciate without having to understand what went into it, what went into creating it. And that, I love. "

<span id="page-16-1"></span>**[Source](https://www.fastcompany.com/1829788/exclusive-new-wisdom-steve-jobs-technology-hollywood-and-how-good-management-beatles)** 

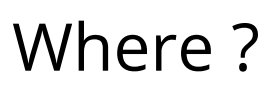

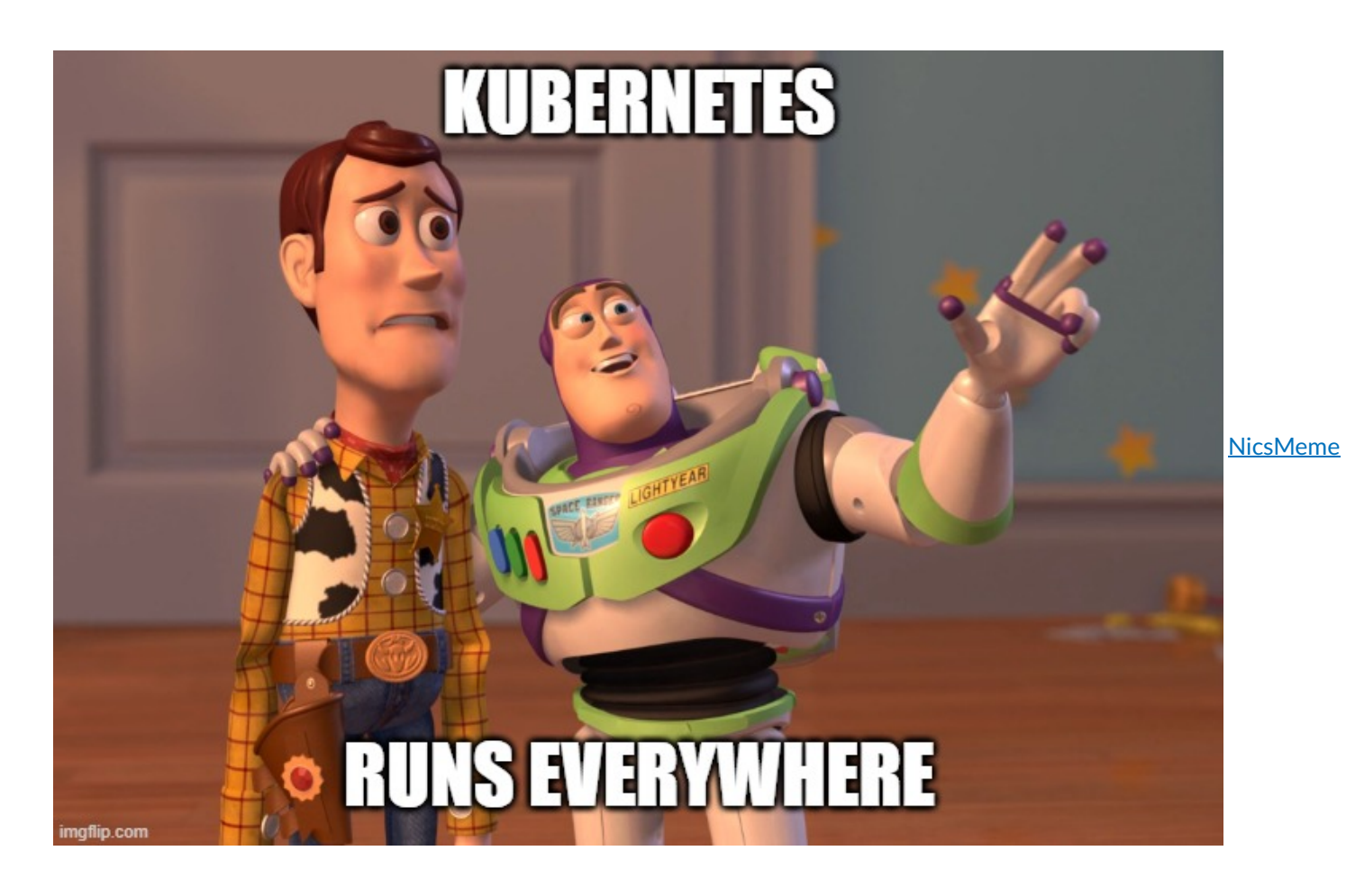

# <span id="page-17-0"></span>In the public cloud

### Google Kubernetes Engine

https://cloud.google.com/kubernetes-engine

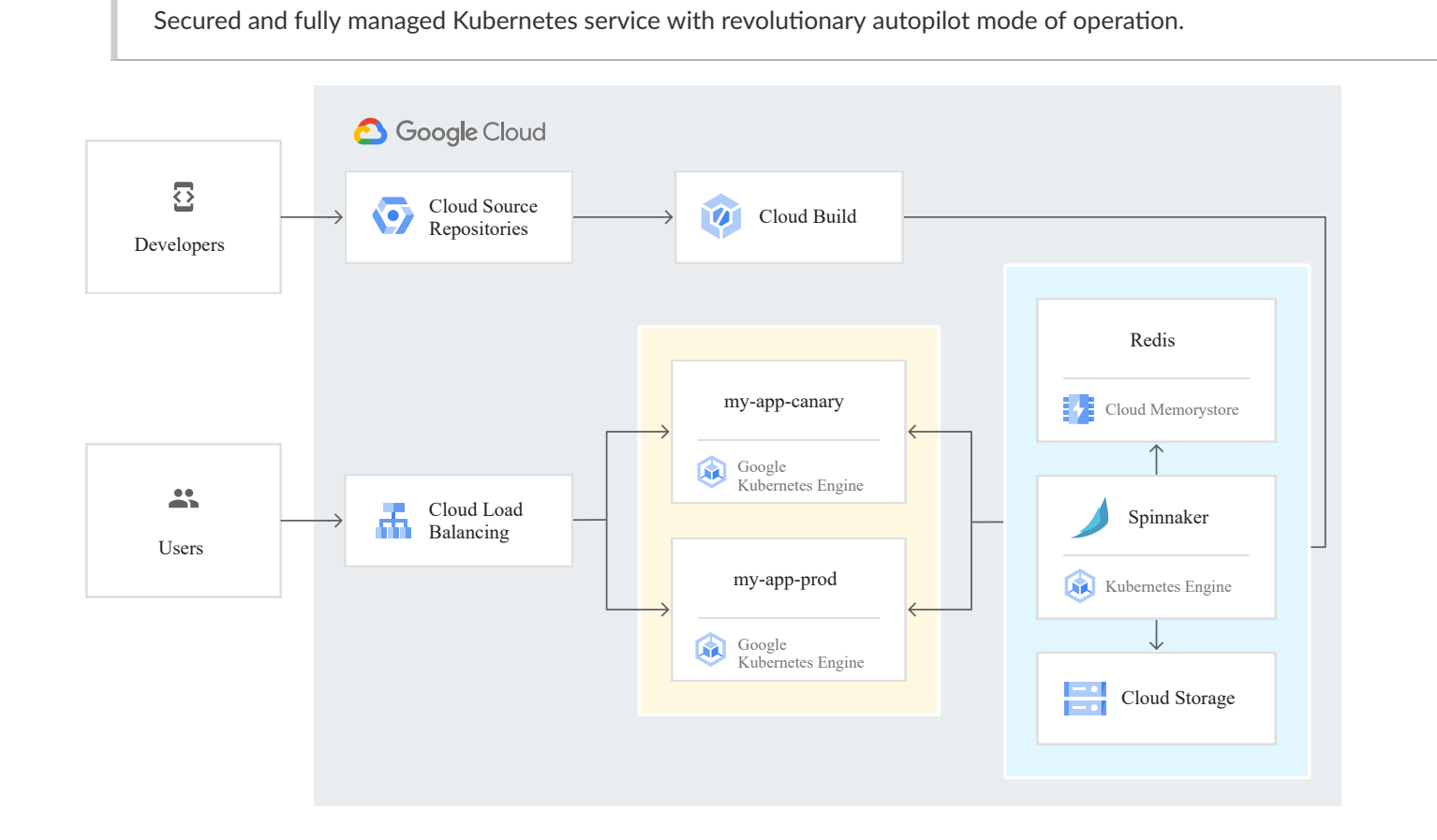

### AWS Amazon Elastic Kubernetes Service

https://aws.amazon.com/it/eks/

The most trusted way to run Kubernetes

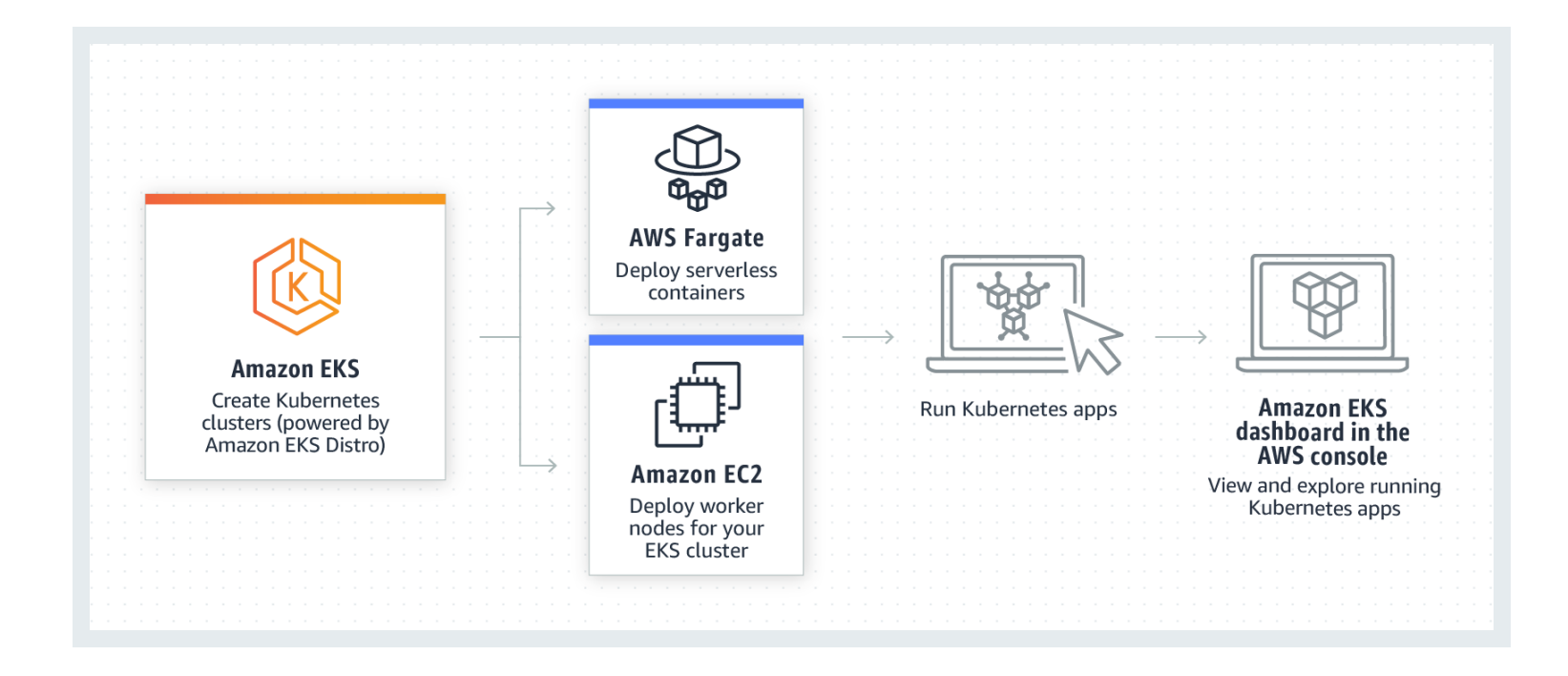

### Azure

https://azure.microsoft.com/en-us/services/kubernetes-service/

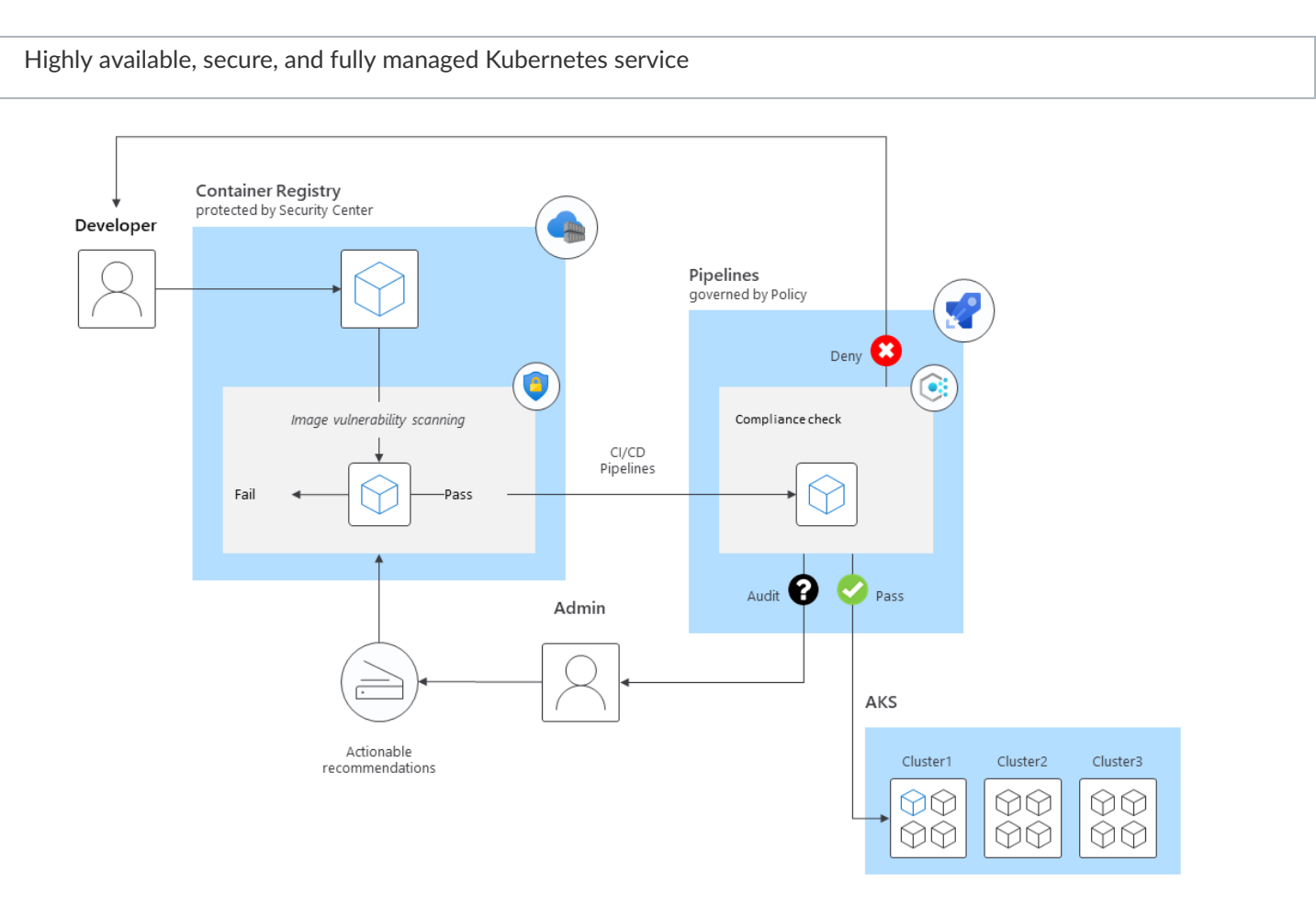

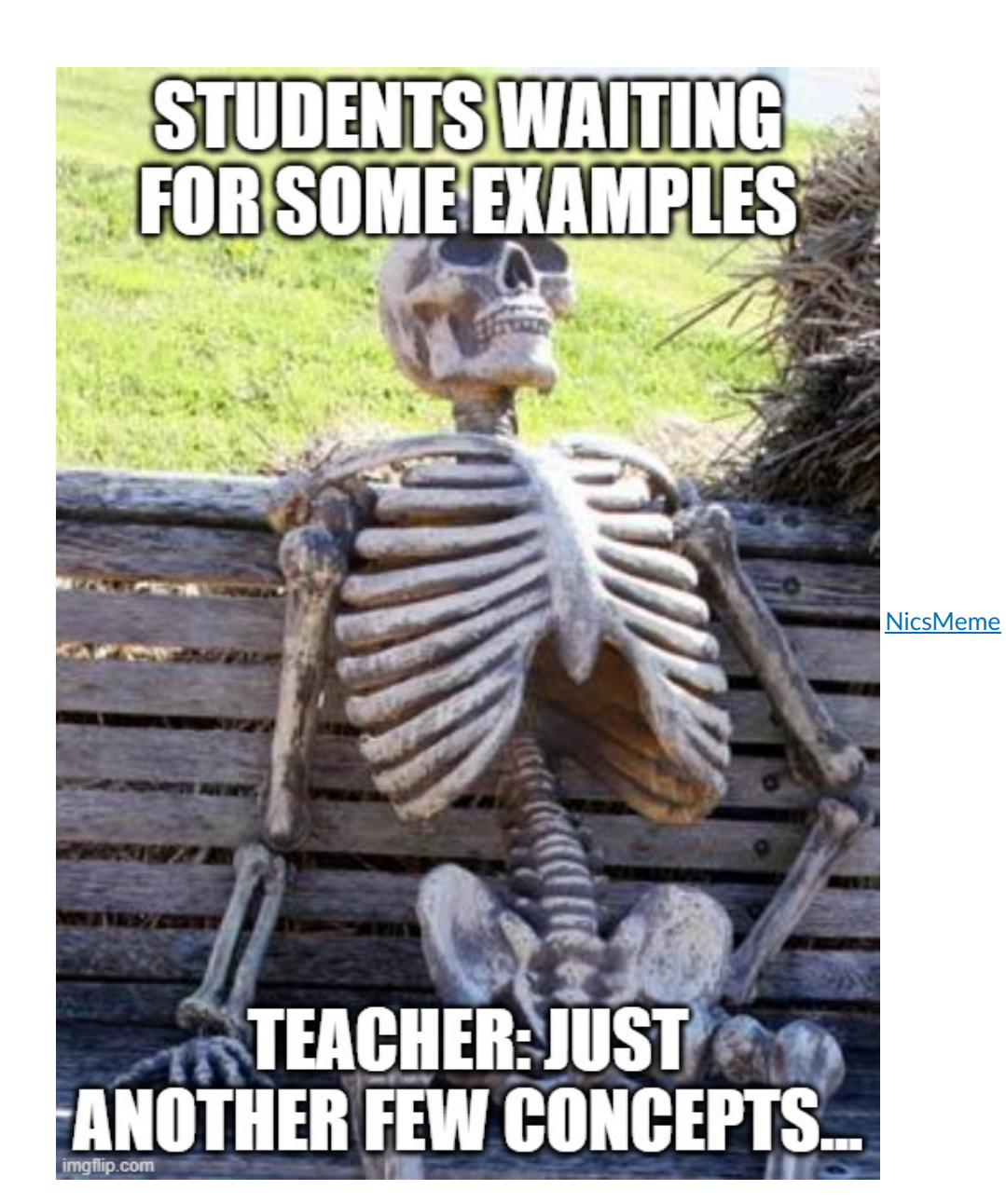

# <span id="page-19-1"></span><span id="page-19-0"></span>How

# Components

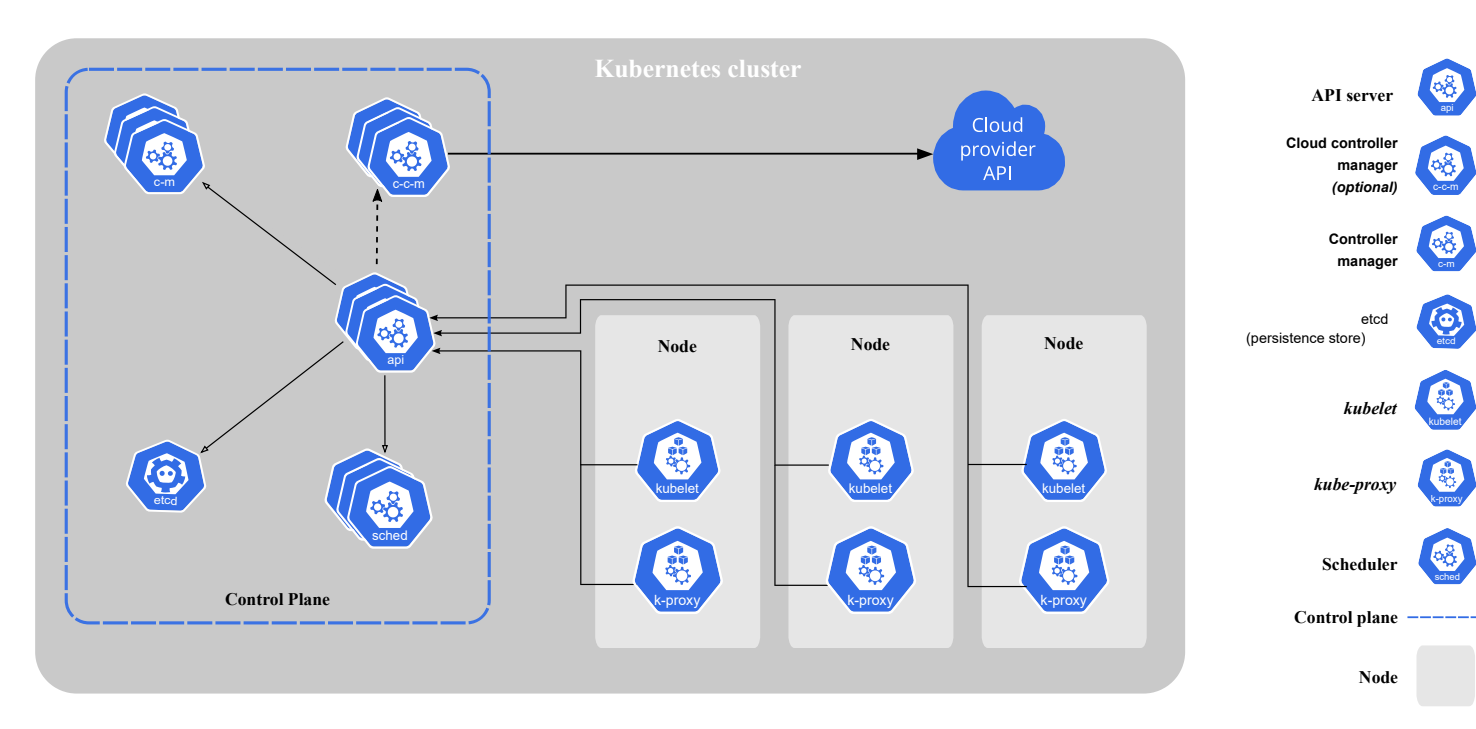

https://kubernetes.io/docs/concepts/overview/components/

#### Control Panel

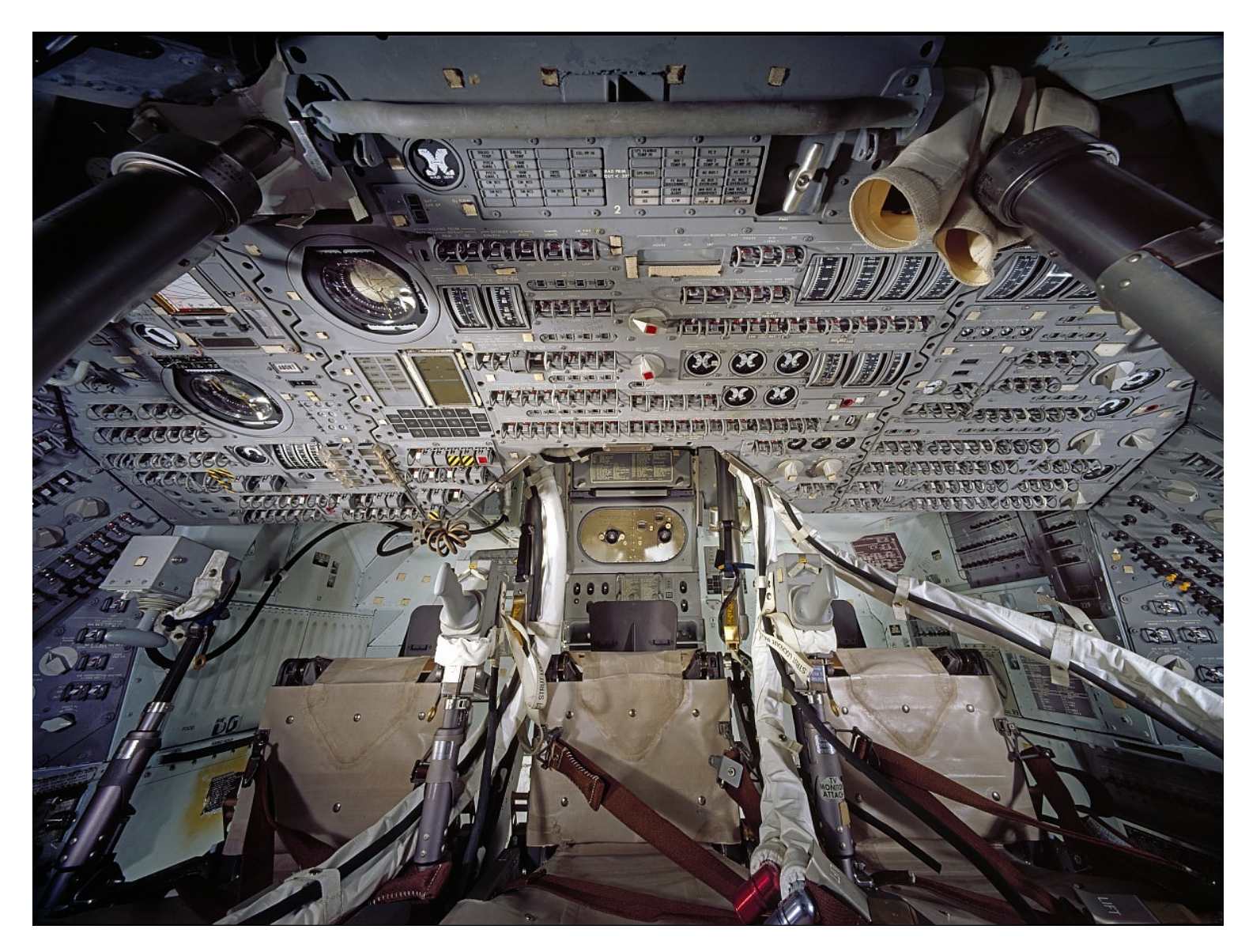

The control plane's components make global decisions about the cluster (for example, scheduling), as well as detecting and responding to cluster events (for example, starting up a new pod when a deployment's replicas field is unsatisfied).

The Kubernetes control plane consists of various components, each its own process, that can run both on a single master node or on multiple masters supporting high-availability clusters.[

#### etcd

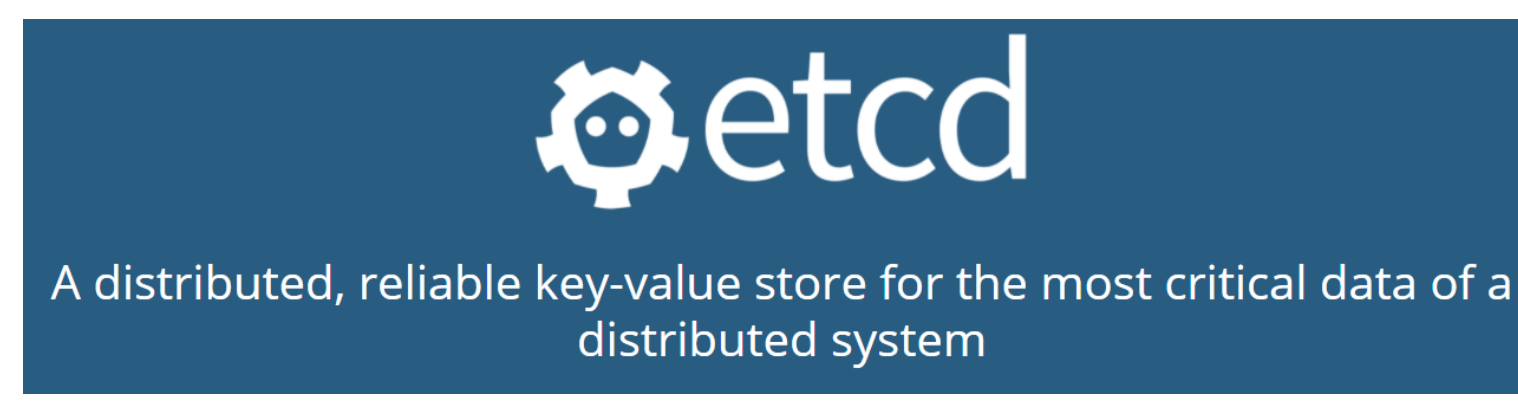

https://etcd.io/ is a CNCF project

Consistent and highly-available key value store used as Kubernetes' backing store for all cluster data.

If your Kubernetes cluster uses etcd as its backing store, make sure you have a back up plan for those data.

### scheduler

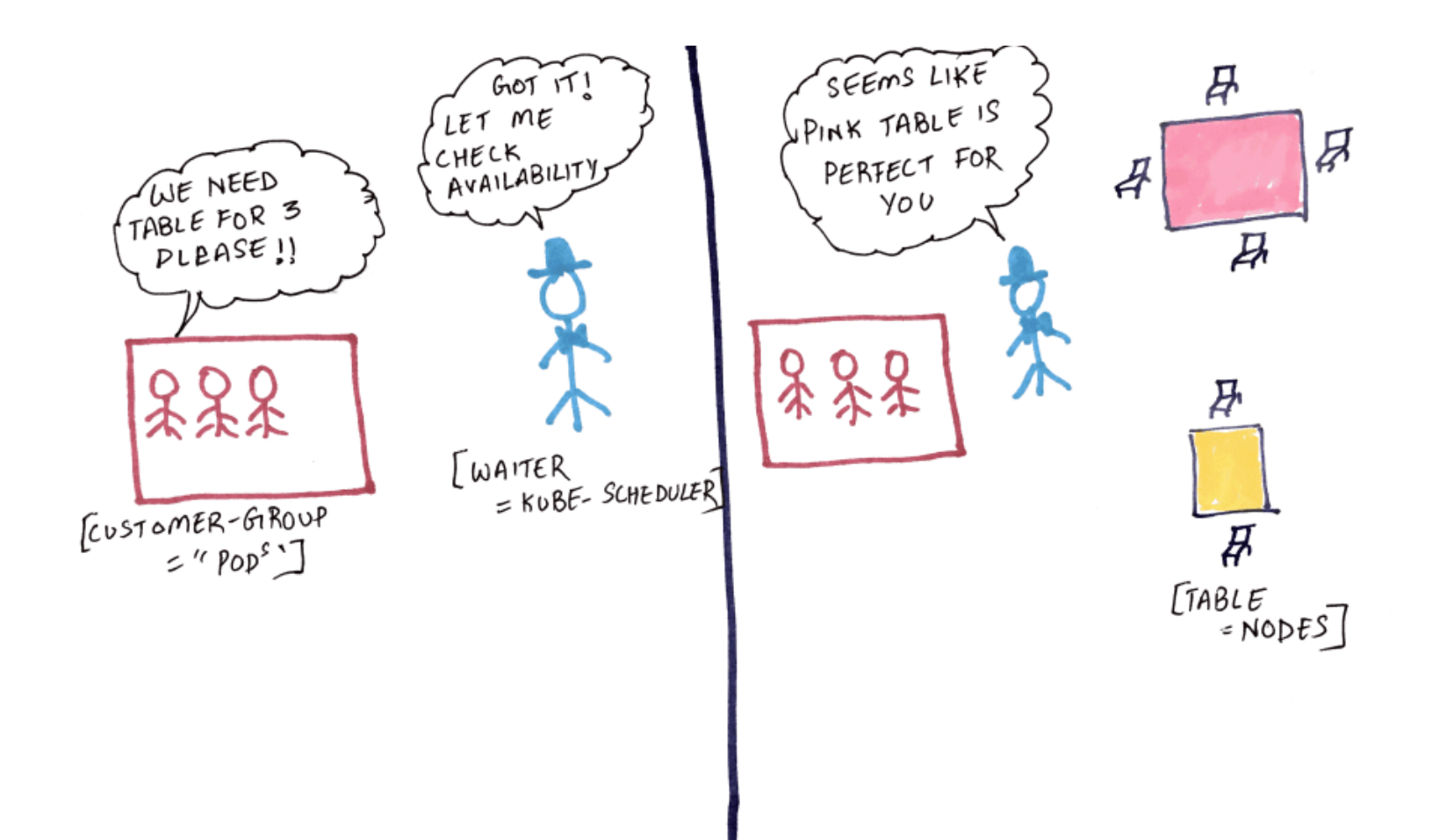

https://dev.to/ranand12/kubernetes-scheduler-visually-explained-in-plain-english-with-a-story-5h0g

Control plane component that watches for newly created Pods with no assigned node, and selects a node for them to run on.

Factors taken into account for scheduling decisions include: individual and collective resource requirements, hardware/software/policy constraints, affinity and anti-affinity specifications, data locality, inter-workload interference, and deadlines

kube-scheduler is the default scheduler for Kubernetes and runs as part of the control plane. kube-scheduler is designed so that, if you want and need to, you can write your own scheduling component and use that instead.

#### control manager

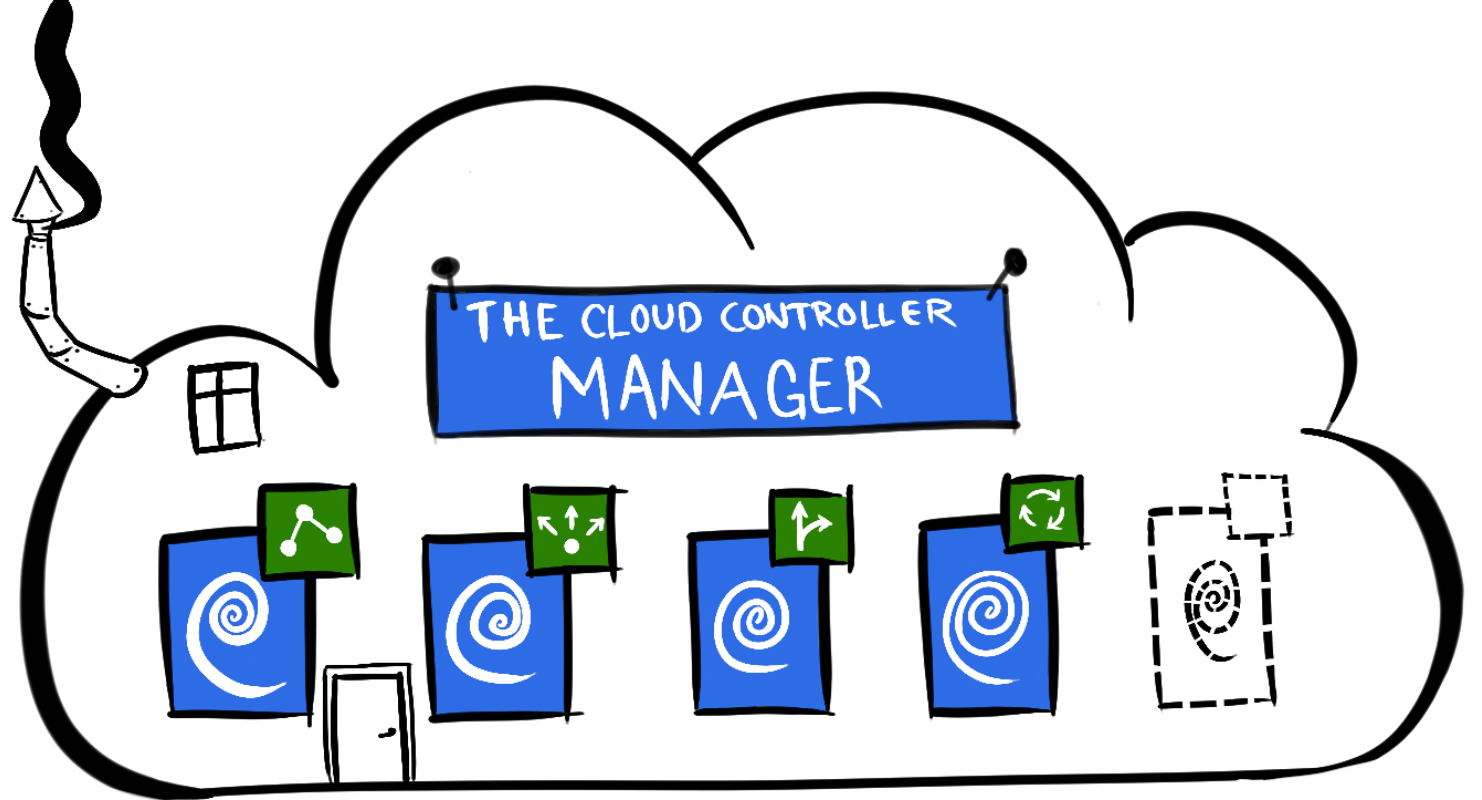

https://medium.com/@m.json/the-kubernetes-cloud-controller-manager-d440af0d2be5

- Node controller: Responsible for noticing and responding when nodes go down.
- Job controller: Watches for Job objects that represent one-off tasks, then creates Pods to run those tasks to completion.
- Endpoints controller: Populates the Endpoints object (that is, joins Services & Pods).
- Service Account & Token controllers: Create default accounts and API access tokens for new namespaces

Control Plane component that runs controller processes.

Logically, each controller is a separate process, but to reduce complexity, they are all compiled into a single binary and run in a single process.

Some types of these controllers are:

#### api server

The API server is a component of the Kubernetes control plane that exposes the Kubernetes API. The API server is the front end for the Kubernetes control plane.

The main implementation of a Kubernetes API server is kube-apiserver. kube-apiserver is designed to scale horizontally-that is, it scales by deploying more instances. You can run several instances of kube-apiserver and balance traffic between those instances

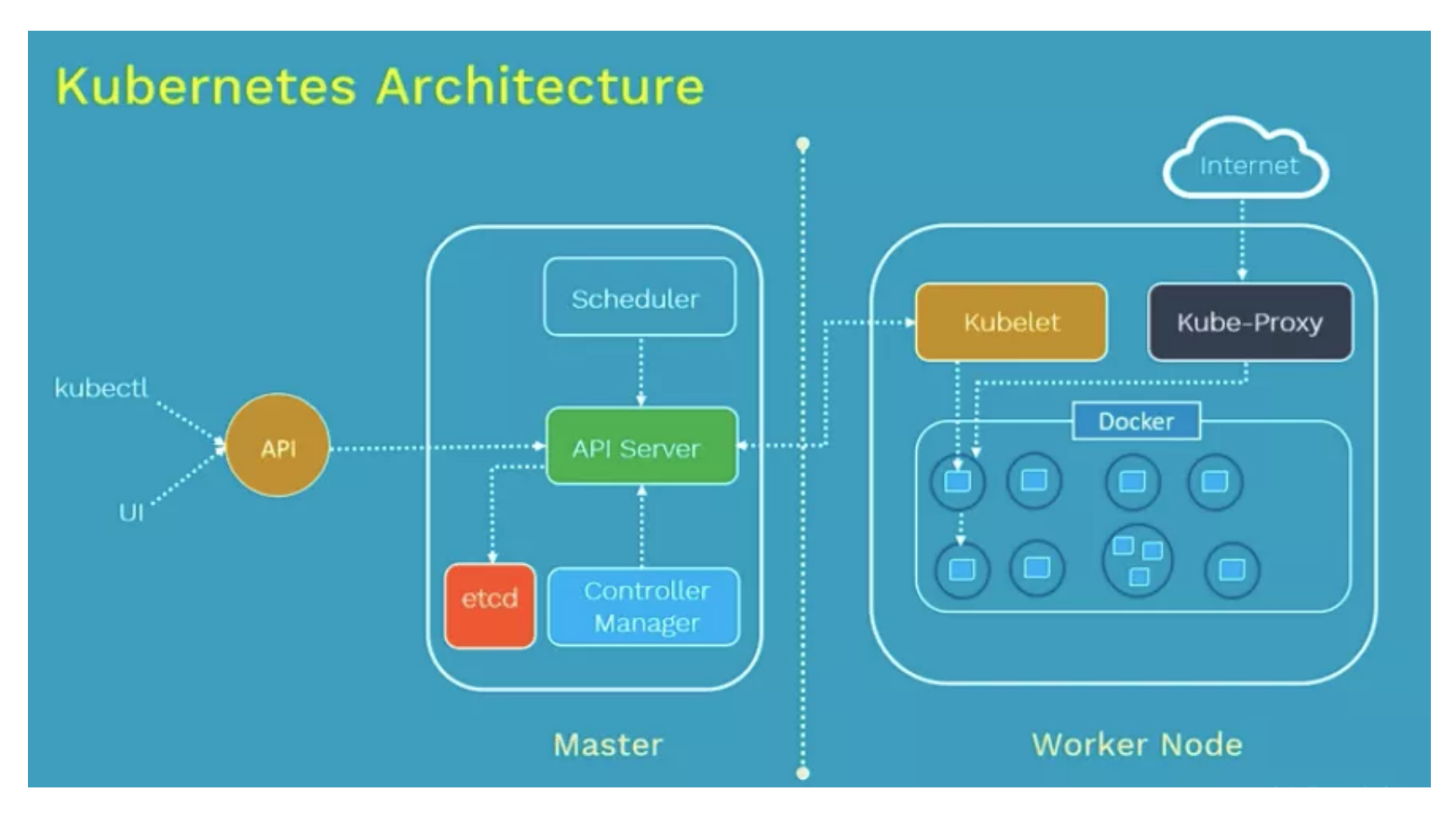

<span id="page-22-0"></span>https://managedserver.it/kubernetes-tanto-potente-quanto-difficile/

### Yes they are running

### <span id="page-22-1"></span>Node

If you have adopted the cattle-not-pets view of container management - destroying a container and launching a new version when an update or fix is to be deployed — then it makes sense to ensure the same approach is adopted for the infrastructure that supports the containers.

https://thenewstack.io/a-guide-to-linux-operating-systems-for-kubernetes/

Kubernetes runs your workload by placing containers into Pods to run on Nodes.

A node may be a virtual or physical machine, depending on the cluster.

Each node is managed by the control plane and contains the services necessary to run Pods

Nodes are generic Linux machines, they need to be installed / managed…

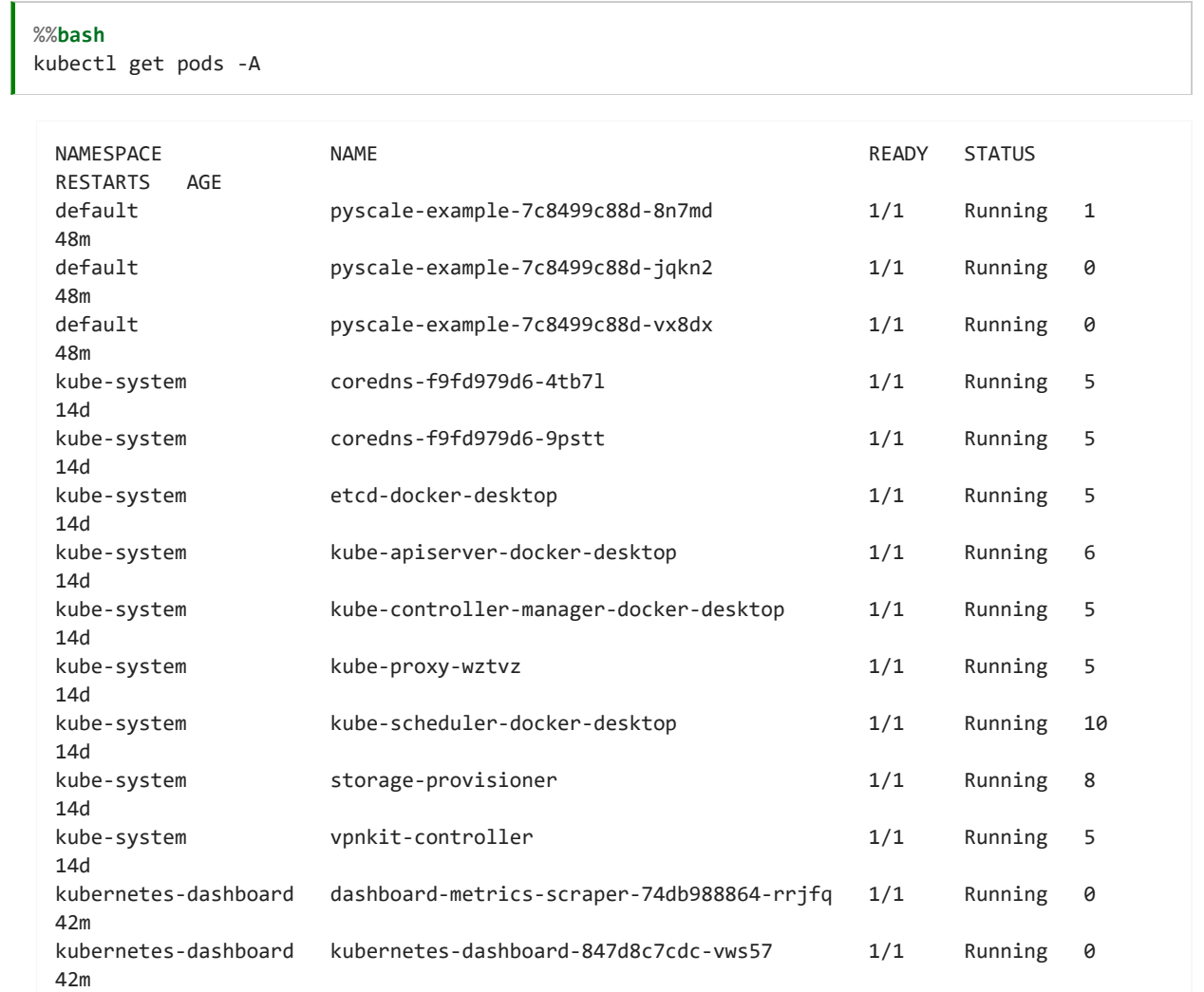

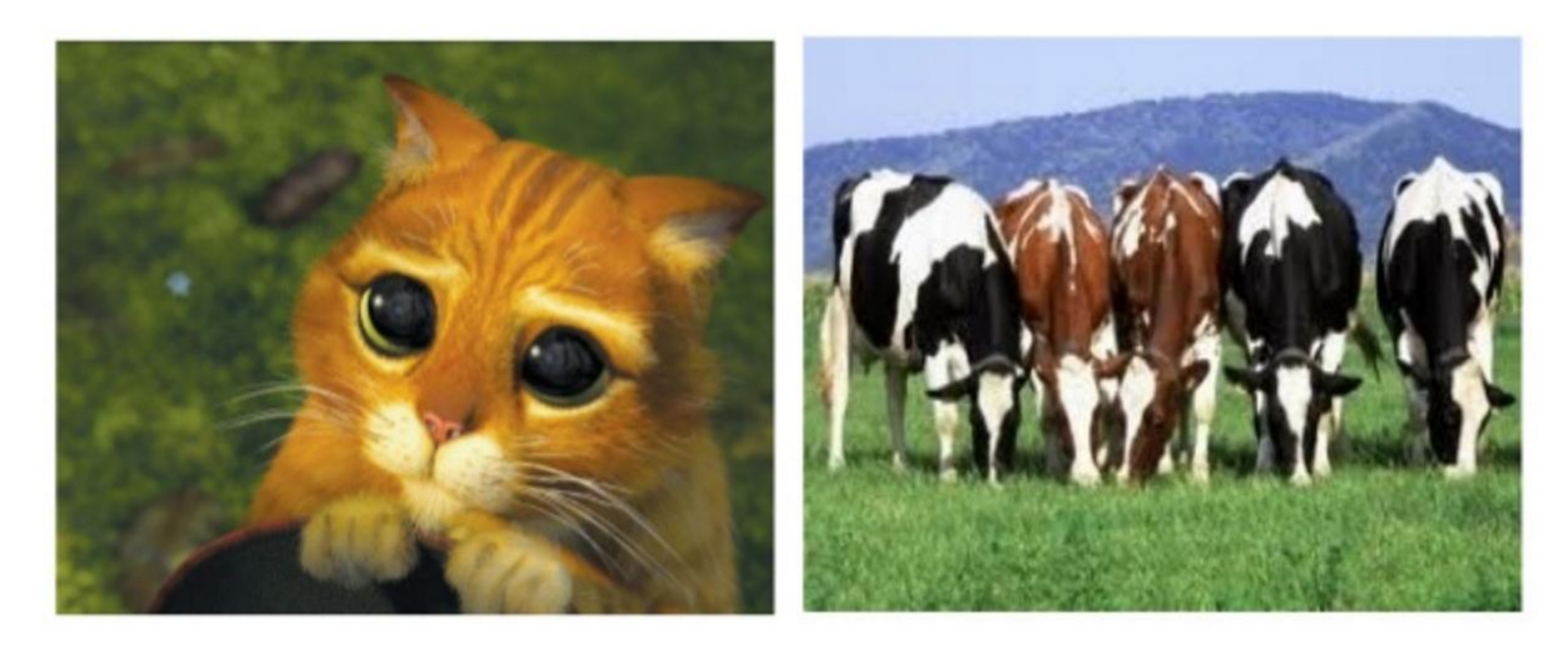

https://devops.stackexchange.com/questions/653/what-is-the-definition-of-cattle-not-pets

However windows nodes are coming…

https://kubernetes.io/docs/setup/production-environment/windows/intro-windows-in-kubernetes/

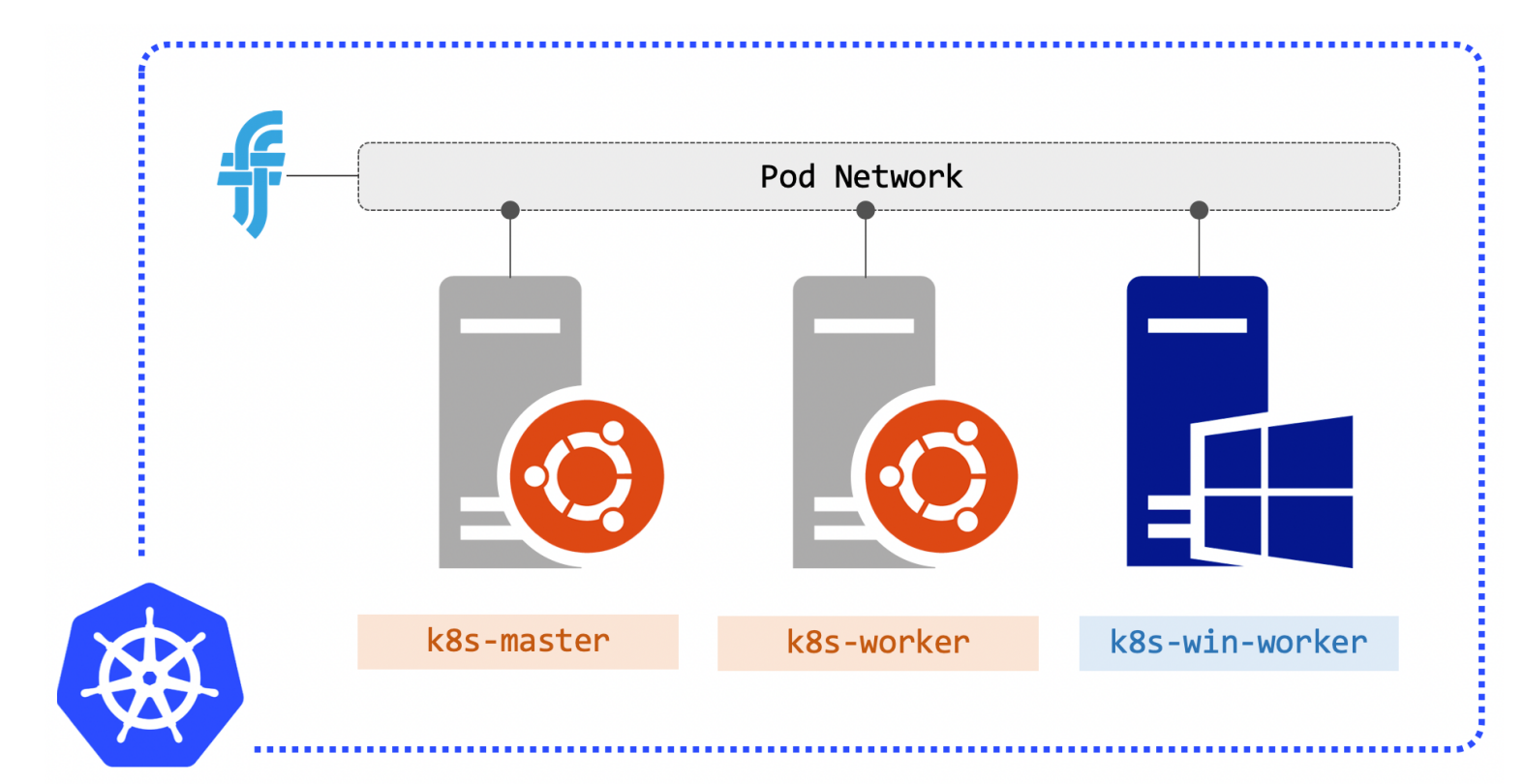

https://blog.sixeyed.com/getting-started-with-kubernetes-on-windows/

- Nodes can joins the cluster using kubelet or it can manually added
- The name of a Node object must be a valid DNS subdomain name.
- The name identifies a Node. Two Nodes cannot have the same name at the same time. Kubernetes also assumes that a resource with the same name is the same object.
- The components on a node include the kubelet, a container runtime, and the kube-proxy.

https://kubernetes.io/docs/concepts/architecture/nodes/

### kubelet

An agent that runs on each node in the cluster.

It makes sure that containers are running in a Pod.

The kubelet takes a set of PodSpecs that are provided through various mechanisms and ensures that the containers described in those PodSpecs are running and healthy.

The kubelet doesn't manage containers which were not created by Kubernetes

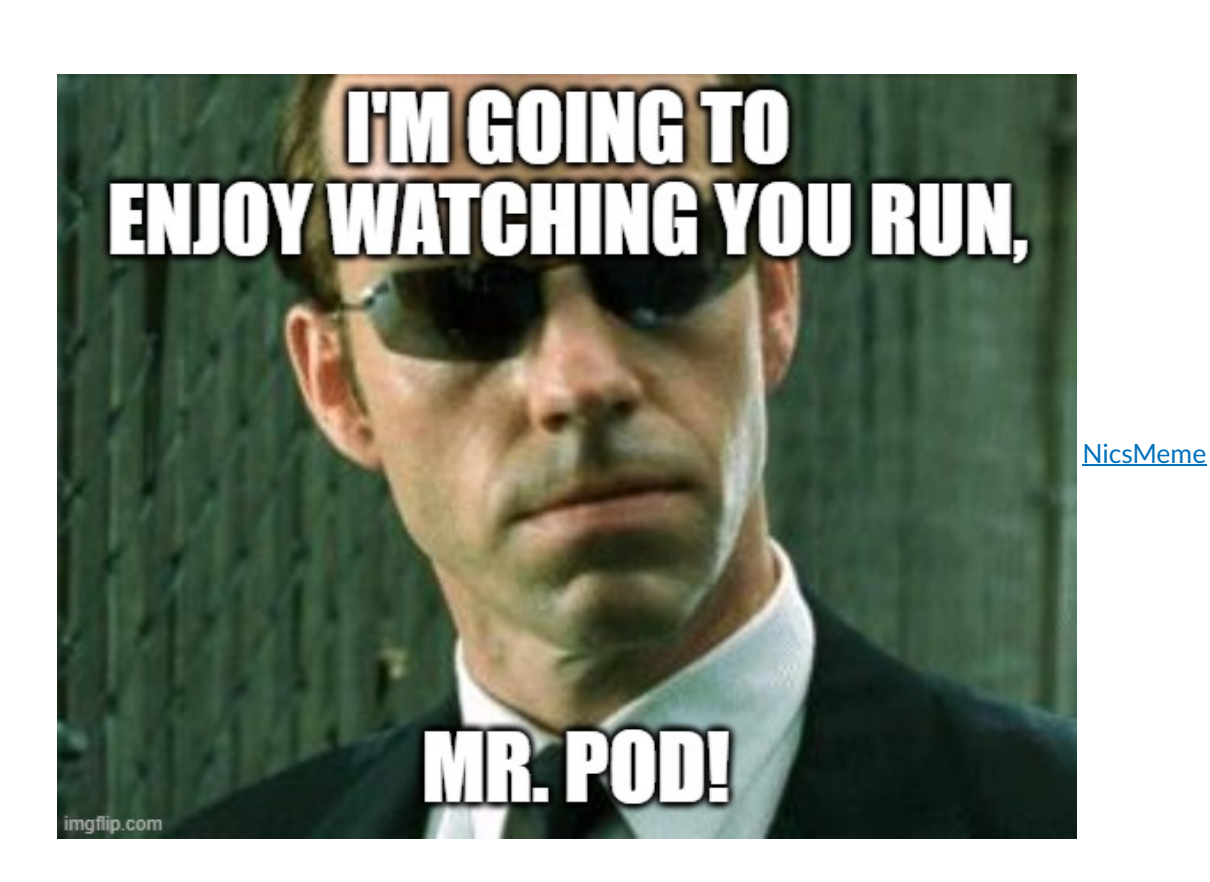

kube-proxy

kube-proxy is a network proxy that runs on each node in your cluster, implementing part of the Kubernetes Service concept.

kube-proxy maintains network rules on nodes. These network rules allow network communication to your Pods from network sessions inside or outside of your cluster.

kube-proxy uses the operating system packet filtering layer if there is one and it's available. Otherwise, kube-proxy forwards the traffic itself.

https://kubernetes.io/docs/reference/command-line-tools-reference/kube-proxy/

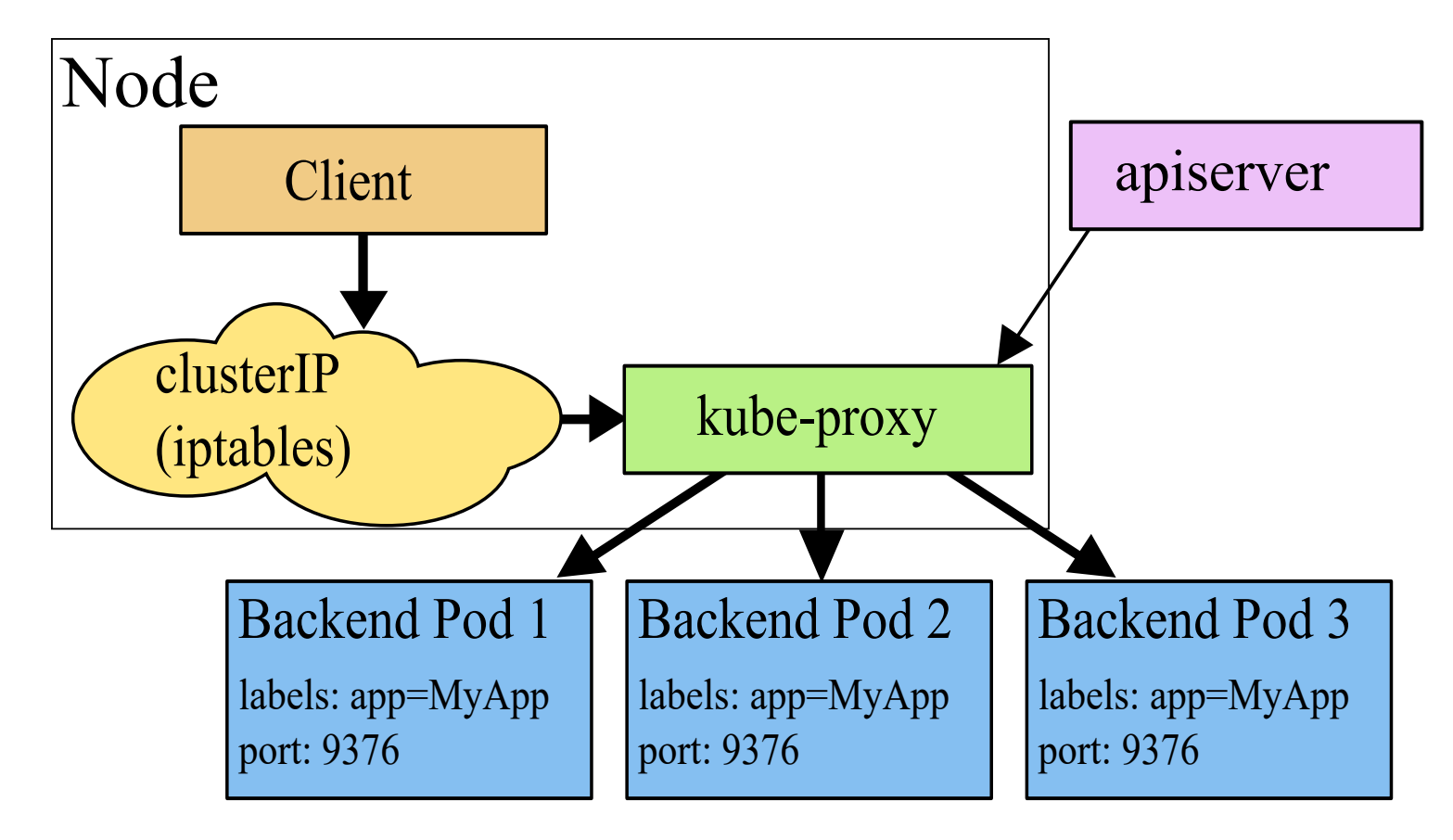

https://kubernetes.io/docs/concepts/services-networking/service/

#### container runtime

The container runtime is the software that is responsible for running containers.

Kubernetes supports several container runtimes: Docker, containerd, CRI-O, and any implementation of the Kubernetes CRI (Container Runtime Interface).

https://kubernetes.io/docs/setup/production-environment/container-runtimes/

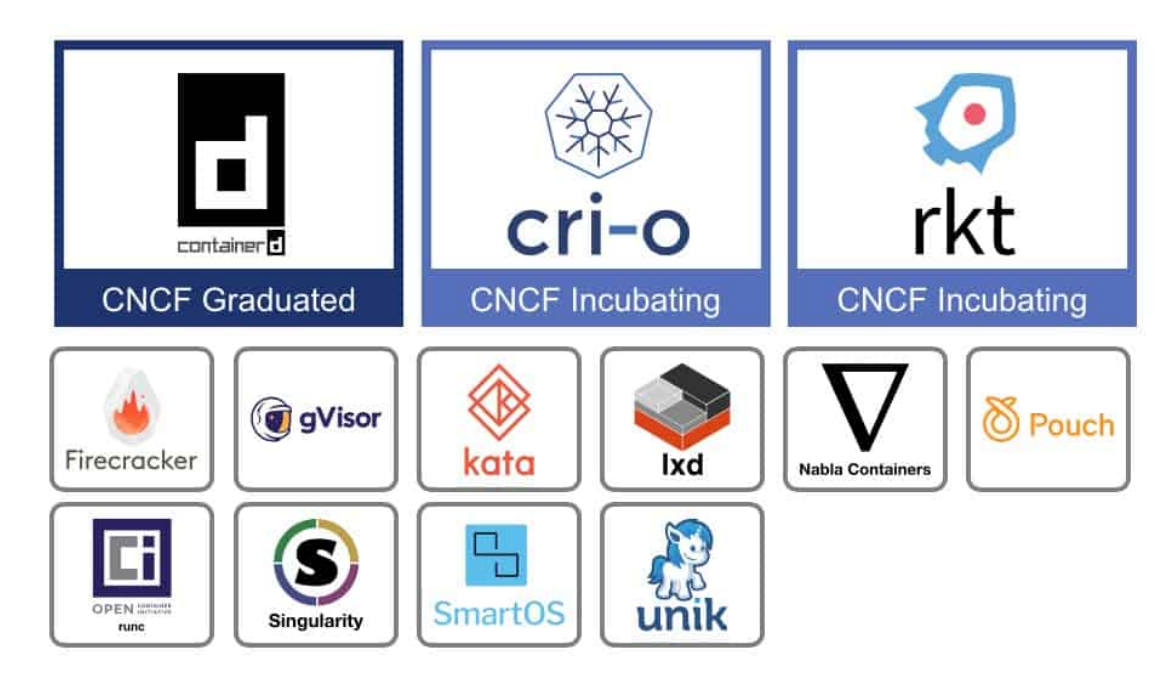

<span id="page-25-0"></span>https://www.cncf.io/blog/2019/07/15/demystifying-containers-part-ii-container-runtimes/

### Do we have one ?

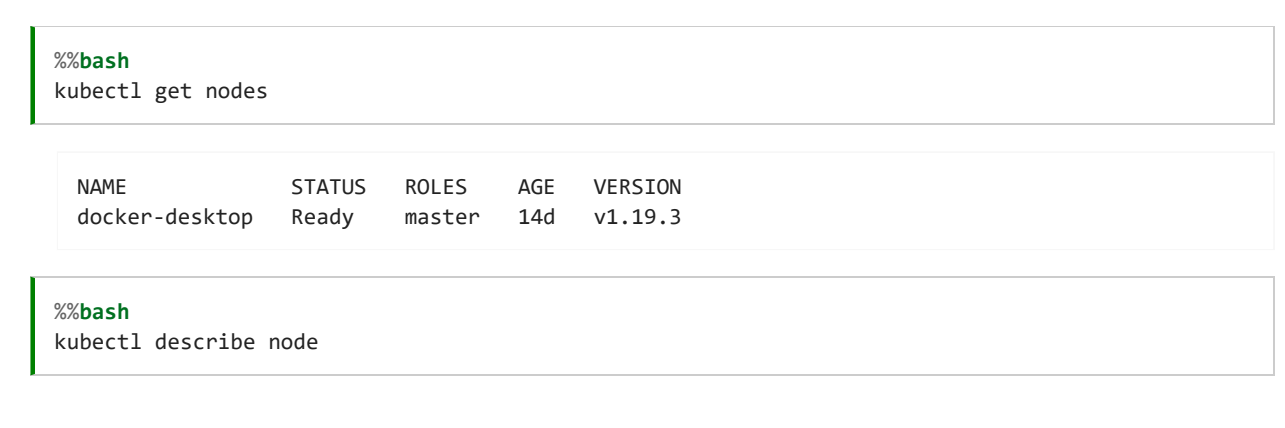

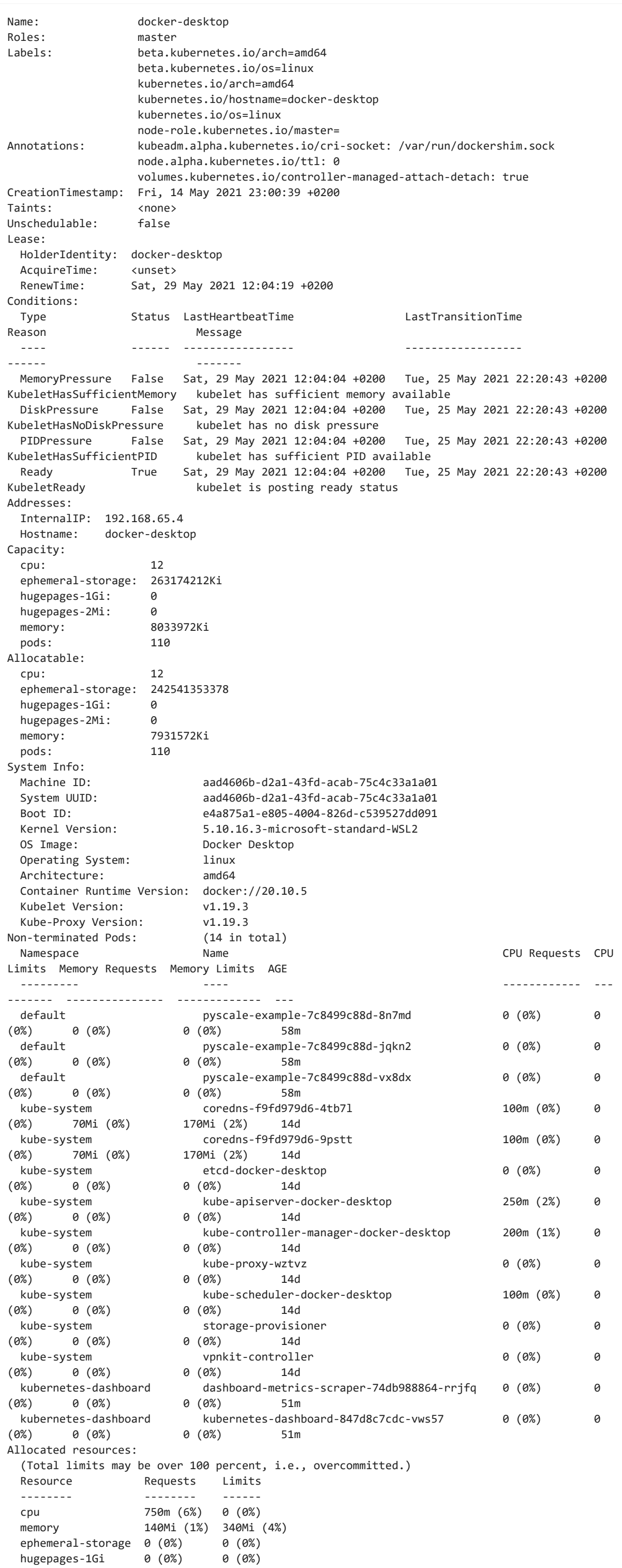

# <span id="page-27-0"></span>Addons

- Dns
- Web UI
- Container Resource Monitoring
- Cluster-level Logging

And many others https://kubernetes.io/docs/concepts/cluster-administration/addons/

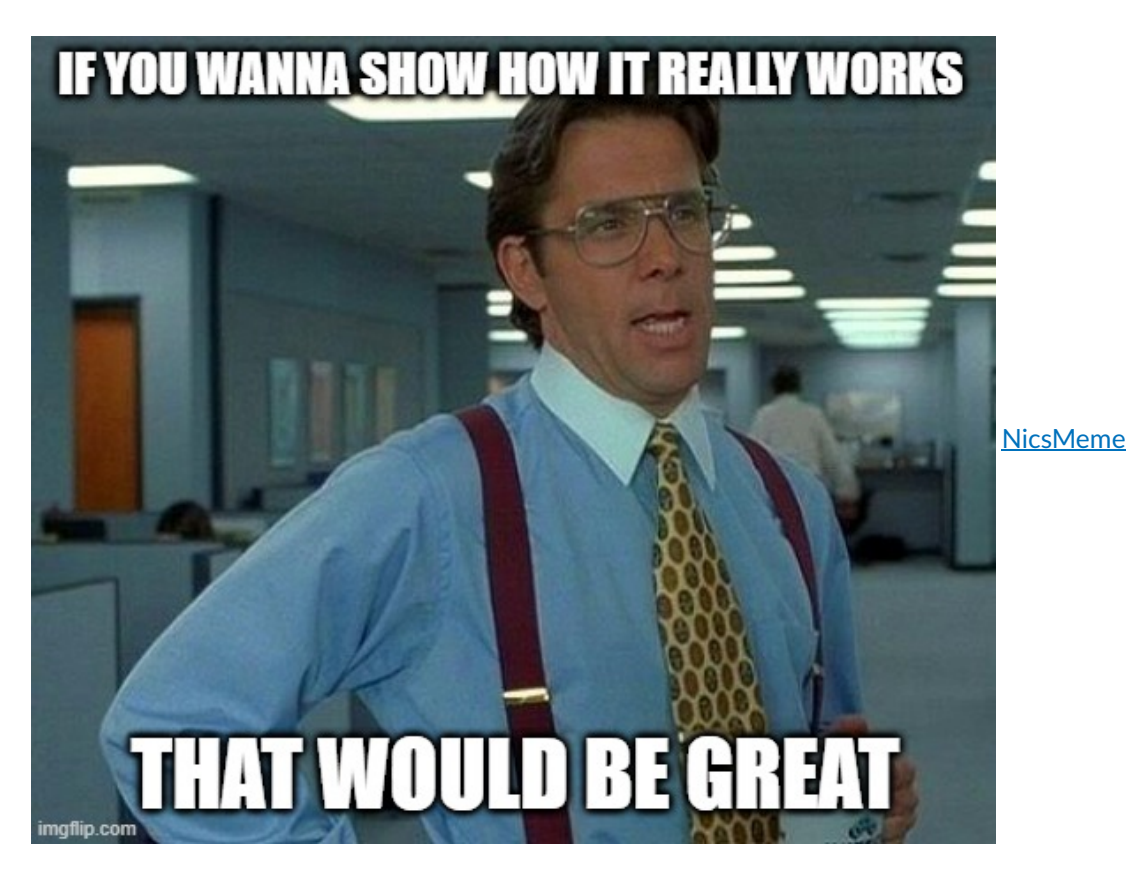

# <span id="page-27-1"></span>The Kubernetes API

https://kubernetes.io/docs/concepts/overview/kubernetes-api/

The core of Kubernetes' control plane is the API server.

Most operations can be performed through the kubectl command-line interface or other command-line tools, such as kubeadm, which in turn use the API.

The API server exposes an HTTP API that lets end users, different parts of your cluster, and external components communicate with one another.

The Kubernetes API lets you query and manipulate the state of API objects in Kubernetes (for example: Pods, Namespaces, ConfigMaps, and Events).

However, you can also access the API directly using REST calls.

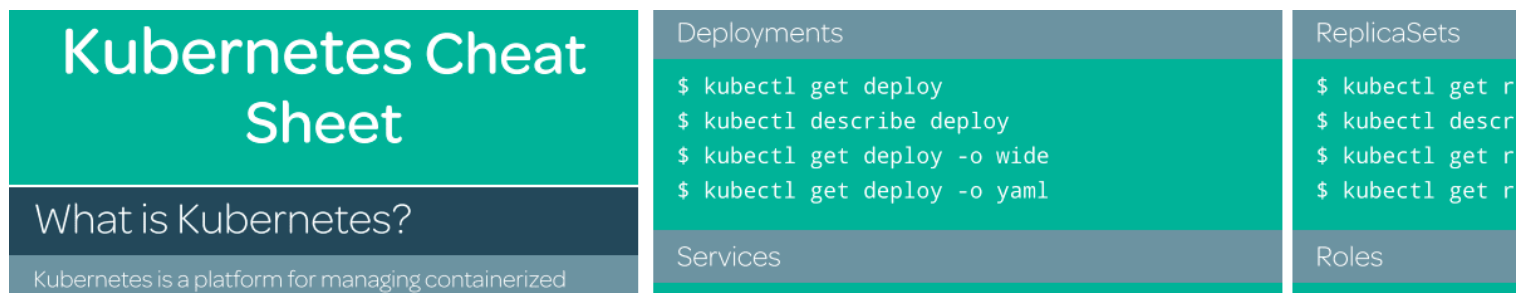

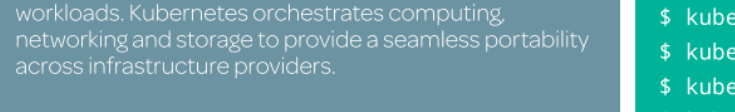

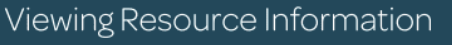

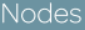

\$ kubectl get no \$ kubectl get no -o wide \$ kubectl describe no \$ kubectl get no -o yaml \$ kubectl get node --selector=[label\_name] \$ kubectl get nodes -o<br>jsonpath='{.items[\*].status.addresses<br>[?(@.type=="ExternalIP")].address}'

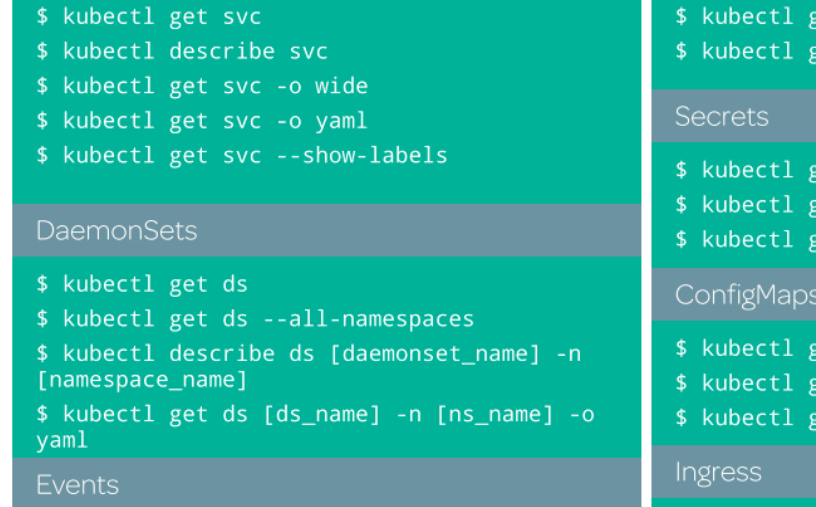

et

et et et

et (

et

https://acloudguru.com/blog/engineering/kubernetes-cheat-sheet

https://kubernetes.io/docs/reference/kubectl/cheatsheet/

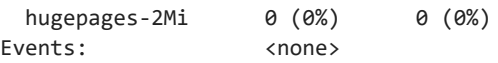

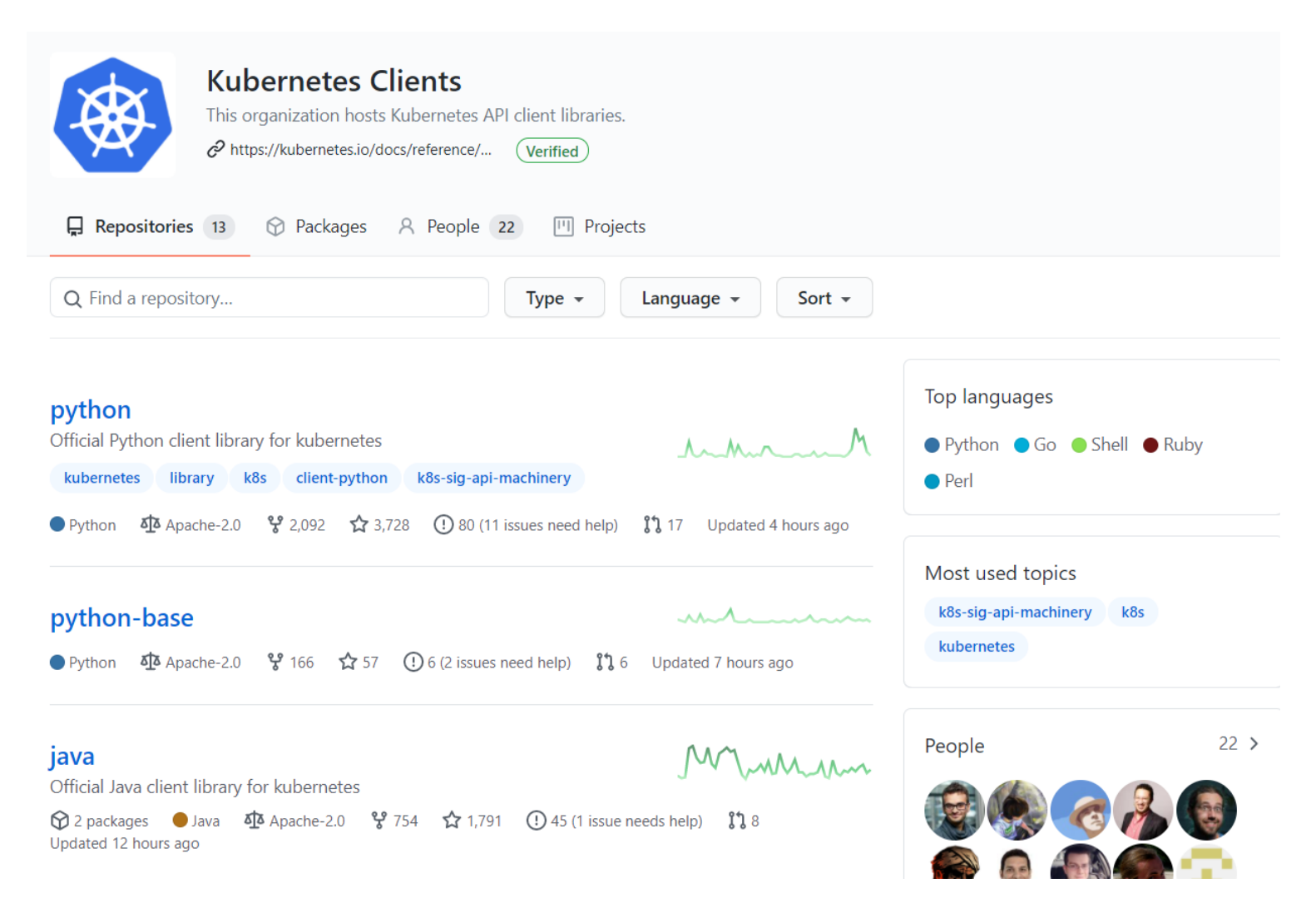

### OpenApi

kubectl proxy –port=8080

http://localhost:8080/openapi/v2

<span id="page-28-0"></span>http://localhost:8080/api

# Objects

### What they are ?

Objects are persistent entities that represent the status of the cluster.

Kubernetes object is a "record of intent", that's is to say creating/updating the object is a *desired state*, the final goal you want to achieve.

There two parts for the object

- spec: typically defined in yaml, containing the desired status
- status: is the actual status

https://kubernetes.io/docs/concepts/overview/working-with-objects/kubernetes-objects/

### Example

#### How to manage

```
cd code/ngnix-deployment
kubectl apply -f app-deployment.yaml
kubectl get pods
kubectl port-forward deployment/nginx-deployment 8080:80
http://localhost:8080/
kubectl describe pod nginx-deployment-66b6c48dd5-6ln4b
kubectl exec -it nginx-deployment-66b6c48dd5-6ln4b -- /bin/bash
kubectl get -f app-deployment.yaml
kubectl scale deployment/nginx-deployment --replicas=4
kubectl delete deployment nginx-deployment
```
### Name

Each object in your cluster has a Name that is unique for that type of resource. Every Kubernetes object also has a UID that is unique across your whole cluster.

For example, you can only have one Pod named myapp-1234 within the same namespace, but you can have one Pod and one Deployment that are each named myapp-1234.

For non-unique user-provided attributes, Kubernetes provides labels and annotations.

https://kubernetes.jo/docs/concepts/overview/working-with-objects/names/

When to Use Multiple Namespaces Namespaces are intended for use in environments with many users spread across multiple teams, or projects. For clusters with a few to tens of users, you should not need to create or think about namespaces at all. Start using namespaces when you need the features they provide.

#### Namespaces

Namespaces provide a scope for names. Names of resources need to be unique within a namespace, but not across namespaces. Namespaces cannot be nested inside one another and each Kubernetes resource can only be in one namespace.

Namespaces are a way to divide cluster resources between multiple users (via resource quota).

It is not necessary to use multiple namespaces to separate slightly different resources, such as different versions of the same software: use labels to distinguish resources within the same namespace.

https://kubernetes.io/docs/concepts/overview/working-with-objects/namespaces/

#### Labels and selector

Labels are key/value pairs that are attached to objects, such as pods. Labels are intended to be used to specify identifying attributes of objects that are meaningful and relevant to users, but do not directly imply semantics to the core system. Labels can be used to organize and to select subsets of objects. Labels can be attached to objects at creation time and subsequently added and modified at any time. Each object can have a set of key/value labels defined. Each Key must be unique for a given object.

https://kubernetes.io/docs/concepts/overview/working-with-objects/labels/

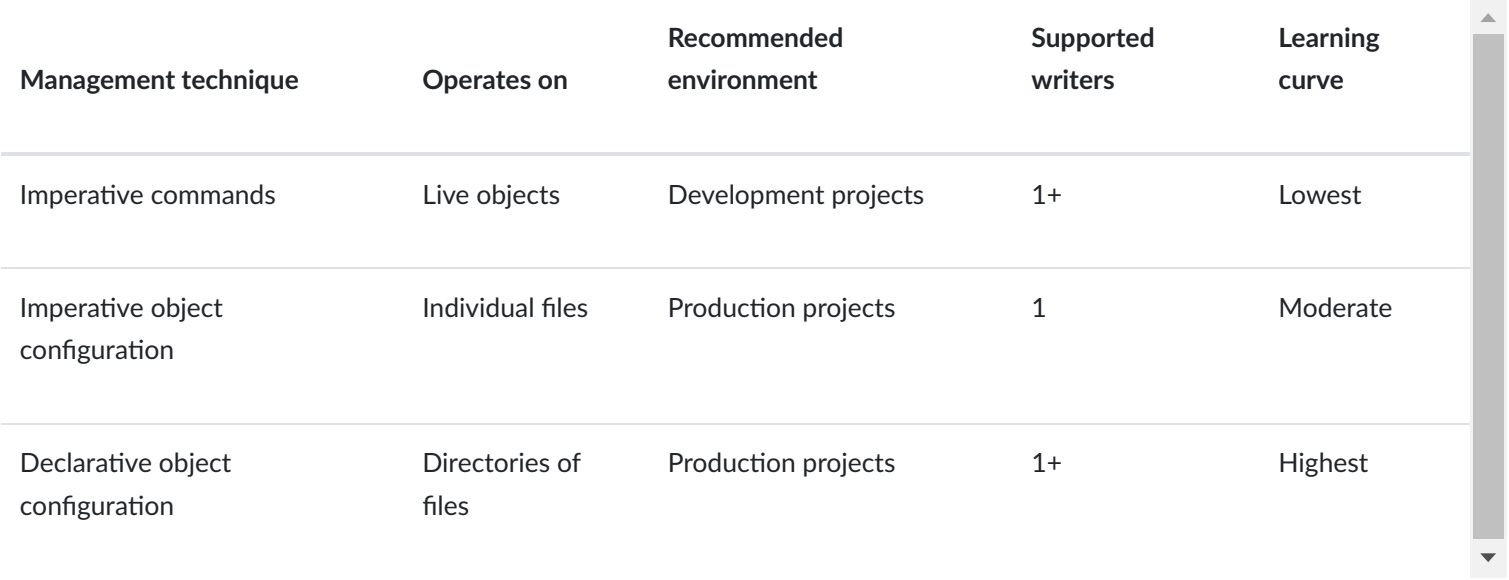

https://kubernetes.io/docs/concepts/overview/working-with-objects/object-management/

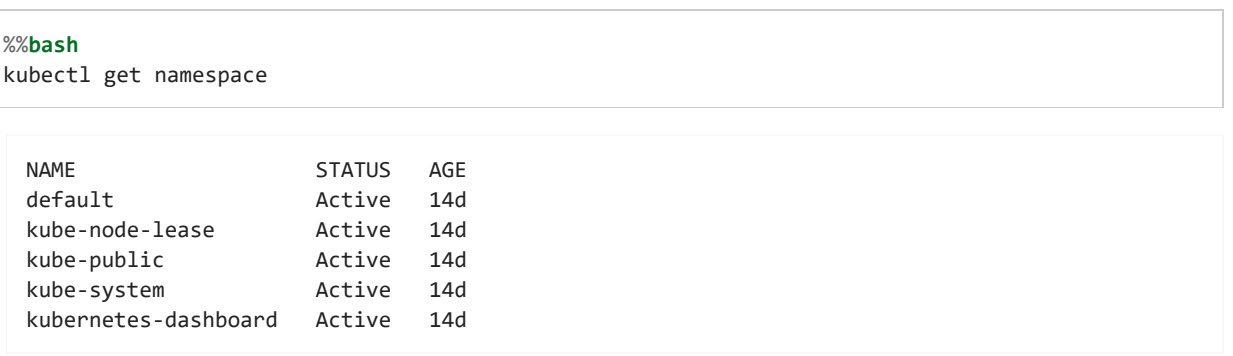

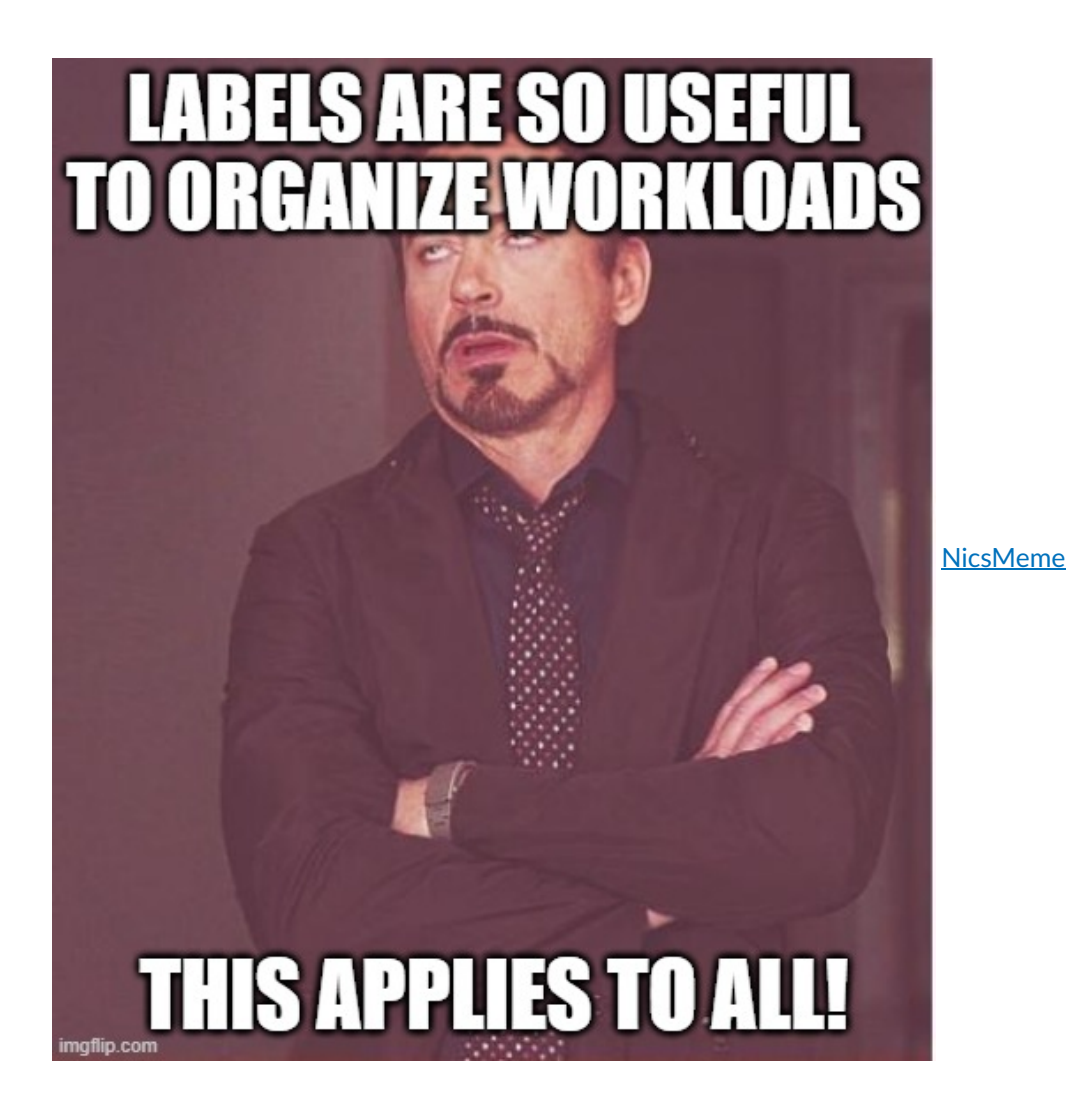

# <span id="page-30-0"></span>Workloads

### Pods

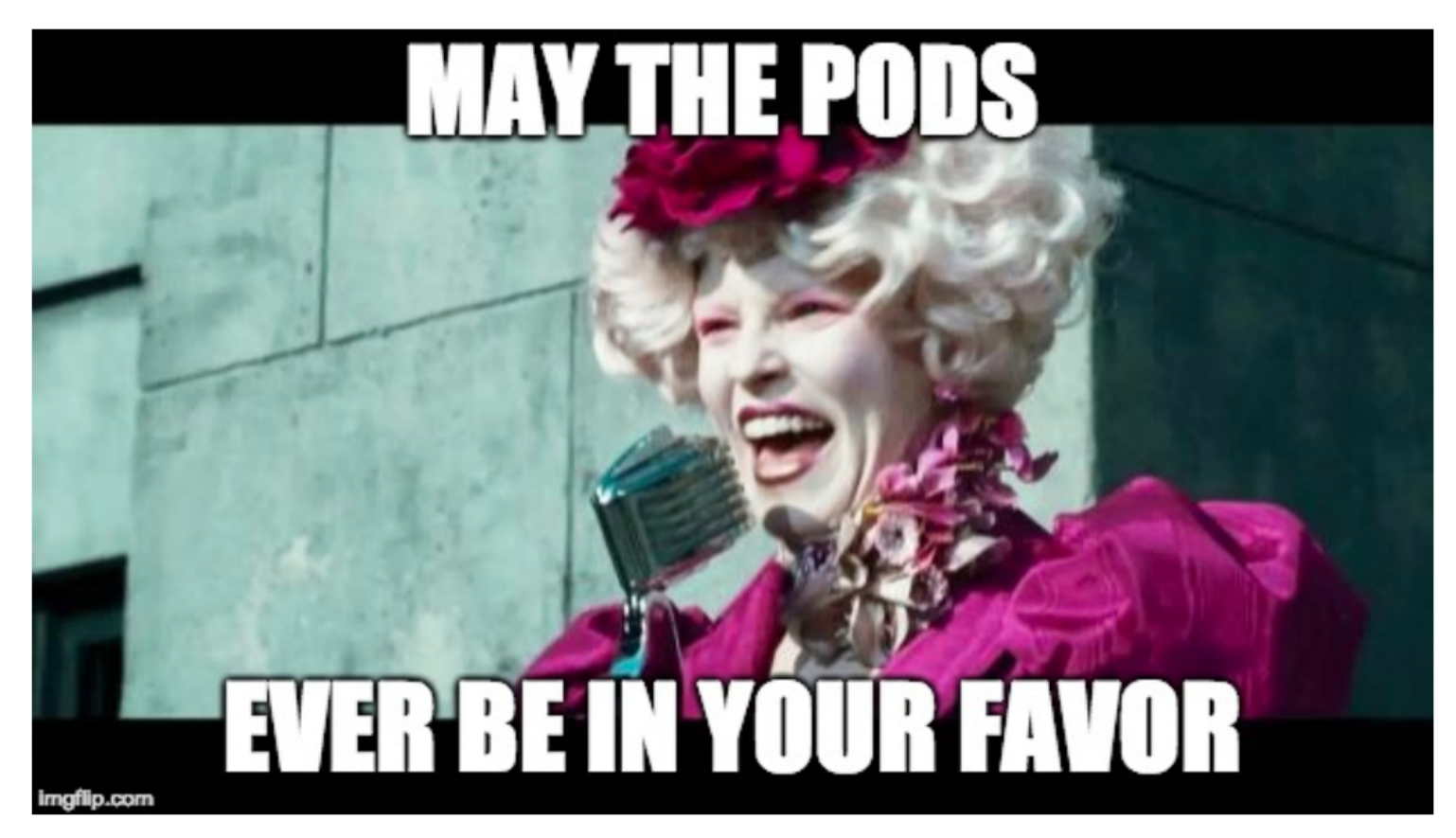

https://www.wired.it/play/cinema/2016/03/09/traduzione-sbagliata-film-libri-hunger-games/

Pods are the smallest deployable units of computing that you can create and manage in Kubernetes.

A Pod (as in a pod of whales or pea pod) is a group of one or more containers, with shared storage and network resources, and a specification for how to run the containers.

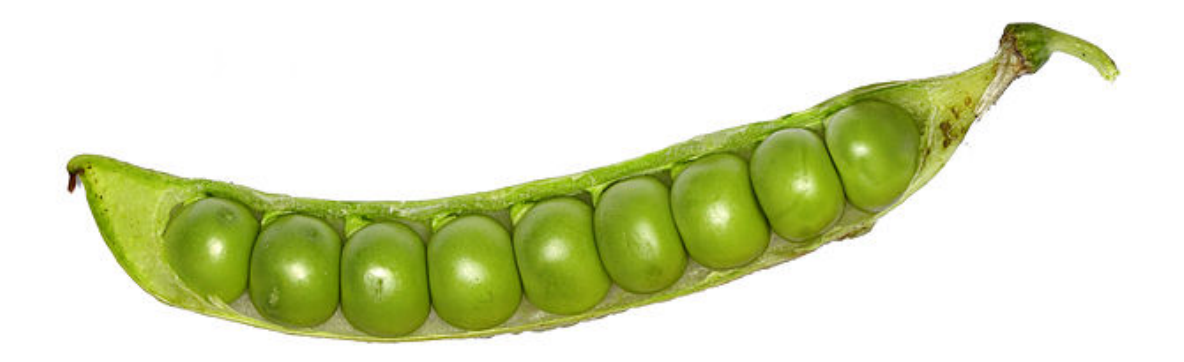

https://commons.wikimedia.org/wiki/File:Green\_pea\_pod\_8872.jpg

A Pod's contents are always co-located and co-scheduled, and run in a shared context.

A Pod models an application-specific "logical host": it contains one or more application containers which are relatively tightly coupled.

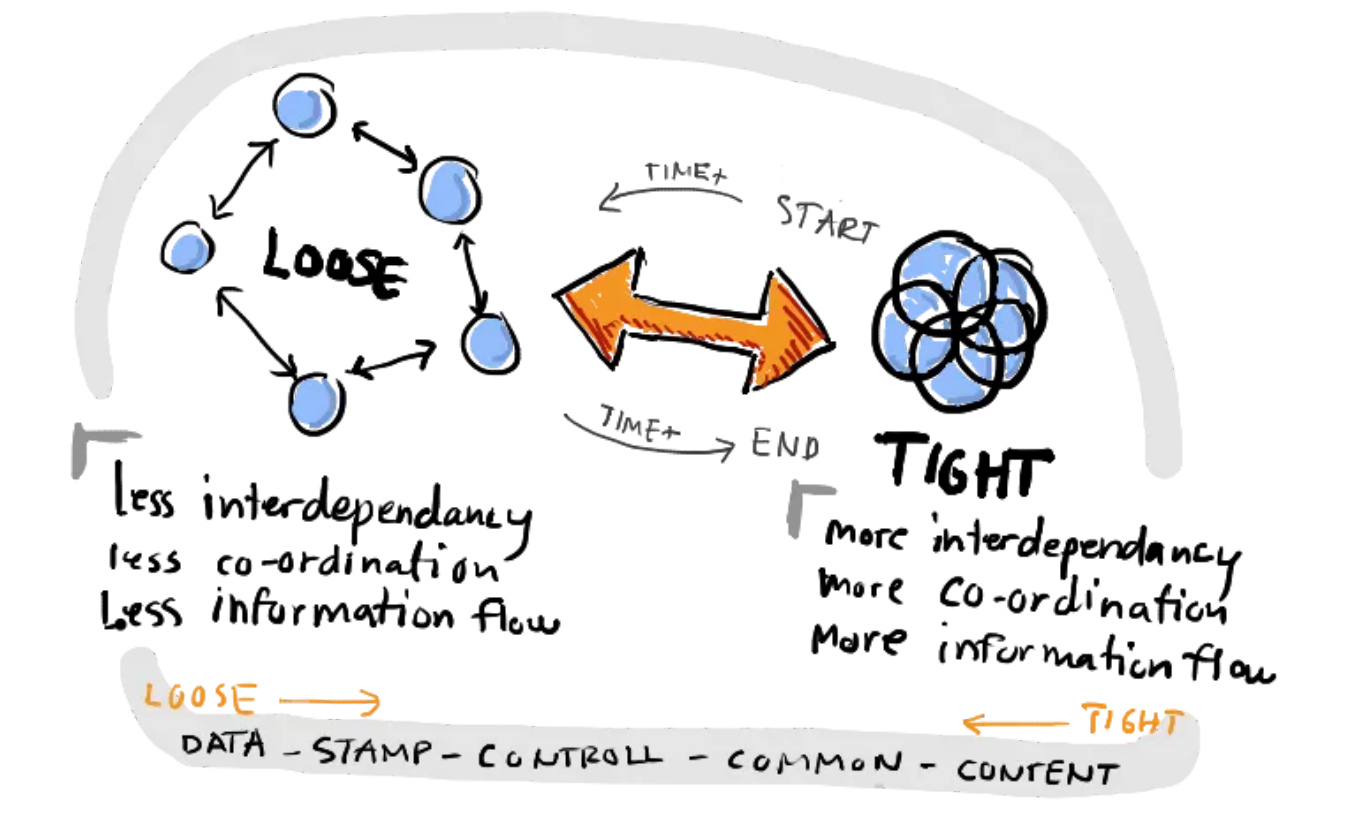

https://dailyfintech.com/2017/02/20/applying-loose-coupling-software-principles-to-enterprise-digital-transformation/

In non-cloud contexts, applications executed on the same physical or virtual machine are analogous to cloud applications executed on the same logical host.

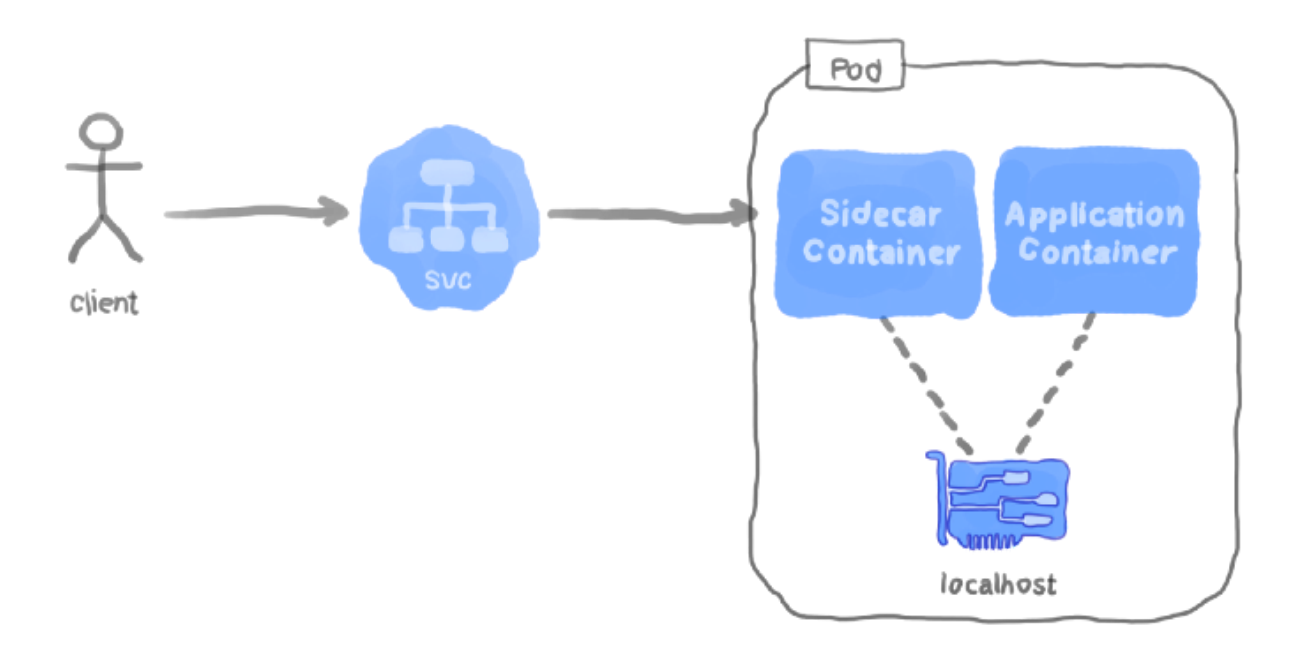

https://levelup.gitconnected.com/implemeting-a-reverse-proxy-server-in-kubernetes-using-the-sidecar-eebba956801a

As well as application containers, a Pod can contain init containers that run during Pod startup. You can also inject ephemeral containers for debugging if your cluster offers this

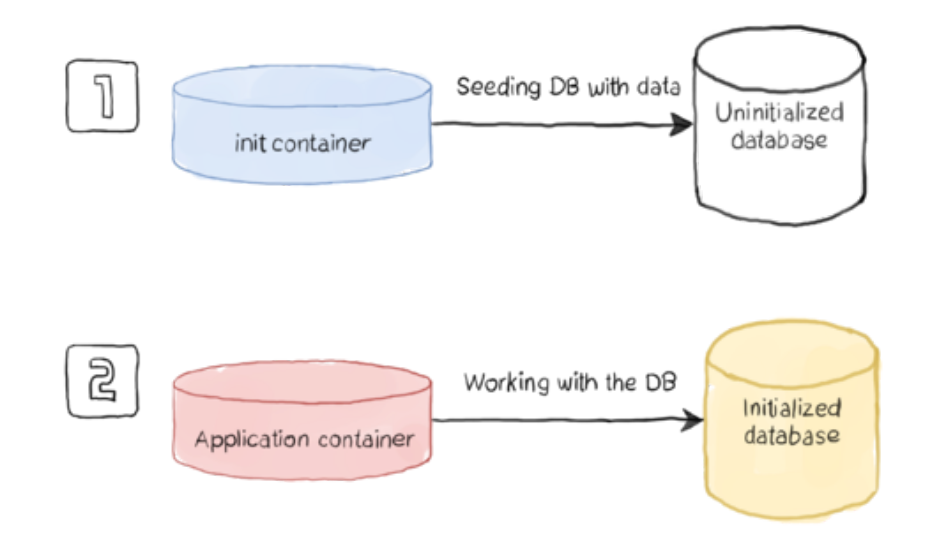

https://www.magalix.com/blog/kubernetes-patterns-the-init-container-pattern

The shared context of a Pod is a set of Linux namespaces, cgroups, and potentially other facets of isolation - the same things that isolate a Docker container. Within a Pod's context, the individual applications may have further sub-isolations applied.

- Pods that run a single container. The "one-container-per-Pod" model is the most common Kubernetes use case; in this case, you can think of a Pod as a wrapper around a single container; Kubernetes manages Pods rather than managing the containers directly.
- Pods that run multiple containers that need to work together. A Pod can encapsulate an application composed of multiple co-located containers that are tightly coupled and need to share resources. These co-located containers form a single cohesive unit of service—for example, one container serving data stored in a shared volume to the public, while a separate sidecar container refreshes or updates those files. The Pod wraps these containers, storage resources, and an ephemeral network identity together as a single unit.

Note: Grouping multiple co-located and co-managed containers in a single Pod is a relatively advanced use case. You should use this pattern only in specific instances in which your containers are tightly coupled.

In terms of Docker concepts, a Pod is similar to a group of Docker containers with shared namespaces and shared filesystem volumes

Usually you don't need to create Pods directly, even singleton Pods. Instead, create them using workload resources such as Deployment or Job. If your Pods need to track state, consider the StatefulSet resource.

Pods in a Kubernetes cluster are used in two main ways:

#### Use case of multiple container in same pod

### Deployment

A Deployment provides declarative updates for Pods and ReplicaSets.

You describe a desired state in a Deployment, and the Deployment Controller changes the actual state to the desired state at a controlled rate. You can define Deployments to create new ReplicaSets, or to remove existing Deployments and adopt all their resources with new Deployments.

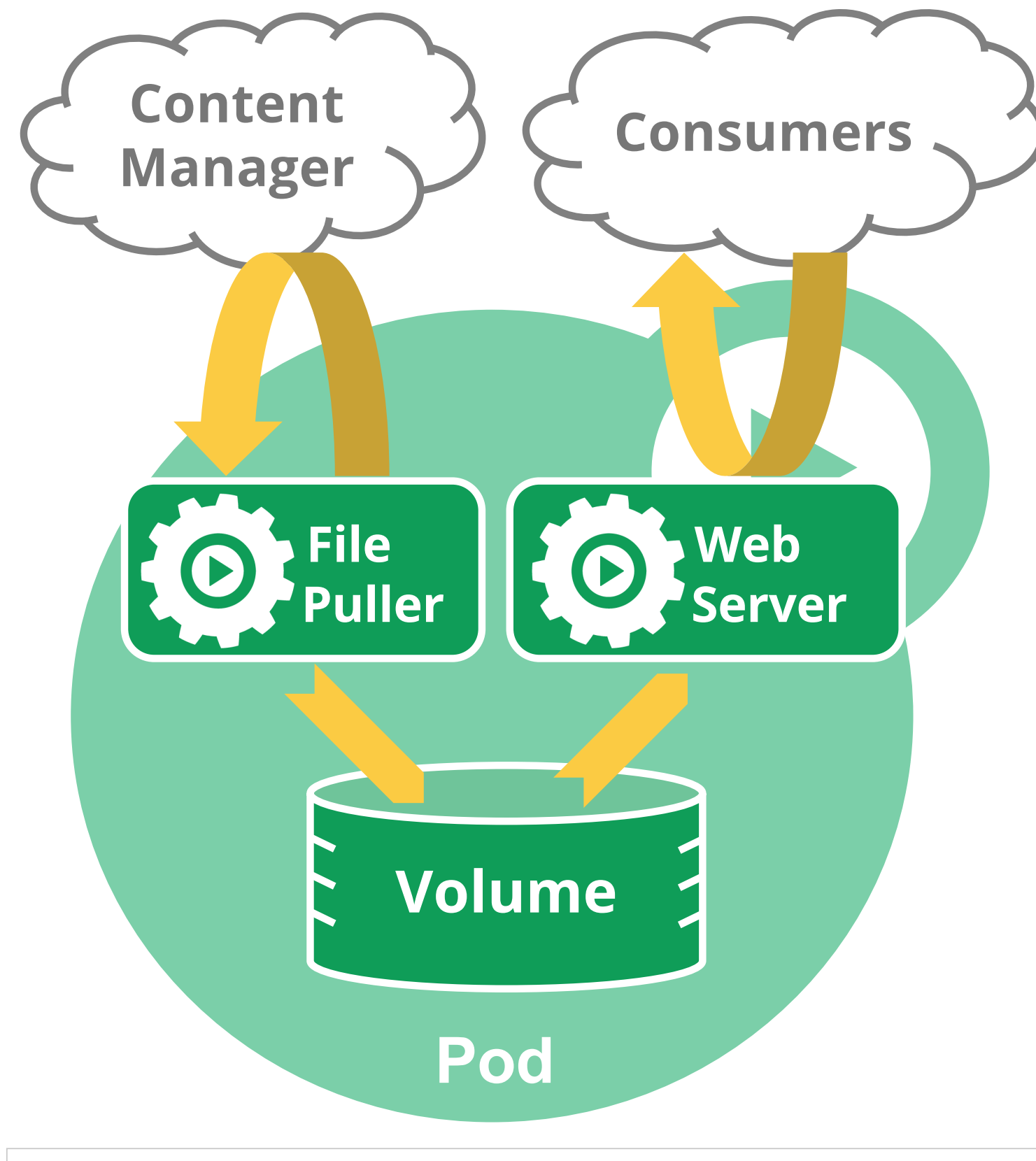

**apiVersion**: v1 **kind**: Pod **metadata**: **name**: two-containers **spec**:

**restartPolicy**: Never

**volumes**:

 - **name**: shared-data **emptyDir**: {}

**containers**:

 - **name**: nginx-container **image**: nginx **volumeMounts**:

 - **name**: shared-data **mountPath**: /usr/share/nginx/html

 - **name**: debian-container **image**: debian

 **volumeMounts**: - **name**: shared-data **mountPath**: /pod-data **command**: ["/bin/sh"] **args**: ["-c", "echo Hello from the debian container > /pod-data/index.html"]

<span id="page-33-0"></span>https://kubernetes.io/docs/tasks/access-application-cluster/communicate-containers-same-pod-shared-volume/

# **MANY OTHER THINGS TO SAY...**

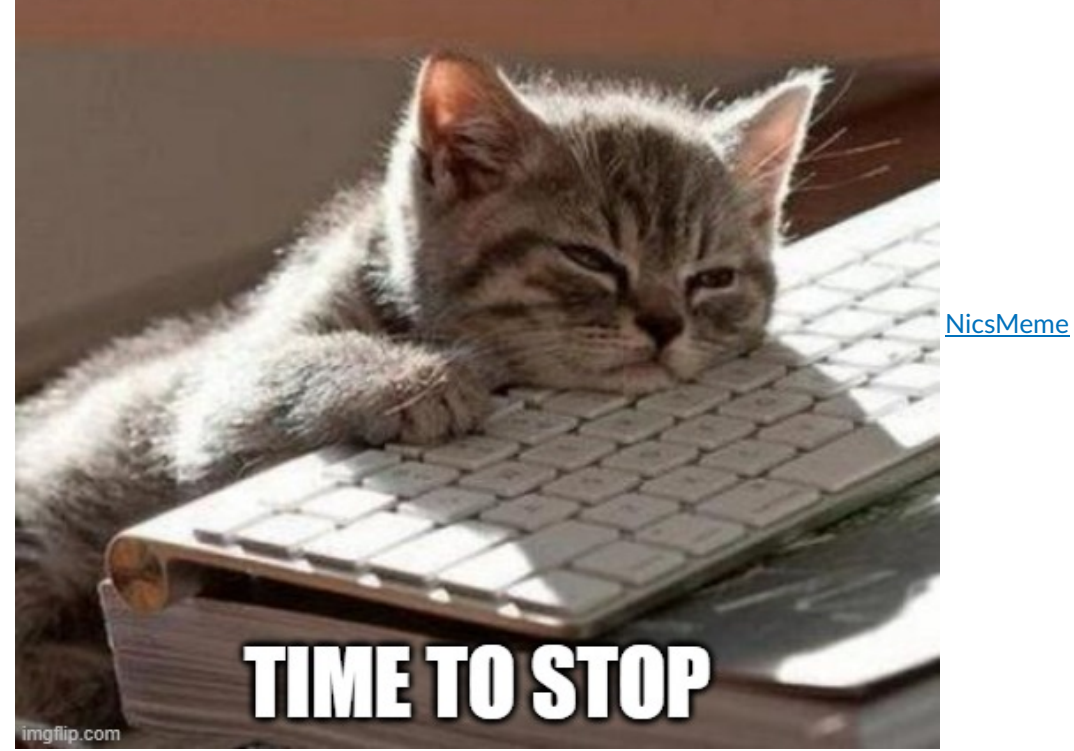

# Katakoda **O'REILLY**<sup>®</sup><br>Kata**<oda**

# <span id="page-34-1"></span><span id="page-34-0"></span>Deploy K8S

Learn new technologies using real environments right in your browser

<span id="page-34-2"></span>https://www.katacoda.com/

# Minikube

minikube is local Kubernetes, focusing on making it easy to learn and develop for Kubernetes.

All you need is Docker (or similarly compatible) container or a Virtual Machine environment, and Kubernetes is a single command away: minikube start

https://minikube.sigs.k8s.io/docs/start/ https://kubernetes.io/docs/tutorials/hello-minikube/

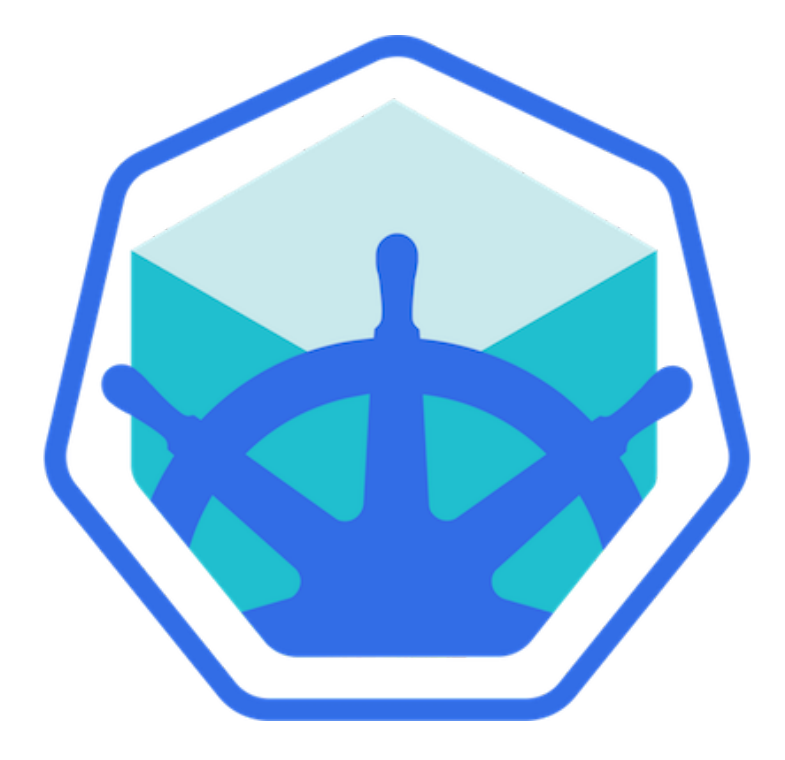

ind is a tool for running local Kubernetes clusters using Docker container "nodes". kind was primarily designed for testing Kubernetes itself, but may be used for local development or CI.

https://kind.sigs.k8s.io/

### <span id="page-34-3"></span>kind

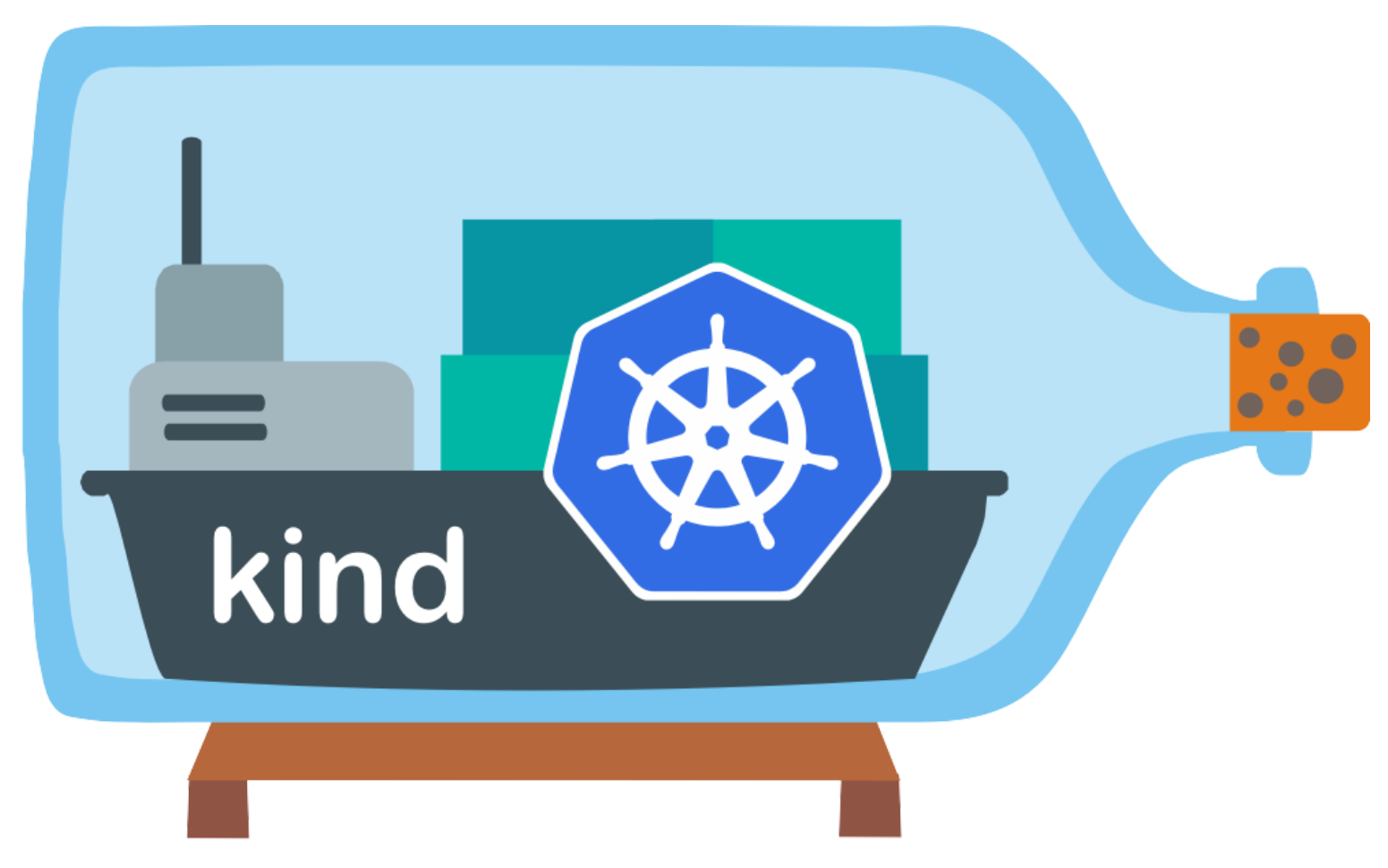

Kubeadm is a tool built to provide kubeadm init and kubeadm join as best-practice "fast paths" for creating Kubernetes clusters.

kubeadm performs the actions necessary to get a minimum viable cluster up and running. By design, it cares only about bootstrapping, not about provisioning machines. Likewise, installing various nice-to-have addons, like the Kubernetes Dashboard, monitoring solutions, and cloud-specific addons, is not in scope.

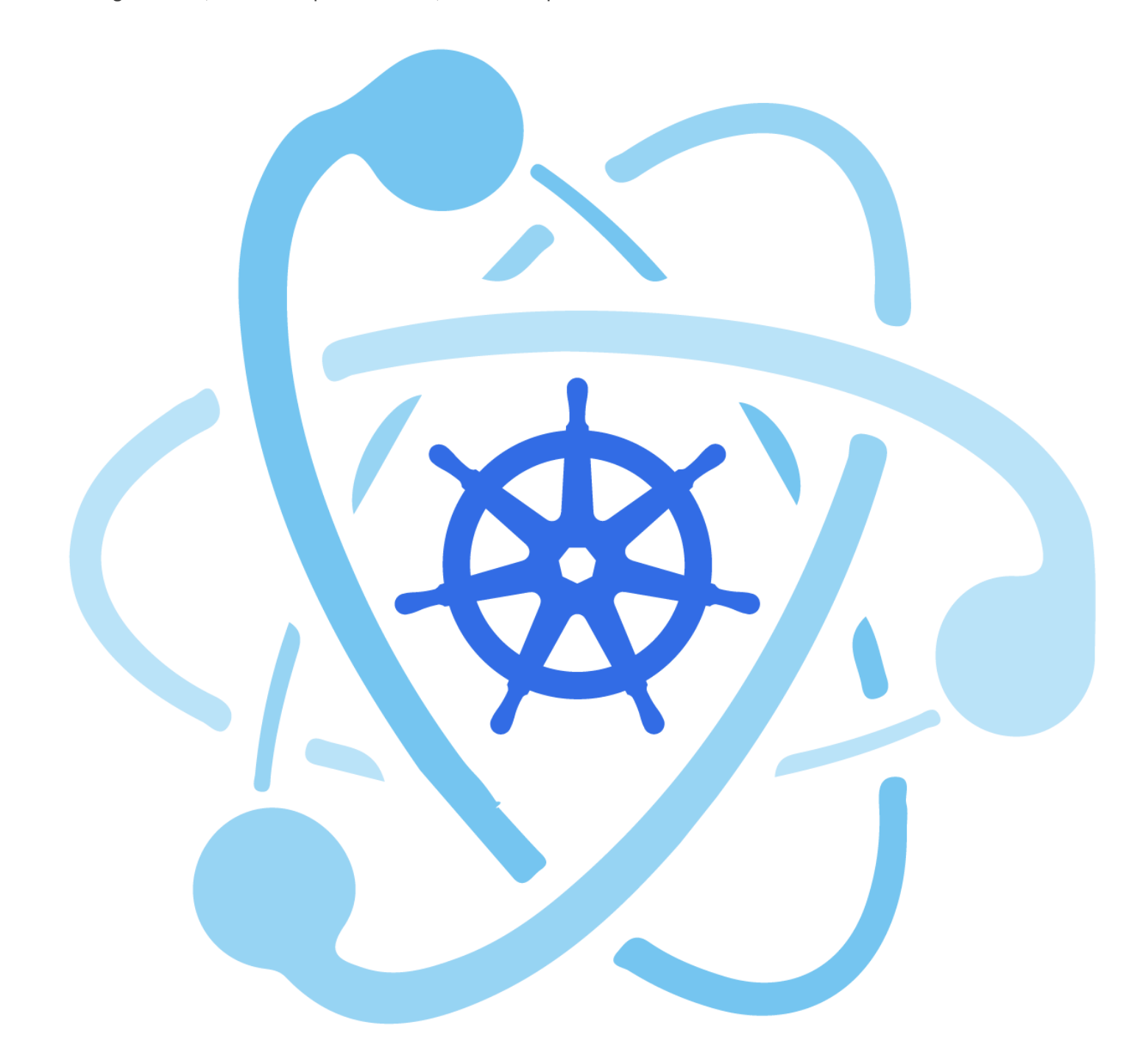

# <span id="page-35-0"></span>kubeadm

# Patterns

https://developers.redhat.com/books/kubernetes-patterns

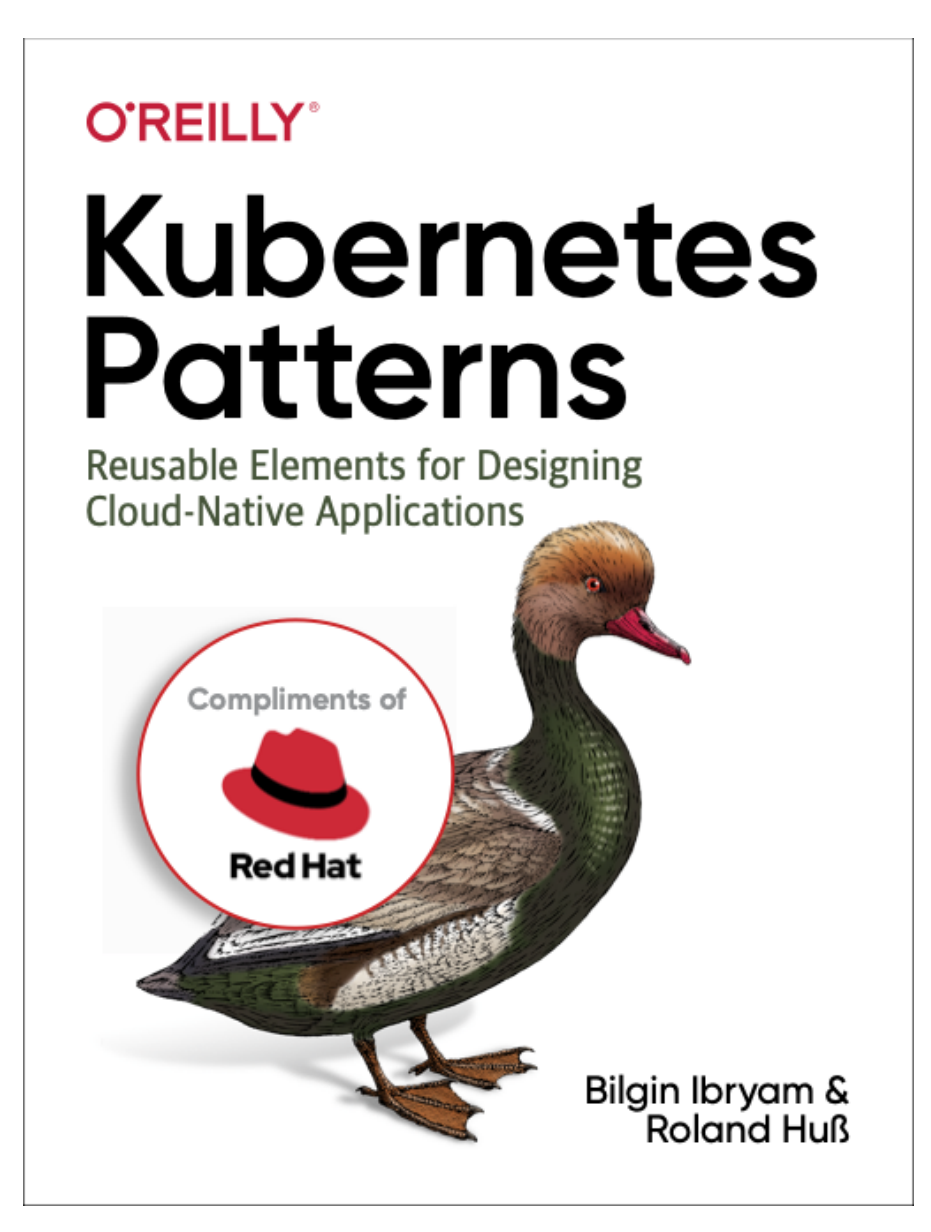

# <span id="page-36-0"></span>Helm

Helm is the best way to find, share, and use software built for Kubernetes.

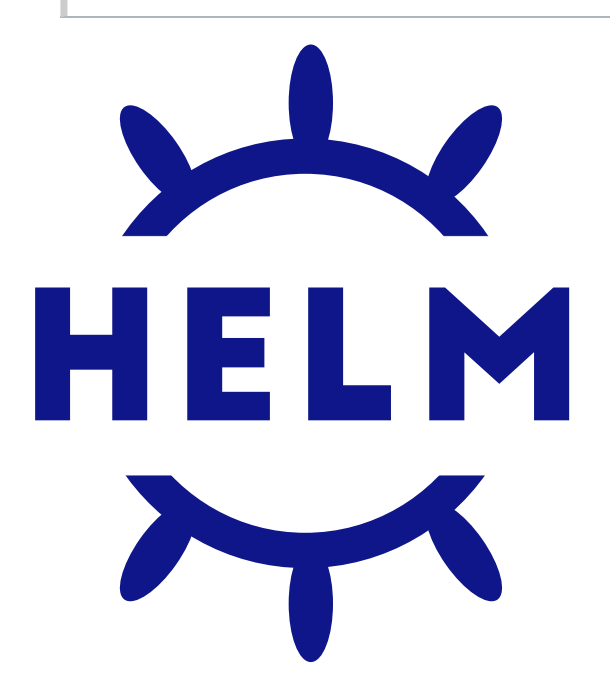

### <span id="page-36-2"></span><span id="page-36-1"></span>Helm on WSL 2

https://codelabs.solace.dev/codelabs/helm-environment-setup/#0

# <span id="page-36-3"></span>In Neodata

### API

Rest API to manage UI Request

Framework: Tomcat+Java+Jersey+Spring / Redis

Live since 2019

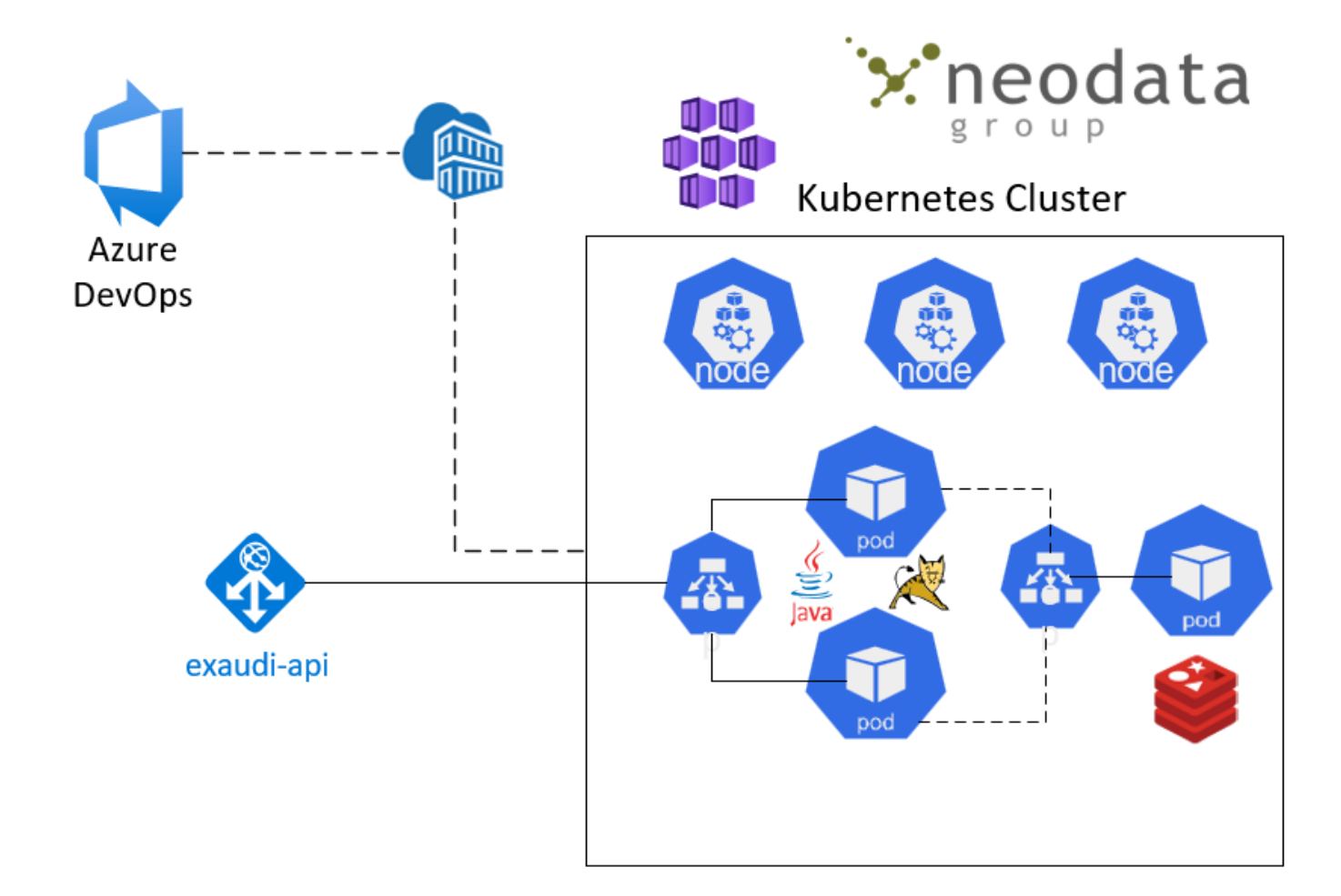

# <span id="page-37-0"></span>Spark

Test in progress on Spark + K8S deployment

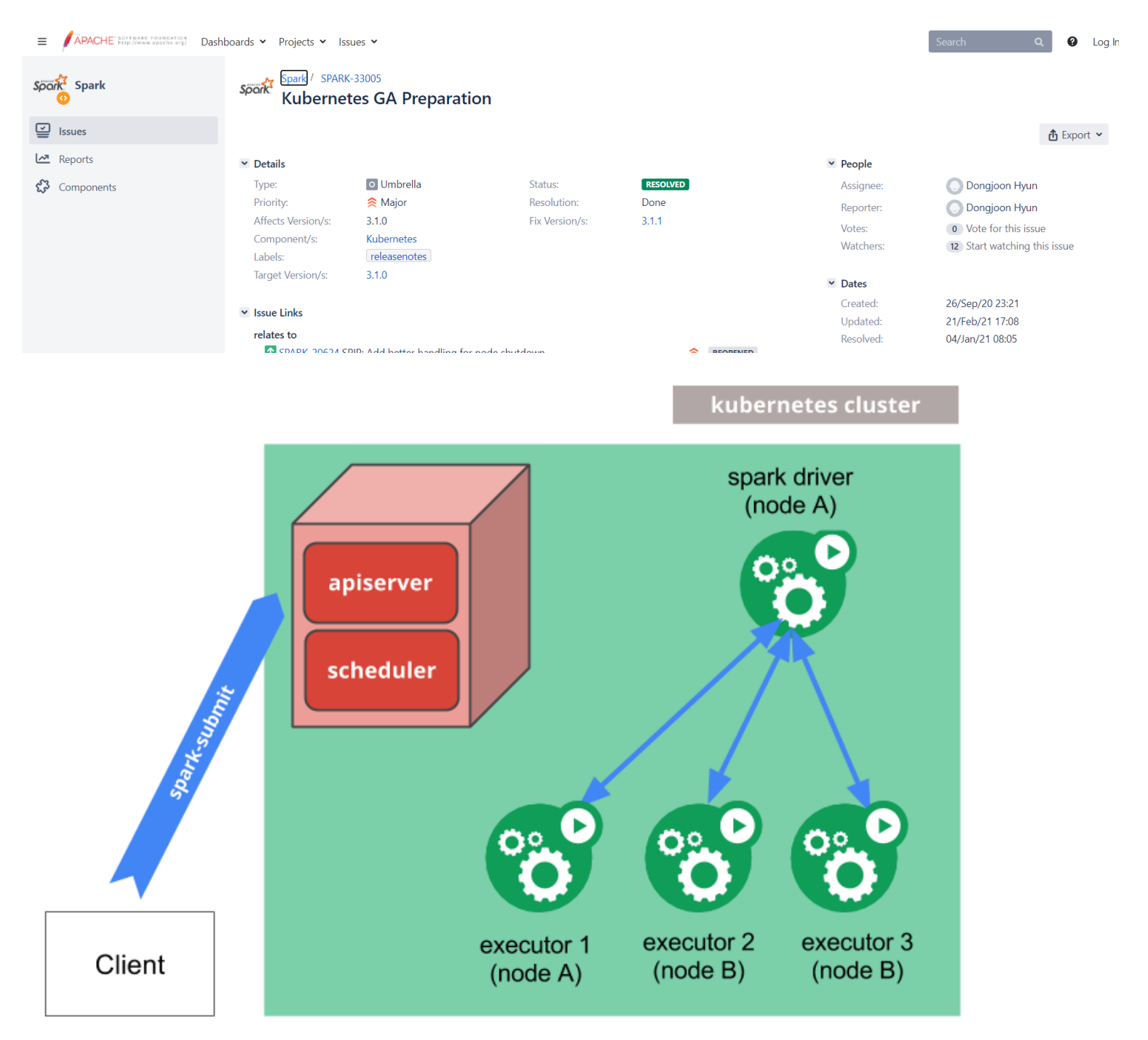

### <span id="page-37-1"></span>Slides here

https://github.com/salvo-nicotra/notebooks/blob/master/K8s.ipynb

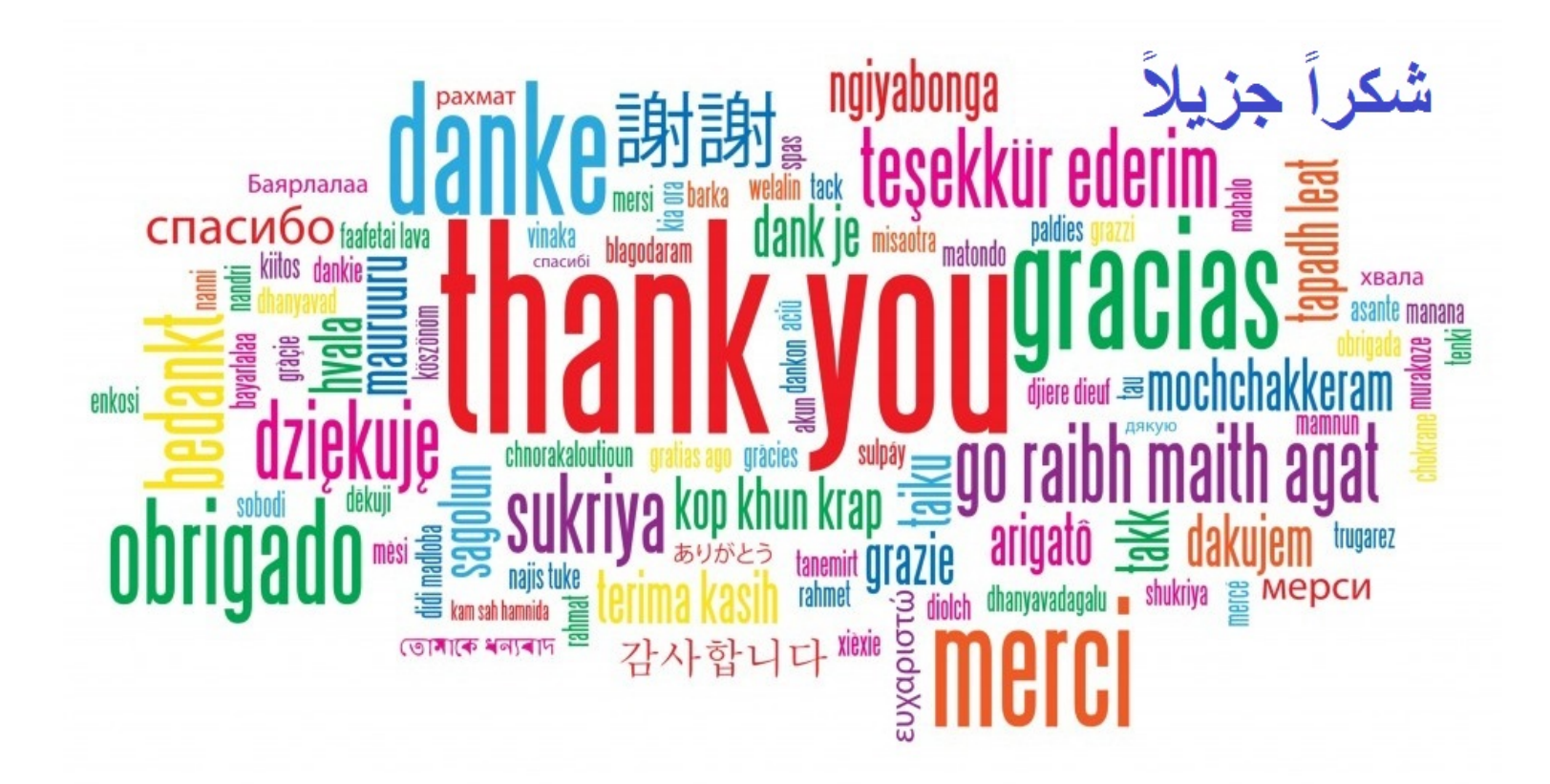

# <span id="page-38-0"></span>Biblio

#### General

- https://kubernetes.io/docs/concepts/overview/what-is-kubernetes/
- hps://thenewstack.io/kubernetes-portability-must-have-or-shiny-object-syndrome/
- https://blogs.gartner.com/marco-meinardi/2020/09/04/adopting-kubernetes-application-portability-not-good-idea/
- https://dev.to/stanley/my-first-steps-with-kubernetes-a3f
- https://stackoverflow.blog/2020/05/29/why-kubernetes-getting-so-popular/
- https://github.com/kubernetes/kubernetes
- hps://cloud.google.com/blog/products/containers-kubernetes/from-google-to-the-world-the-kubernetes-origin-story
- https://medium.com/payscale-tech/imperative-vs-declarative-a-kubernetes-tutorial-4be66c5d8914
- https://www.aquasec.com/cloud-native-academy/kubernetes-101/kubernetes-complete-guide/
- https://betterprogramming.pub/why-kubernetes-bbb7d66fccf5
- https://www.techwell.com/techwell-insights/2019/07/why-use-kubernetes-your-container-management
- https://faun.pub/benefits-of-kubernetes-for-microservices-architecture-a04704f0d3a0
- https://www.barrons.com/articles/kubernetes-is-the-next-big-thing-in-cloud-computing-and-its-free-51575576969
- https://towardsdatascience.com/5-reason-for-using-kubernetes-b7ade82eda90
- https://blog.true-kubernetes.com/is-kubernetes-worth-learning-part-1-the-big-picture/
- https://www.youtube.com/watch?v=eXZ7lPBSM-k&t=2737s

#### WSL2

- https://andrewlock.net/running-kubernetes-and-the-dashboard-with-docker-desktop/
- https://mohitgoyal.co/2021/03/19/setup-local-kubernetes-cluster-with-docker-wsl2-and-kind/
- https://kubernetes.io/blog/2020/05/21/wsl-docker-kubernetes-on-the-windows-desktop/
- hps://codefresh.io/kubernetes-tutorial/local-kubernetes-windows-minikube-vs-docker-desktop/
- https://www.codenotary.com/blog/combine-docker-kubernetes-and-windows-wsl/